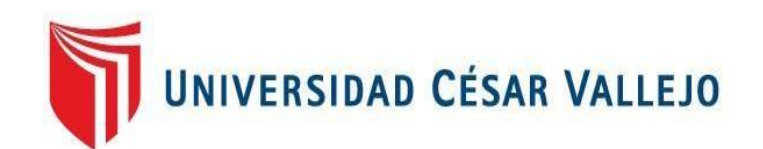

# FACULTAD DE INGENIERÍA Y ARQUITECTURA **ESCUELA PROFESIONAL DE INGENIERÍA DE SISTEMAS**

Aplicación web para mejorar el control de los servicios de imprenta en la empresa Corporativo Florián E.I.R.L. 2023

**TESIS PARA OBTENER EL TITULO PROFESIONAL DE:** 

Ingeniero de Sistemas

# **AUTOR:**

Rey Ascoy, Jorge Hugo (orcid.org/0009-0000-3531-9829)

### **ASESOR:**

Mgtr. Araujo Vásquez, Eduardo Franco (orcid.org/0000-0001-9200-9384)

# **LÍNEA DE INVESTIGACIÓN:**

Sistema de Información y Comunicaciones

# **LÍNEA DE RESPONSABILIDAD SOCIAL UNIVERSITARIA:**

Desarrollo económico, empleo y emprendimiento

TRUJILLO – PERÚ

2023

### <span id="page-1-0"></span>**Dedicatoria**

Dedicado primeramente a Dios que sin él no podría haber hecho nada. para toda mi familia que siempre me estuvieron acompañando en cada paso que daba para poder convertirme en profesional.

Rey Ascoy, Jorge Hugo

### Agradecimiento

<span id="page-2-0"></span>Agradecer a Dios por guiarme a largo de toda mi vida siempre poniendo personas que me ayudaron a seguir con mis metas que me trace desde pequeño, a mis docentes que con sus conocimientos supieron guiarme en todo el proceso de la carrera profesional. Y un agradecimiento especial a la Universidad Cesar Vallejo por haber abierto las puertas de su casa de estudio hacia mi persona.

Rey Ascoy, Jorge Hugo

<span id="page-3-0"></span>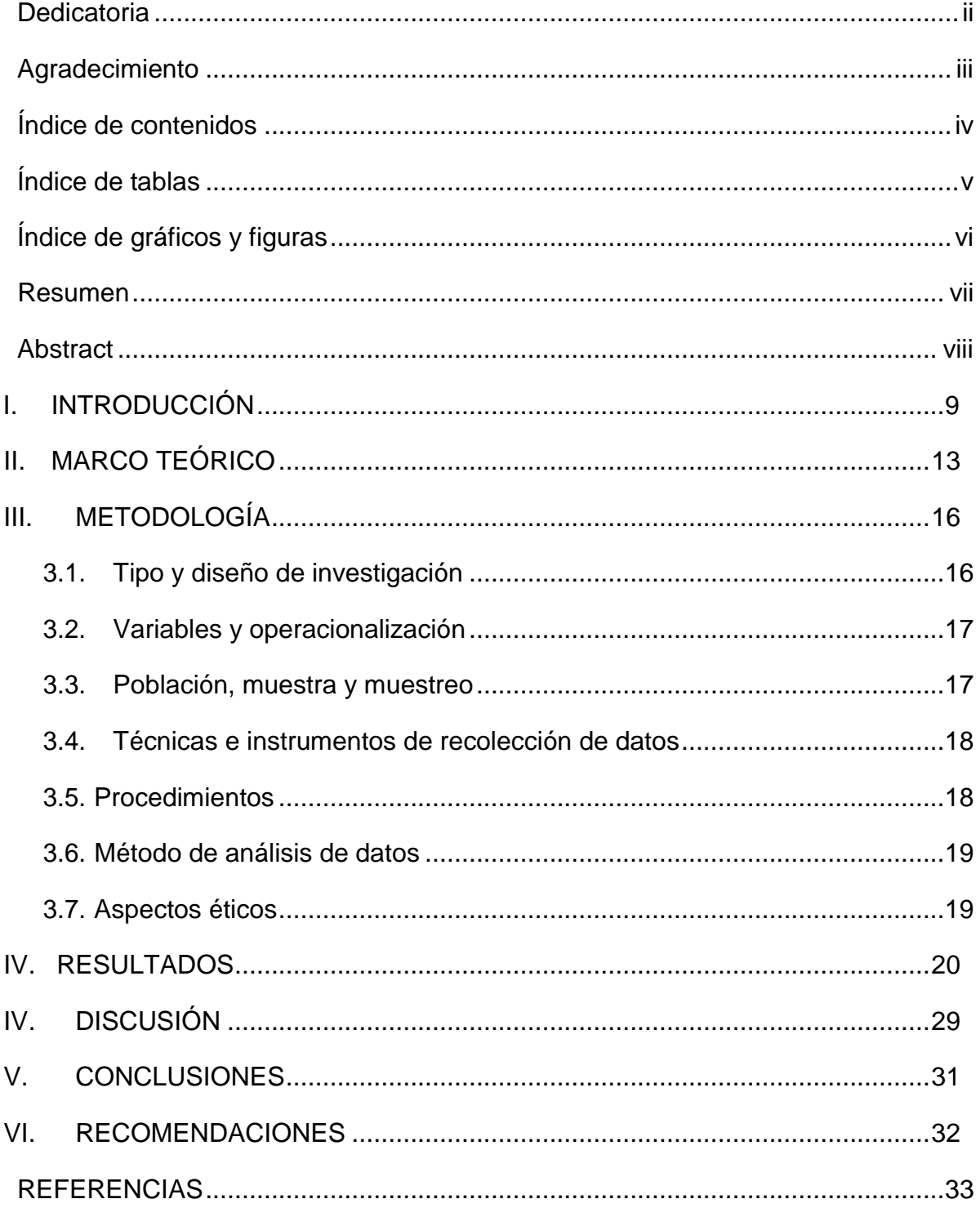

# Índice de contenidos

# Índice de tablas

<span id="page-4-0"></span>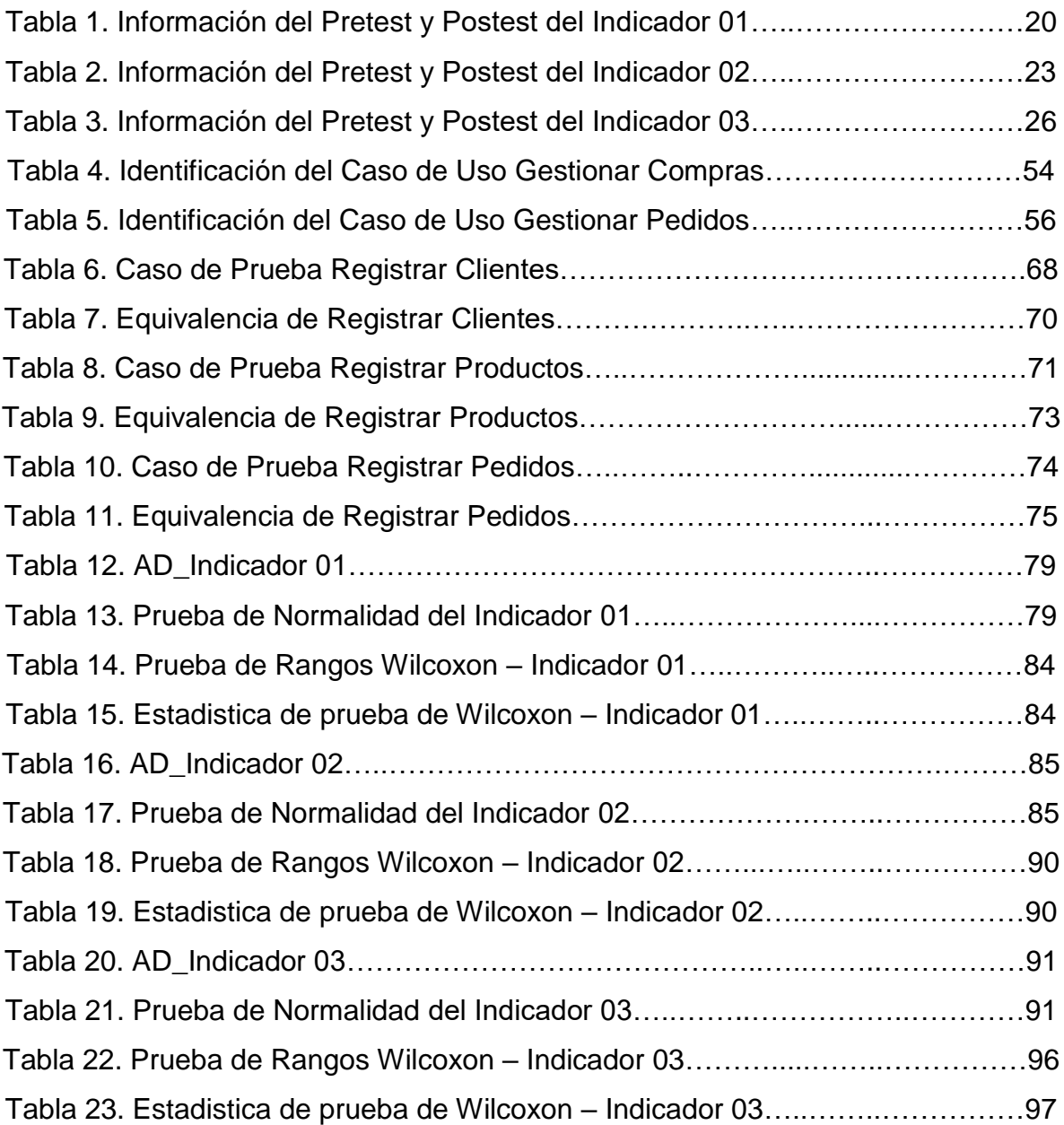

# Índice de gráficos y figuras

<span id="page-5-0"></span>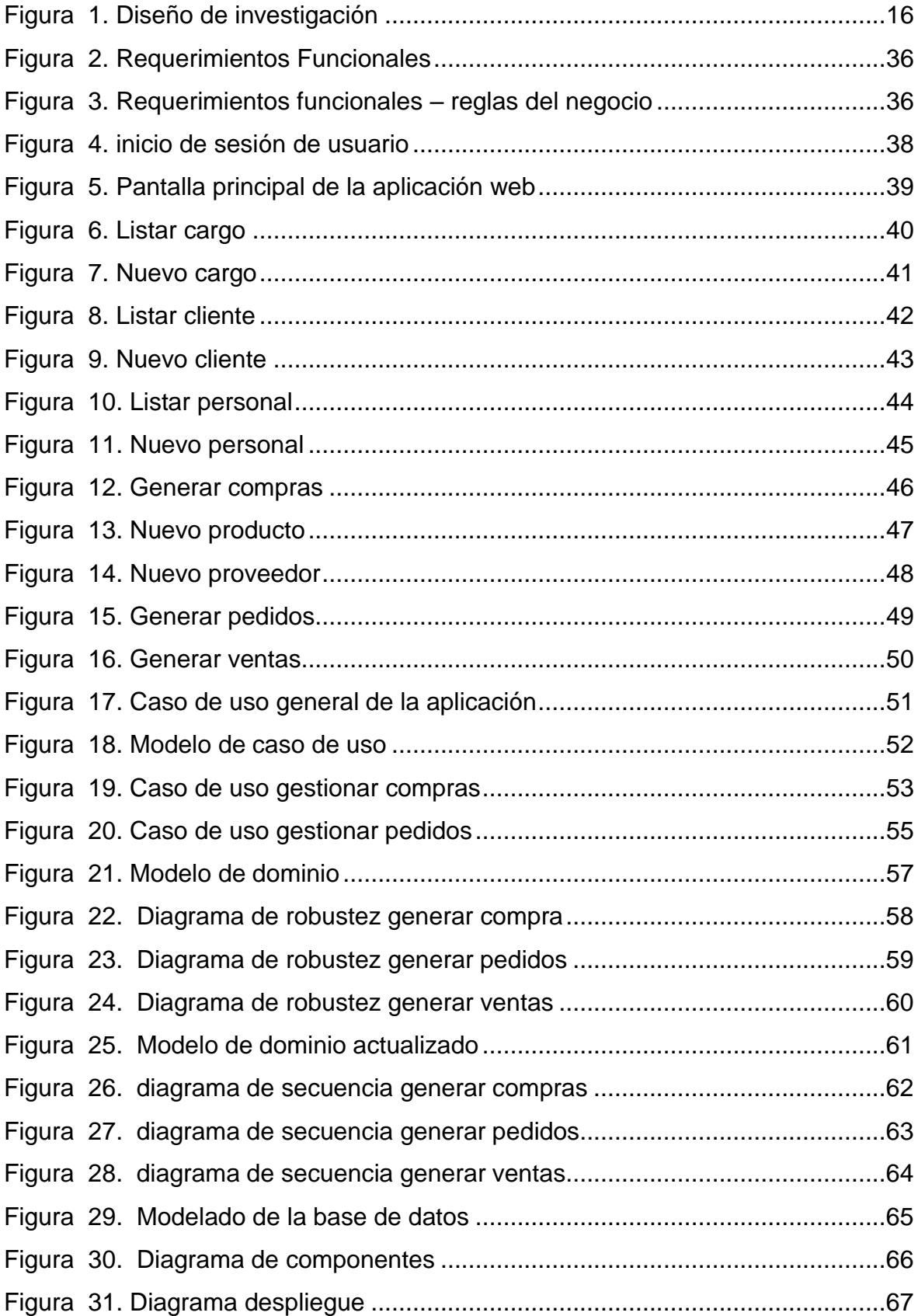

#### Resumen

<span id="page-6-0"></span>El presente trabajo de investigación tuvo como objetivo general mejorar el control de los servicios de imprenta en la empresa corporativo Florián E.I.R.L, mediante la implementación de una aplicación web con respecto al diseño de la investigación fue experimental y el tipo de investigación aplicada, asimismo se tuvo una población de 50 registros de pedidos, en lo cual se empleó fichas de registro, asimismo para la implementación de la aplicación web se utilizó el lenguaje de programación PHP y MySQL como gestor de base de datos, se concluye que se determinó que existe una disminución en el tiempo de registro de los pedidos sobre el servicio de la imprenta teniendo en cuenta que el tiempo promedio en el pretest era de 661.02 segundos mientras que con el post test es de 68.86 segundos como se observa existe una disminución en el tiempo promedio de 592.16 segundos. En el segundo indicador se determinó incremento el número de pedidos sobre el servicio de imprenta siendo un promedio con el pre test de 7.30 pedidos mientras que con el post test es de 43.30, como se observa aumentó el número de pedidos registrados de imprenta en 36 unidades. Y por último se determinó que el tiempo promedio en los reportes de pedidos disminuyo teniendo un promedio en el pre test de 652.68 segundos mientras que en el post test es de 90 segundos como se pudo observar existe una disminución en el tiempo de reportes en un 562.68 segundos.

Palabras clave: Aplicación, web, control, servicios, metodología ICONIX.

#### Abstract

<span id="page-7-0"></span>The present research work had as general objective to improve the control of printing services in the corporate company Florian E.I.R.L, through the implementation of a web application with respect to the design of the investigation was experimental and the type of applied investigation, also had a population of 50 order records, in which registration cards were used, also for the implementation of the web application the PHP and MySQL programming language was used as a database manager, it is concluded that it was determined that there is a decrease in the registration time of the orders for the printing service, taking into account that the average time in the pretest was 661.02 seconds, while with the posttest it is 68.86 seconds, as can be seen, there is a decrease in the average time of 592.16 seconds. In the second indicator, an increase in the number of orders for the printing service was determined, with an average of 7.30 orders with the pre-test, while with the post-test it is 43.30, as can be seen, the number of registered printing orders increased by 36 units. And finally, it was determined that the average time in the order reports decreased, having an average in the pre-test of 652.68 seconds, while in the post-test it is 90 seconds, as it could be observed, there is a decrease in the reporting time of 562.68 seconds.

Keywords: Application, web, control, services, ICONIX methodology.

#### <span id="page-8-0"></span>I. INTRODUCCIÓN

La alta competencia en el mercado internacional ha llevado a las organizaciones a examinar que, para mantenerse y triunfar en un entorno más duro, no alcanza con modificar los procesos o implementar nuevas funciones internas, y lo más importante es empezar por los proveedores. y clientes de una manera más conjunta La relación de intercambio de información, materias primas y recursos, formas innovadoras de gestionar el beneficio mutuo de todos los colaboradores en la cadena de abastecimiento (Aguilar, 2022).

Estar presente en un medio, como Internet, popular entre el gran público a nivel general es fundamental y beneficioso ya que la tecnología avanza en desarrollo y renovación y aprovecha las ventajas que ofrece. Esto dio lugar a una iniciativa en un segmento de negocio relativamente nuevo en nuestro entorno con el propósito de atraer nuevos consumidores (Saavedra, 2022).

Adicionalmente, existen múltiples informes y análisis durante 2021 que respaldan la importancia de la transparencia en la gestión de pedidos. Estos casos prácticos ilustran cómo las empresas más competitivas están optimizando sus procesos mediante una visibilidad más completa en la gestión de pedidos, lo que resulta en un aumento de la rentabilidad. Con el tiempo, la claridad en la gestión de pedidos ya no se limita a las grandes empresas, sino que se ha vuelto esencial para mantenerse competitivo. Los líderes a nivel global se plantean la pregunta: ¿Cómo pueden maximizar la eficiencia de su cadena de suministro y adaptarse a los cambios en tiempo real? Por ello, estas compañías se centran en desarrollar sistemas que faciliten la conexión y fortalezcan la coordinación entre los diversos participantes en la cadena de suministro (Picardani, 2021).

Asimismo, la administración de pedidos representa un procedimiento crucial que cualquier empresa que aspire a aumentar su competitividad en el mercado debe perfeccionar. De acuerdo con una investigación latinoamericana difundida por Ubiqua-Panamá, con el propósito de alcanzar esta optimización, las compañías deben seleccionar un sistema de gestión de pedidos que permita la digitalización, visualización, medición, diseño y perfeccionamiento de procesos.

Una estrategia que crea valor para su organización y le permite seguir siendo competitivo en el mercado cada vez más dinámico de gestión de pedidos. Ha revolucionado la forma en que las empresas interactúan con sus clientes y ha cambiado los modelos comerciales de muchos. Esto le da una mejora en ambos lados. Sin embargo, las PYMES no cuentan con procesos optimizados para habilitar el registro de pedidos, lo que genera confusión al momento de solicitar información, errores en la recepción de pedidos y demoras en la corrección de estos datos (Ríos, 2021).

La imprenta Florián es una empresa que se dedica a la serigrafia (impreso de facturas, boletas, guías de remisión, comandas de pedidos, notas de pedidos, etc.). asimismo, se mencionan los diferentes problemas que se encontraron.

Existe demora de 7 a 15 minutos al momento de recibir los pedidos de imprenta de los clientes, debido a que el personal de la empresa registra los datos personales de los clientes en un cuaderno, generando incomodidad y malestar por al trabajador.

El personal del área de imprenta, indica que existe malestar e incomodidad al momento de las entregas de los trabajos realizados, debido a que no se tiene un control de los pedidos solicitados, ocasionando fastidio a los clientes por no tener sus trabajos en el tiempo indicado.

El gerente de la imprenta indica que existe demora al momento de verificar los trabajos realizados en el día, debido a que todos los trabajos entregados se registran en un cuaderno, ocasionando pérdida de tiempo para obtener un reporte de los trabajos entregados en el día.

Los clientes de la imprenta manifiestan incomodidad, debido que la imprenta no cumple con las entregas pactadas, ocasionando malestar al cliente por no ser avisado.

A continuación, se describe la formulación principal de la investigación, que es la acción y efecto de formular una expresión clara y precisa. (madero, 2021) ¿De

qué manera una aplicación web influyó en el control de los servicios de imprenta en Corporativo Florián en el periodo 2023?

Asimismo, se menciona la justificación de la investigación, que permite establecer los conocimientos que abarcara la investigación sobre el tema de estudio. (Hernandez, 2017). La justificación por conveniencia, en el cual se indica que el control de los servicios de imprenta se trabaja de manera manual y no se tiene un registro de los pedidos que efectúan los clientes sobre los servicios de imprenta. De tal modo se planteó implementar una aplicación web que ayude a controlar los servicios de imprenta y pueda mejorar los pedidos que realizan los clientes.

Además, se alude la justificación por relevancia social, el cual aporto de mucho para la toma de decisiones y poder efectuar con los objetivos planteados, del mismo modo los clientes fueron beneficiados al tener una aplicación web donde pueden realizar sus pedidos o verificar el estado que se encuentra dichos pedidos sin la necesidad de apersonarse a la imprenta.

También se conserva la justificación de forma práctica, la cual busca una solución mediante la aplicación web que logró reducir los tiempos de registro de los pedidos, aumentar el número de pedidos por los clientes de manera rápida y oportuna.

Además, se tiene la justificación de valor teórico que mediante la investigación se implementó la aplicación web logrando mejorar el área de imprenta en los pedidos que realizan los clientes, además de verificar el proceso de atención de dichos pedidos y obteniendo información de los trabajos realizados en el día.

Y por último se tiene la justificación metodológica, donde se aplicó fichas de registro para poder visualizar un antes y después de la implementación de la aplicación web, logrando reducir el tiempo de registro de los pedidos de imprenta e incrementar el número de pedidos.

Por lo indicado, se tiene el objetivo general, mejorar el control de servicio de imprenta en la corporación Florián, mediante la implementación de una aplicación web. Conjuntamente de ello, se instauraron los objetivos específicos: reducir el tiempo de pedidos sobre el servicio de imprenta, aumentar el número de pedidos

sobre el servicio de imprenta, disminuir el tiempo en los reportes de pedidos de los servicios de imprenta.

Por último, esta investigación tuvo como hipótesis principal: una aplicación web mejora significativamente el control de los servicios de imprenta en Corporativo Florián, la cual fue sometida a prueba con el fin de ratificar o negarla.

#### <span id="page-12-0"></span>II. MARCO TEÓRICO

Según los autores (Díaz & Ortiz, 2019) establecen como su objetivo principal la creación de una aplicación web y móvil destinada a la gestión de inventarios. Además, optaron por el enfoque de investigación aplicada, con una población de 40 productos y la ficha de registro como instrumento. En cuanto a las herramientas tecnológicas, se utilizaron Java, Json y PostgreSQL, y el desarrollo del sistema se llevó a cabo mediante la metodología ágil Scrum. Se concluye que lograron reducir el tiempo dedicado al proceso de venta en un 43.59%.

El autor (Guerra, 2021) en el marco de su estudio, la meta principal consiste en la creación de una aplicación web destinada a la gestión de pedidos dentro de la empresa Hoxton. Además, se implementó un diseño de investigación de tipo experimental, también se tuvo una población de 60 pedidos, asimismo se utilizó las herramientas tecnológicas como React JS; también se usó la metodología XP para la realización de proyectos pequeños, en el cual prioriza el funcionamiento de la aplicación web. Su conclusión principal fue que, la aplicación web logró reducir el tiempo de espera en el registro de pedidos en un 89%.

Crisostomo y Garavito (2021) menciona en su enfoque el diseño de tipo experimental, además menciona que el total de ventas mensuales es de 480, con un conjunto de indicadores correspondientes de 214 muestras. Los resultados revelan un incremento del 4.64% en el primer indicador, que evalúa el crecimiento de las ventas, pasando del 1.92% en la prueba inicial al 6.56% en la prueba posterior. Respecto al segundo indicador, que aborda el tiempo de atención al cliente, se observó una reducción del 9.19%, disminuyendo de 37.15% en el pretest a 27.96% en el postest. En relación con el tercer indicador, eficiencia en ventas, se mantuvo constante en un 2.99% en ambas pruebas, pero el valor medido aumentó de 2.99% a 19.72%. Finalmente, el cuarto indicador, tiempo promedio de emisión del informe, disminuyó de 4.56 a 0.16, lo que representa una reducción del 4.40%. En resumen, se concluyó que la

implementación del sistema de redes tuvo un impacto positivo en el proceso de ventas de la empresa Carpita S.A.C.

López y Ruíz (2021) se refiere a la optimización de la gestión de pedidos en un restaurante náutico de Trujillo mediante la implementación de un sistema web basado en métodos XP. Después de analizar una muestra representativa de 30 procesos de gestión de pedidos en restaurantes peruanos, se procedió a recopilar información mediante el instrumento Observatorio. Como resultado de la implementación del sistema web basado en XP en la gestión de pedidos del restaurante Náutico de Trujillo, se logró reducir el tiempo de registro de pedidos de clientes en un 35.48%, el tiempo de búsqueda de información de pedidos de clientes se redujo en un 68.58%, y el tiempo de registro de pedidos de clientes y el tiempo de publicación del informe disminuyeron en un 68.58%. Además, se observó una disminución del 62.26% en los errores, y la satisfacción del cliente aumentó significativamente en un 63.3%, alcanzando así el objetivo establecido por la encuesta

Flores (2018) en su investigación titulada "Desarrollo de una aplicación móvil para la gestión de pedidos en la empresa RX TECOMPANY", se propone evaluar el impacto de las aplicaciones móviles en el control de pedidos de la empresa utilizando un diseño tipográfico preexperimental. La población de estudio comprende 280 documentos estratificados según los registros diarios de pedidos, siendo el total de registros de pedidos en el archivo de referencia de 24. Los resultados revelaron que la implementación de la aplicación móvil condujo a un aumento en la calidad de los pedidos, elevándose del 55% al 83.89%. Además, la tasa de entregas perfectas mejoró significativamente, pasando del 60.74% al 75.82%. Como conclusión, se inferio que la aplicación móvil contribuyó a la mejora del proceso de control de pedidos en la empresa.

A continuación, se describió las bases teóricas de la investigación: Servidor web, es un programa que sirve para atender y responder a las desemejantes cuestaciones de los navegadores, compensado los recursos que requieran utilizando el protocolo HTTP. De esta manera, su primordial trabajo es esperar las peticiones, recibir peticiones, buscar recursos y enviar los recursos utilizando la misma conexión por la que recibió la petición (Ferrer, 2012).

PHP, es un lenguaje de programación más utilizado solo para el desarrollo de aplicaciones que interactúan del lado del servidor, asimismo capaz de generar un contenido dinámico. Además, PHP es un software libre que está en constante evolución y se instala en la mayoría de los sistemas operativos (Arias, 2017)

Java, es un lenguaje de programación con buenos niveles de escalabilidad y disponibilidad. Asimismo se basa en la programación orientada objetos y arquitectura de software.(Ortega, 2018)

Python, es un lenguaje de programación largamente manejado en aplicaciones web, además que puede generar su propio código y crear sus propios programas. Asimismo, tiene la funcionalidad de usarse en diferentes plataformas que hacen que sea más eficiente y fácil de aprender (Jaworski y Ziadé, 2021).

MySQL, es un sistema de gestión de base de datos de código abierto y su principal característica es el rendimiento y fiabilidad de la información. Asimismo, permite almacenar y acceder a la información mediante sus distintos motores de almacenamiento. Además, se puede replicar los datos y poder particionar las tablas para tener un mejor rendimiento y durabilidad (Combaudon, 2018).

Además, se indica como metodología de software a Iconix; que tiene la complejidad de RUP, y la facilidad de XP, asimismo se empleó el software ágil para la documentación de la aplicación.

### <span id="page-15-1"></span><span id="page-15-0"></span>III. METODOLOGÍA

3.1. Tipo y diseño de investigación

Tipo de investigación: Aplicada

Se empleó el conocimiento puro, para dar procedimiento a las dificultades identificadas en la investigación.

Diseño de investigación: Experimental

Reside en el manejo de una o más variables, con el propósito de conocer el por qué causa se provoca. Asimismo, se emplea el método del pretest y postest.

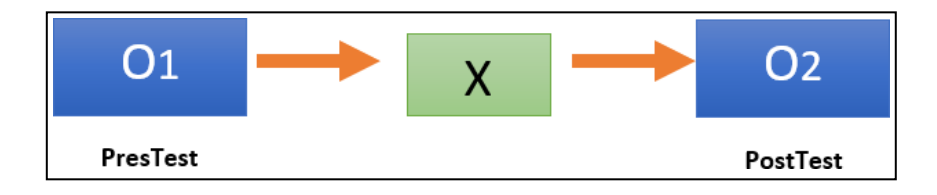

*Figura 1. Diseño de investigación*

<span id="page-15-2"></span>Donde:

- $\checkmark$  G: grupo experimental
- $\checkmark$  01: control de los servicios de imprenta antes de X
- $\times$  X: Aplicación web
- $\checkmark$  02: control de los servicios de imprenta después de X

#### <span id="page-16-0"></span>3.2.Variables y operacionalización

#### Variables

- Variable independiente: Aplicación web
- Variable dependiente: Control de los servicios de imprenta

#### <span id="page-16-1"></span>3.3. Población, muestra y muestreo

3.3.1. Población

Es el conjunto total de individuos, objetos, con características comunes observables, definidos, acotados en un lugar determinado y en un tiempo determinado. Del mismo modo, las poblaciones deben ser objetivo de formas específicas basadas en qué, dónde y cuándo.

#### 3.3.2. Muestra

Para seleccionar una muestra hay que tener en cuenta el tipo de muestreo a utilizar según el plan anterior. Asimismo, una muestra es un subgrupo del universo del que se recopilan datos, y una muestra debe ser representativa para generalizar los resultados.

#### 3.3.3. Muestreo

El muestro probabilístico, se basa en un criterio de tipo aleatorio en el cual cada elemento muestral tiene idénticas probabilidades de ser seleccionado. Señala que la muestra probabilística es más adecuada para identificar poblaciones mediante muestras.

#### <span id="page-17-0"></span>3.4. Técnicas e instrumentos de recolección de datos

La observación, como método de investigación, es un procedimiento meticuloso que facilita la obtención de información directa sobre el objeto de estudio, con el propósito de posteriormente describir y analizar las condiciones de la realidad que constituye el foco de investigación.

El registro es una técnica complementaria a todas las demás técnicas utilizadas en la investigación, incluyendo el registro de los datos obtenidos en herramientas denominadas archivos, que son detallados y ordenados y contienen la mayor cantidad de información.

#### <span id="page-17-1"></span>3.5. Procedimientos

- $\checkmark$  Se procedió a recopilar la información para conocer la realidad problemática en la empresa.
- $\checkmark$  Se utilizó la búsqueda de información de diferentes libros, artículos científicos referentes al tema de investigación, respetando la autenticidad de los autores con sus respectivas citas bibliográficas.
- $\checkmark$  Se empleo la metodología Iconix para el desarrollo de la aplicación web
- $\checkmark$  Se trabajó con el diseño de investigación experimental del tipo preexperimental.
- $\checkmark$  Se empleo el lenguaje de programación PHP y el gestor de base de datos MySQL.
- $\checkmark$  Los resultados del índice utilizan el programa estadístico SPSS, a través de pruebas paramétricas y no paramétricas, para lograr análisis descriptivos, análisis de razonamiento, prueba de normalidad y otras informaciones.

<span id="page-18-0"></span>3.6. Método de análisis de datos

La estadística descriptiva está desarrollada mediante los métodos gráficos y números que se manipulan para extractar y resolver los datos y convertirlos en información.

La estadística inferencial se preocupa del proceso metódico para conseguir conclusiones validas de una muestra con respecto a la población. Asimismo, el análisis inferencial consiste en poner a prueba la hipótesis por medio de la comprobación de hipótesis estadística.

La prueba de normalidad de Shapiro Wilk, se emplea para muestras pequeñas, es decir de entre 3 y 50 datos u observaciones. Asimismo, la prueba de wilcoxon es el método aplicable a muestras superiores de 50 datos.

Las pruebas paramétricas, a excepción de los datos pareados, se basan en la independencia de las observaciones, y además, requieren que las observaciones de la variable dependiente provengan de una población con una distribución normal. En contraste, las pruebas no paramétricas son métodos que no imponen la condición de que los datos recopilados sigan una distribución normal.

#### <span id="page-18-1"></span>3.7. Aspectos éticos

Para el desarrollo del trabajo de investigación se utilizan diferentes métodos de investigación que ayuden a obtener la mejor evidencia científica y poder interpretar correctamente la información. Nuevamente, se utilizó un requisito ético, respetando los términos establecidos en la encuesta anterior. Además, se respeta la autenticidad de los autores y se citan en formato ISO 690.

# <span id="page-19-0"></span>IV. RESULTADOS

<span id="page-19-1"></span> **Indicador 01: Tiempo promedio en el registro de pedidos sobre el servicio de imprenta.**

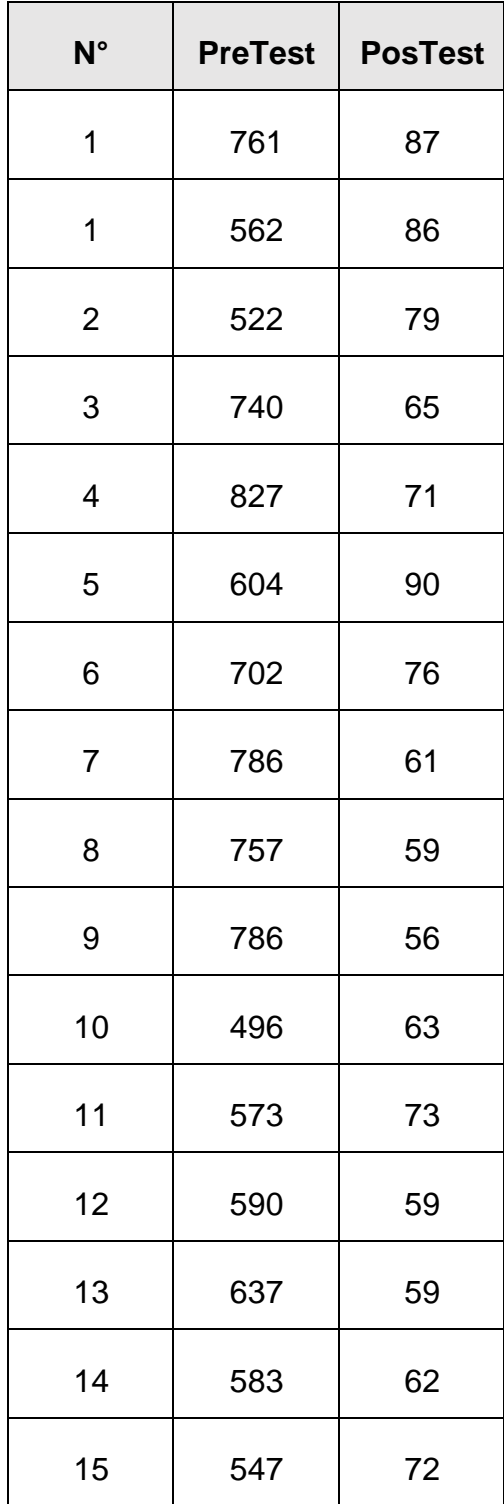

*Tabla 1. Información del Pretest y Postest*

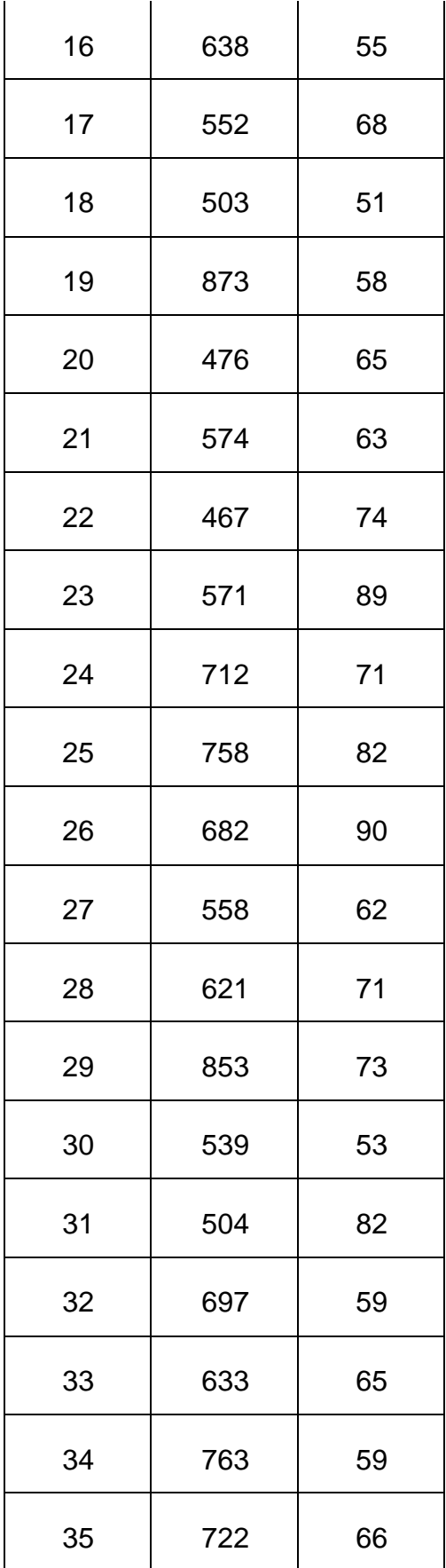

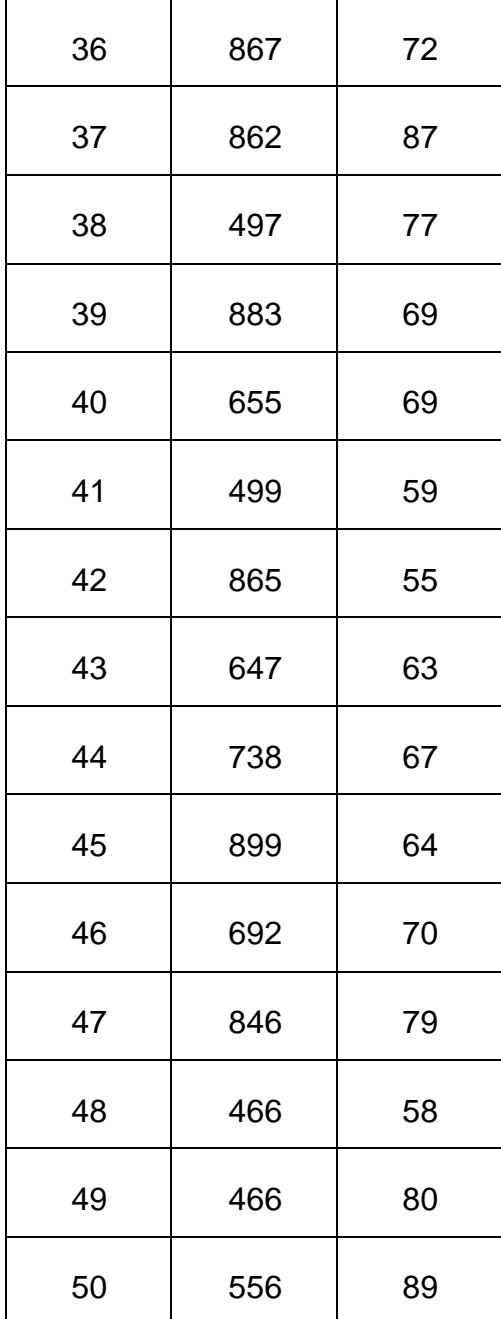

# **Indicador 02: Número de pedidos sobre el servicio de imprenta.**

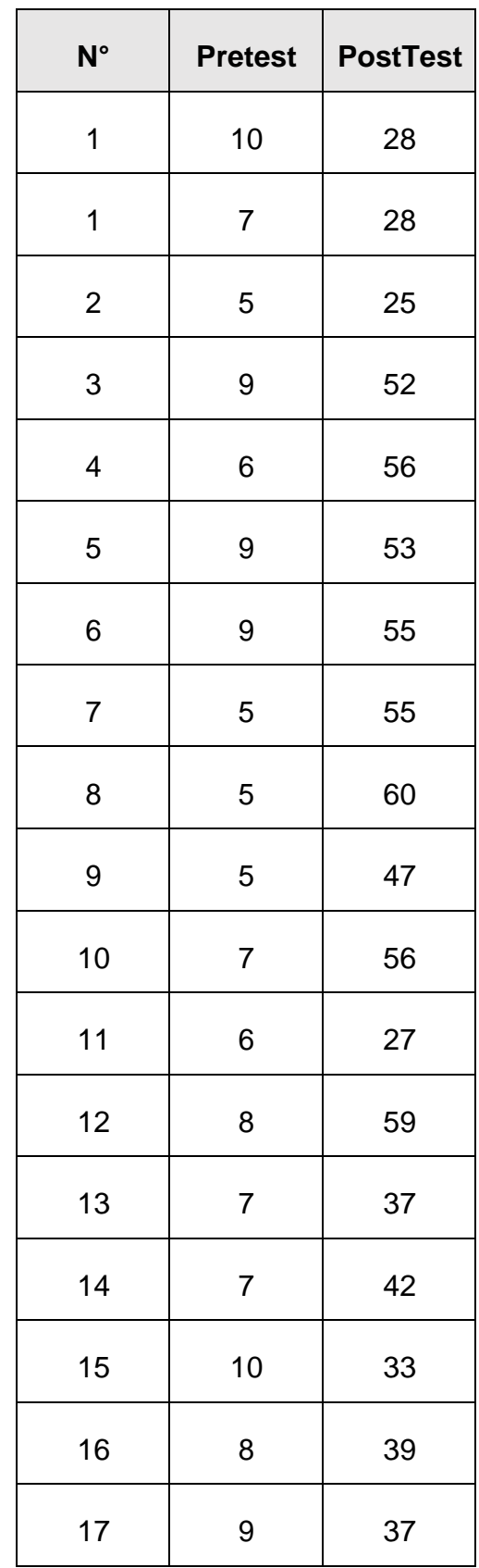

*Tabla 2. Información del Pretest y Postest del indicador 02*

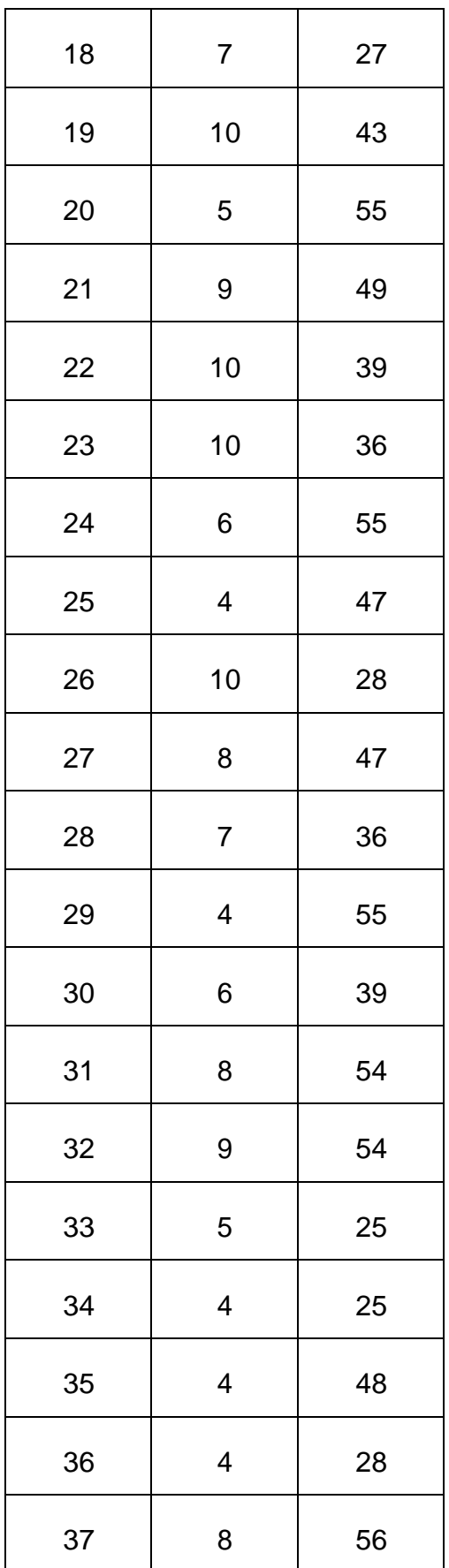

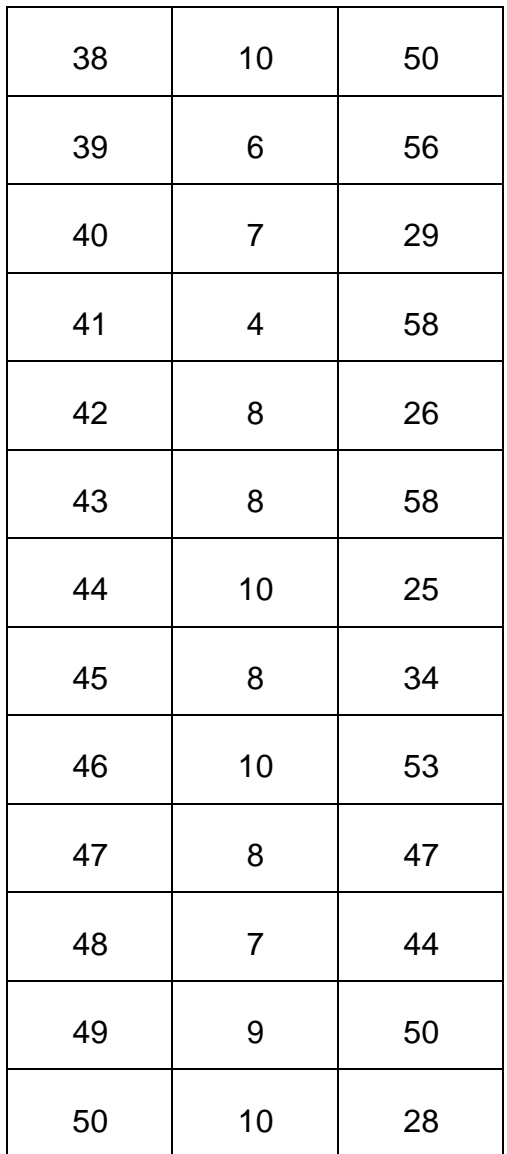

# **Indicador 03: Tiempo promedio en los reportes de pedidos de los servicios de imprenta.**

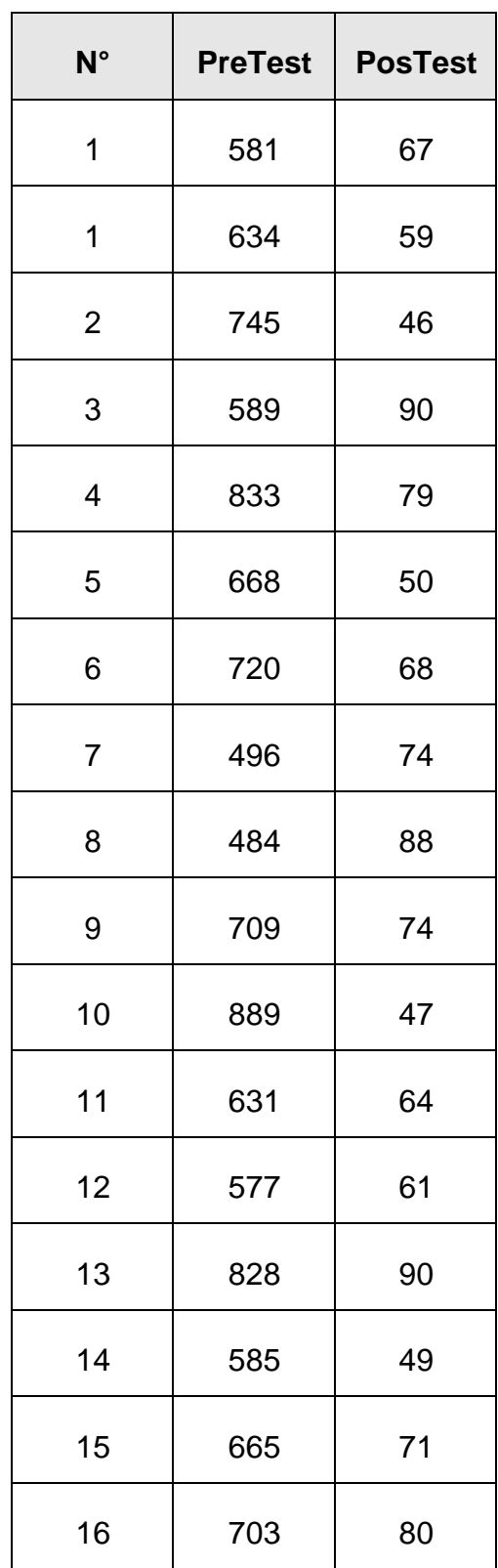

*Tabla 3. Información del Pretest y Postest del indicador 03*

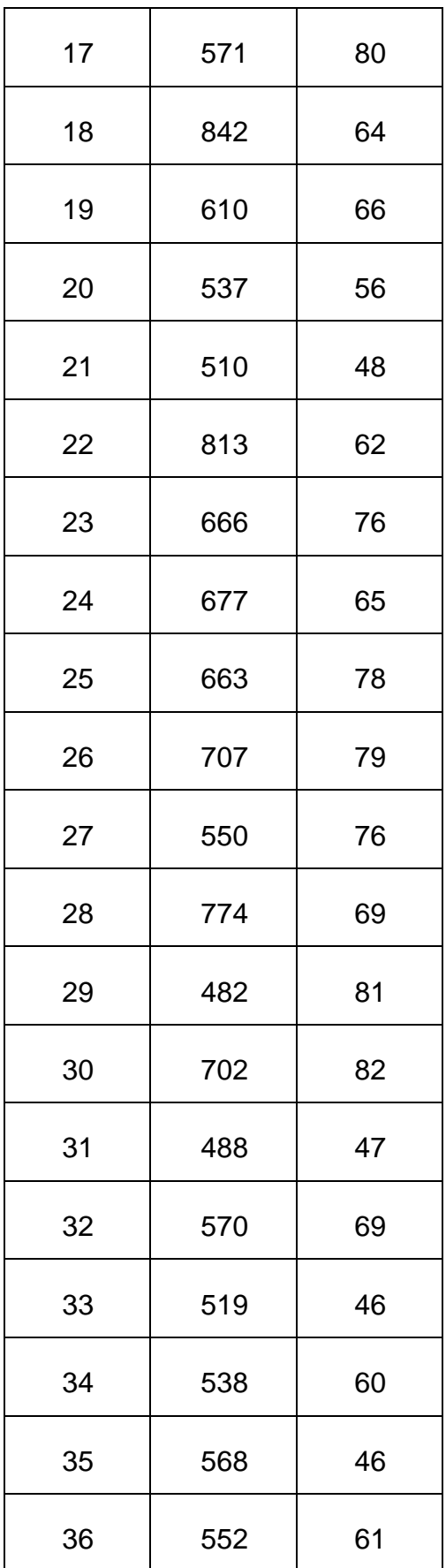

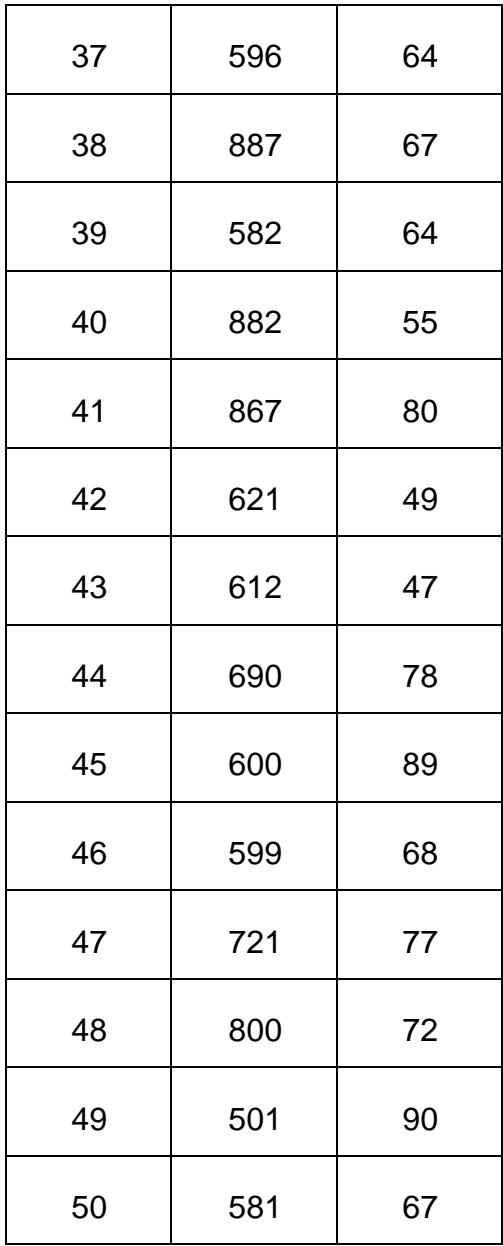

### <span id="page-28-0"></span>IV. DISCUSIÓN

Los resultados obtenidos se reflejan en la gestión de los servicios de impresión, logrando una mejora en el tiempo de registro y generación de informes de pedidos en la imprenta. De esta manera, queda evidenciado que la aplicación web contribuye significativamente a optimizar el control de los servicios de impresión en la empresa Corporativo Florean.

En relación al objetivo general en cual se busca realizar una aplicación web para mejorar el control de los servicios de imprenta en la empresa Corporativo Florián E.I.R.L. 2023, los resultados son similares a la investigación de Flores en el 2018 en donde gracias a la aplicación móvil implementada logro mejorar el proceso de control de pedidos en la empresa aumentando significativamente sus registros, aumentando la calidad de los productos entre otros.

Se instauró que si mejora significativamente el control de los servicios de imprenta. Conjuntamente, mediante el trabajo ejecutado se alcanzó los siguientes indicadores:

En relación al primer indicador, que corresponde al tiempo promedio empleado en el registro de pedidos para el servicio de imprenta, los resultados del pretest muestran una población de 50 registros con un tiempo mínimo de 466 segundos y un máximo de 899 segundos. La suma total es de 33,051 segundos, con un promedio de 661.02 segundos. Tras la implementación de la aplicación web en el post test, se registra una población similar de 50 pedidos, con un tiempo mínimo de 51 segundos y un máximo de 90 segundos, obteniendo así un promedio de 68.86 segundos.

En referencia al segundo indicador, que se refiere al número de pedidos para el servicio de imprenta, en el pretest se registró una población de 50 números de pedidos. Se identificaron un número mínimo de 4 pedidos y un máximo de 10 pedidos, resultando en una suma total de 365 pedidos y un promedio de 7.30 pedidos antes de la introducción de la aplicación web. Posterior a la implementación de la aplicación web, se observó un aumento significativo,

alcanzando un promedio de 43.30 números de pedidos relacionados con el servicio de imprenta.

En relación al tercer indicador, que corresponde al tiempo promedio dedicado a la generación de informes de pedidos para los servicios de imprenta, los resultados del pretest reflejan una población de 50 registros de informes, con un tiempo mínimo de 482 segundos y un máximo de 899 segundos. Además, se registra una suma total de 32,634 segundos y una media de 652.68 segundos. Tras la implementación de la aplicación web en el PostTest, se observa una población de 50 registros de informes de pedidos, con un tiempo mínimo de 46 segundos y un máximo de 90 segundos, obteniéndose un promedio de 67.36 segundos.

En conclusión, se evidencia una mejora en el control de los servicios de imprenta en la empresa Corporativo Florián mediante la implementación de la aplicación web. Asimismo, se aspira a que este estudio sirva como punto de referencia y contribución para investigaciones futuras relacionadas con el tema.

### <span id="page-30-0"></span>V. CONCLUSIONES

- Se determinó que existe una disminución en el tiempo de registro de los pedidos sobre el servicio de la imprenta teniendo en cuenta que el tiempo promedio en el pretest era de 661.02 segundos mientras que con el post test es de 68.86 segundos como se observa existe una disminución en el tiempo promedio de 592.16 segundos.
- Se determinó incremento el número de pedidos sobre el servicio de imprenta siendo un promedio con el pre test de 7.30 pedidos mientras que con el post test es de 43.30, como se observa aumentó el número de pedidos registrados de imprenta en 36 unidades.
- Se determinó que el tiempo promedio en los reportes de pedidos disminuyo teniendo un promedio en el pre test de 652.68 segundos mientras que en el post test es de 90 segundos como se pudo observar existe una disminución en el tiempo de reportes en un 562.68 segundos.

### <span id="page-31-0"></span>VI. RECOMENDACIONES

- Se recomienda establecer políticas de seguridad para salvaguardar los datos de la aplicación web.
- Se recomienda realizar mantenimientos periódicos para la aplicación web, para su mejorar funcionamiento.
- Se recomienda realizar copias de seguridad de acuerdo a la necesidad de la empresa.
- Se recomienda aumentar los módulos en la aplicación web, de acuerdo a necesidad de la misma.
- Se recomienda tener como referencia el presente trabajo para investigaciones futuras.

#### <span id="page-32-0"></span>**REFERENCIAS**

AGUILAR, M., 2022. Gestión de Pedidos en Logística. ,

- ARIAS, M.Á., 2017. *Aprende Programación Web con PHP y MySQL: 2 <sup>a</sup> Edición* [en línea]. S.l.: IT Campus Academy. ISBN 978-1-5441-0600-7. Disponible en: https://www.google.com.pe/books/edition/Aprende\_Programaci%C3%B3n Web\_con\_PHP\_y\_MySQ/mP00DgAAQBAJ?hl=es&gbpv=1&dq=php&prints ec=frontcover.
- CARO, L., 2020. 7 Técnicas e Instrumentos para la Recolección de Datos. ,
- COMBAUDON, S., 2018. *MySQL 5.7: administración y optimización*. S.l.: Ediciones ENI. ISBN 978-2-409-00846-7.
- CRISOSTOMO MADUEÑO, O. y GARAVITO CRUZADO, M.J., 2021. Sistema web para el proceso de ventas por delivery en la empresa La Carpita SAC. En: Accepted: 2021-06-03T11:58:31Z, *Repositorio Institucional - UCV* [en línea], [consulta: 22 octubre 2022]. Disponible en: https://repositorio.ucv.edu.pe/handle/20.500.12692/62420.
- DÍAZ ARRIETA, R.H. y ORTIZ VINUEZA, J.L., 2019. *Desarrollo de una aplicación web y móvil para la gestión de inventario y pedidos utilizando servicios RESTful.* [en línea]. bachelorThesis. S.l.: Escuela Superior Politécnica de Chimborazo. [consulta: 31 marzo 2023]. Disponible en: [http://dspace.espoch.edu.ec/handle/123456789/9128.](http://dspace.espoch.edu.ec/handle/123456789/9128)

DÍAZ DE LEÓN, N.T., 2019. Población Y Muestra. ,

- FERRER MARTÍNEZ, J., 2012. *Aplicaciones web* [en línea]. Rama Editorial. Madrid - España: s.n. [consulta: 7 marzo 2023]. Disponible en: https:/[/www.digitaliapublishing.com/a/109948/aplicaciones-web.](http://www.digitaliapublishing.com/a/109948/aplicaciones-web)
- GUERRA POALASIN, D., 2021. DESARROLLO DE APLICACIÓN WEB PROGRESIVA PARA LA GESTION DE PEDIDOS APLICADA A LA EMPRESA DE ROPA HOXTON. [en línea], Disponible en: https://repositorio.uta.edu.ec/bitstream/123456789/32673/1/t1791si.pdf.

HERNANDEZ, S., 2017. Fundamentos de investigacion. *Mc Graw Hill education*,

- JAWORSKI, M. y ZIADÉ, T., 2021. *Expert Python Programming: Master Python by learning the best coding practices and advanced programming concepts, 4th Edition* [en línea]. S.l.: Packt Publishing Ltd. ISBN 978-1-80107-619-7. Disponible en: the entire entire entire entire entire entire en: the entire entire entire entire entire entire entire entire entire entire entire entire entire entire entire entire entire entire entire entire entire entire https:/[/www.google.com.pe/books/edition/Expert\\_Python\\_Programming/2tA](http://www.google.com.pe/books/edition/Expert_Python_Programming/2tA) wEAAAQBAJ?hl=es&gbpv=1&dq=python&printsec=frontcover.
- LOPEZ, P., 2020. Población Muestra Y Muestreo Control de Lectura Datos del documento leído Artículo: López, P., - Studocu. [en línea]. [consulta: 21 mayo 2023]. Disponible en: https:[//www.studocu.com/es-](http://www.studocu.com/es-)

mx/document/universidad-tecnologica-de-guadalajara/tecnologias-de-lainformacion-y-la-comunicacion/poblacion-muestra-y-muestreo/13274402.

- LÓPEZ TRUJILLO, A.L. y RUÍZ RODRÍGUEZ, V.A., 2021. Sistema Web basado en la Metodología XP para la Gestión de Pedidos en el Restaurante Náutico de Trujillo. En: Accepted: 2021-10-20T01:08:01Z, *Repositorio Institucional - UCV* [en línea], [consulta: 14 diciembre 2022]. Disponible en: https://repositorio.ucv.edu.pe/handle/20.500.12692/71642.
- LUGO, Z., 2020. Diferencia entre población y muestra. *Diferenciador* [en línea]. [consulta: 21 mayo 2023]. Disponible en: https:/[/www.diferenciador.com/poblacion-y-muestra/.](http://www.diferenciador.com/poblacion-y-muestra/)
- MADERO, A.P., 2021. Puerto Madero Editorial Académica. *Portal de Libros Puerto Madero Editorial Académica* [en línea]. [consulta: 7 marzo 2023]. Disponible en: https://puertomaderoeditorial.com.ar/index.php/pmea/catalog/view/17/93/13 6;%20https://puertomaderoeditorial.com.ar/index.php/pmea/catalog/book/1 7. 2020-
- ORTEGA CANDEL, J.M., 2018. *Seguridad en aplicaciones Web Java* [en línea]. Madrid - España: s.n. [consulta: 7 marzo 2023]. ISBN 978-84-9964-772-2. Disponible en: https:/[/www.digitaliapublishing.com/a/110101/seguridad-en](http://www.digitaliapublishing.com/a/110101/seguridad-en-)aplicaciones-web-java.
- PICARDANI, 2018. Gestiòn de Pedidos. [en línea], Disponible en: https://ubiqua.me/blogempresarial/visibilidaddelagestiondepedidos/.
- RIOS, J., 2021. Estrategias de Pedidos. [en línea], Disponible en: [http://repositorio.usil.edu.pe/bitstream/USIL/8842/1/2018\\_Rios-Diaz.pdf.](http://repositorio.usil.edu.pe/bitstream/USIL/8842/1/2018_Rios-Diaz.pdf)
- RUS ARIAS, E., 2020. Investigación aplicada. *Economipedia* [en línea]. [consulta: 21 mayo 2023]. Disponible en: https://economipedia.com/definiciones/investigacion-aplicada.html.
- SAAVEDRA, helena, 2022. Tecnologias de Informaciòn. [en línea], Disponible en: [http://repositorio.uladech.edu.pe/handle/123456789/945.](http://repositorio.uladech.edu.pe/handle/123456789/945)
- SAN MARTÍN OLIVA, C.R.P., 2022. metodologiaiconix.pdf. [en línea]. [consulta: 21 mayo 2023]. Disponible en: <http://www.portalhuarpe.com.ar/seminario09/archivos/metodologiaiconix.pdf> .
- TAMAYO, C. y SILVA SIESQUÉN, I., 2021. TÉCNICAS E INSTRUMENTOS DE RECOLECCIÓN DE DATOS. ,
- VELÁZQUEZ, A., 2018. ¿Qué es la investigación experimental? *QuestionPro* [en línea]. [consulta: 21 mayo 2023]. Disponible en: https:/[/www.questionpro.com/blog/es/investigacion-experimental/.](http://www.questionpro.com/blog/es/investigacion-experimental/)

# ANEXOS

# Anexo 01. Matriz de operacionalización de variables

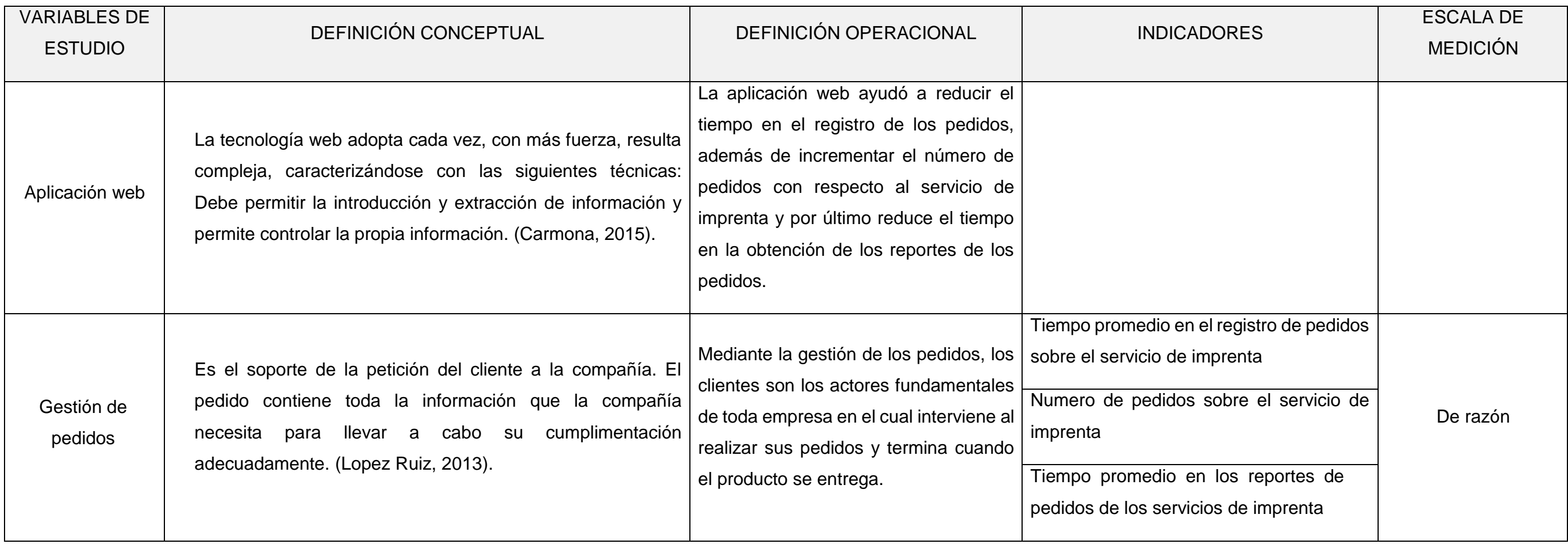

#### *Anexo 02: Metodología de Desarrollo de Software Iconix*

### **FASE I: ANALISIS DE REQUERIMIENTOS.**

#### custom Requisitos funcionales **Requerimientos Funcionales M** - Generar Compras  $\overline{|\cdot|}$  + Generar Pedidos  $\sqrt{2}$  + Generar Ventas **Negistrar cargo** -<br>- Registrar Categoria Los requisitos funcionales describen las características comportamiento, reglas de negocio y funcionalidad<br>general que el sistema propuesto debe soportar.  $\boxed{\triangleright}$  + Registrar Cliente **Maria Registrar Marca** Registrar Personal  $\boxed{\triangledown}$  + Registrar Producto Mark Registrar Proveedor **T** + Reporte de Compras  $\blacksquare$  + Reporte de Peddos  $\boxed{\phantom{1}}$  + Reporte de Productos  $\overline{a}$  + Reporte de Ventas

### **Requerimientos Funcionales**

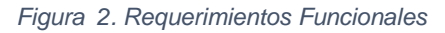

<span id="page-35-0"></span>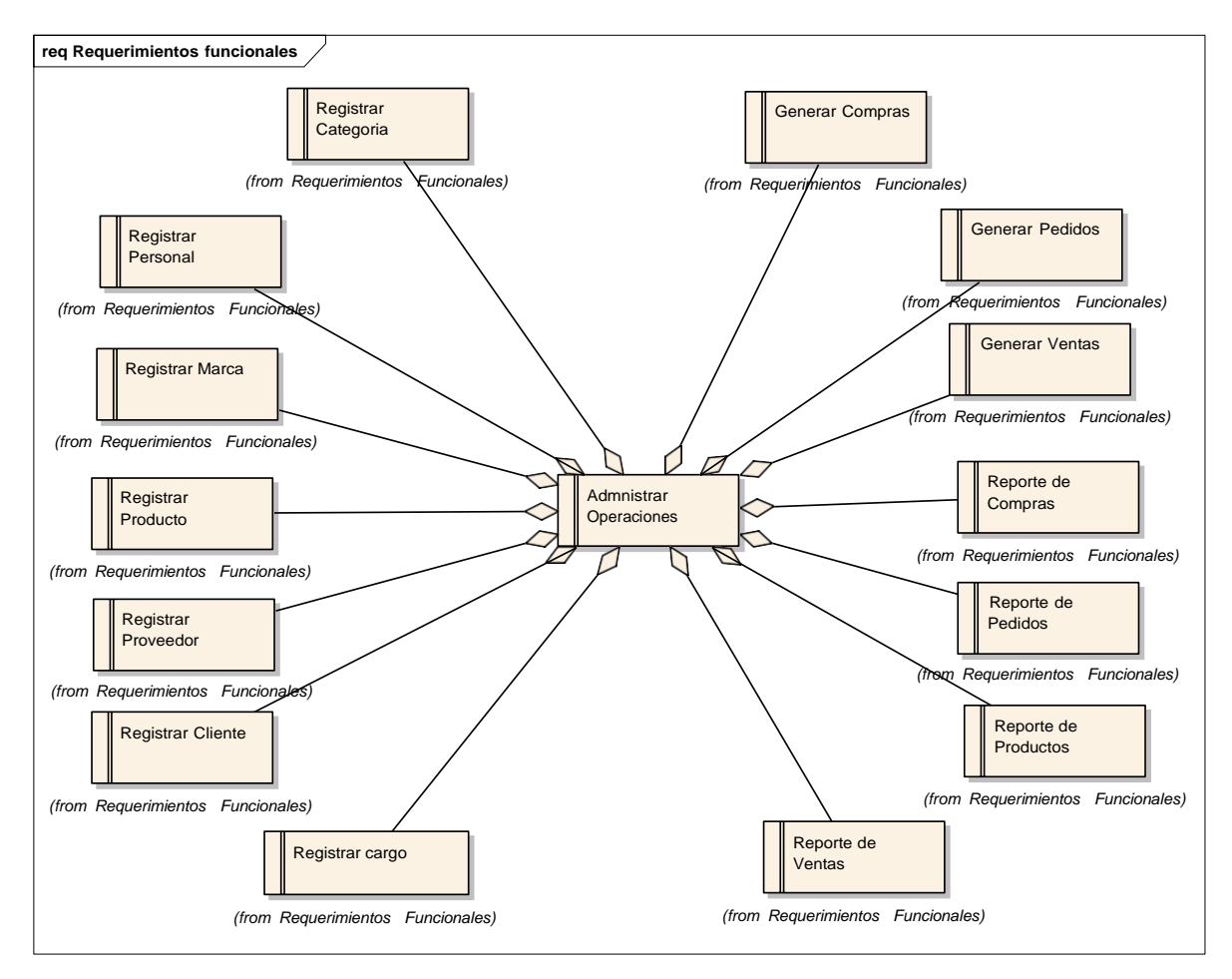

<span id="page-35-1"></span>*Figura 3. Requerimientos funcionales – reglas del negocio*
# **Requerimientos No Funcionales**

- $\checkmark$  Lenguaje de programación PHP
- $\checkmark$  Gestor de base de datos MySQL
- $\checkmark$  Navegación fácil y sencilla
- Usabilidad
- $\checkmark$  Tecnología web

**Pantallas de la aplicación web**

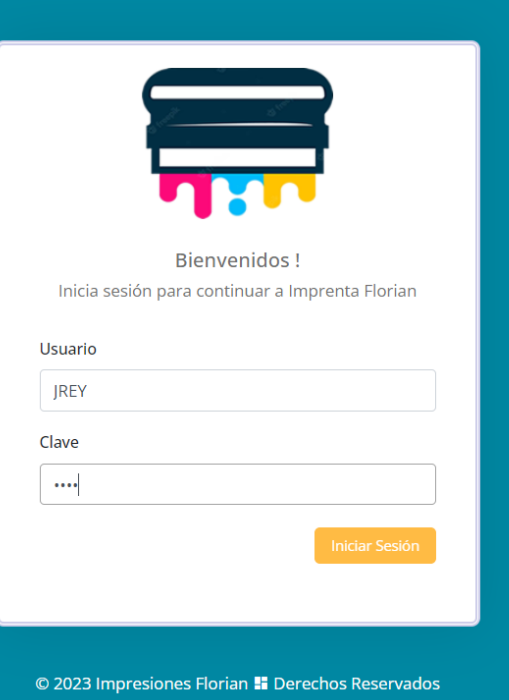

*Figura 4. inicio de sesión de usuario*

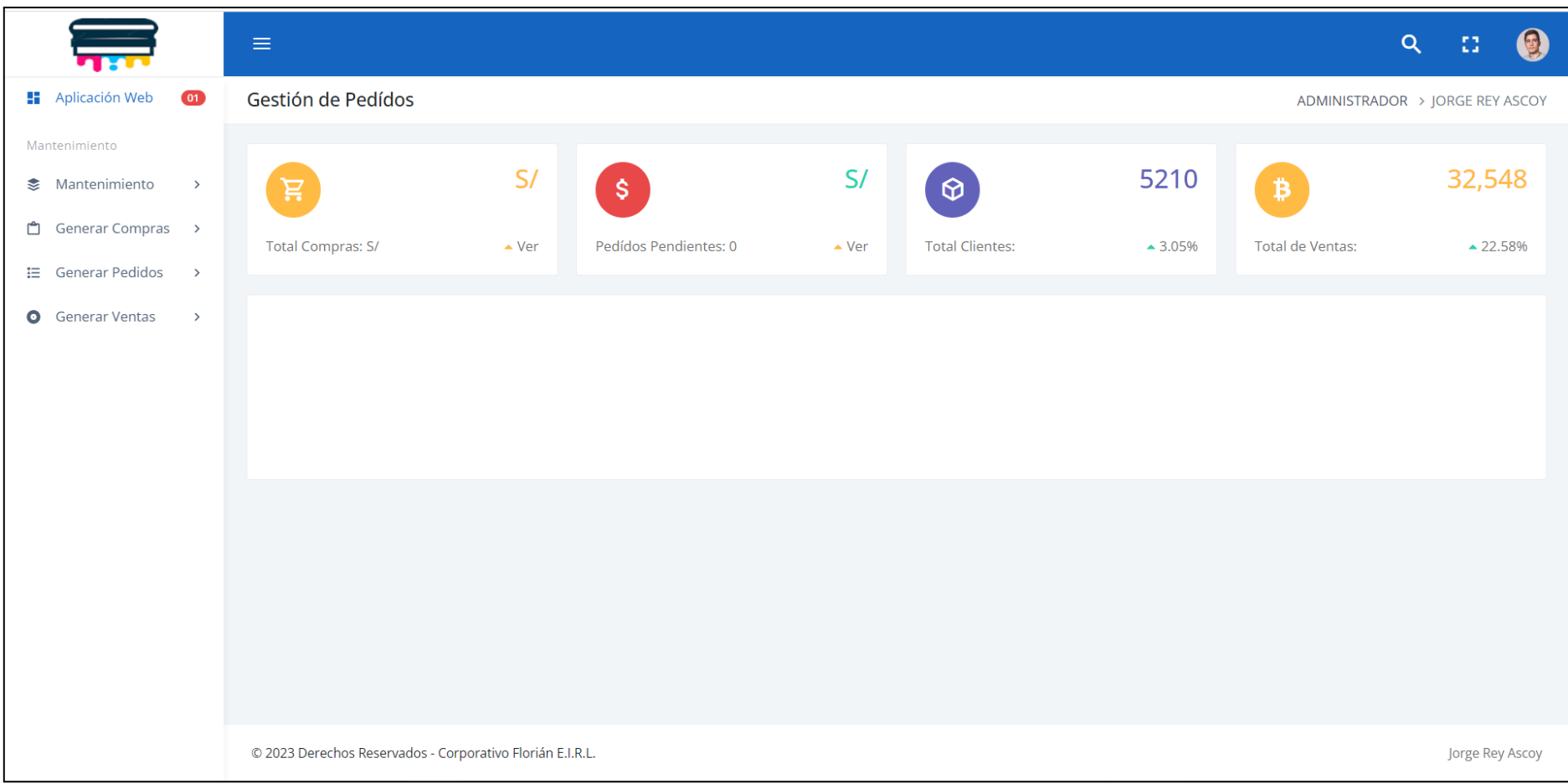

*Figura 5. Pantalla principal de la aplicación web*

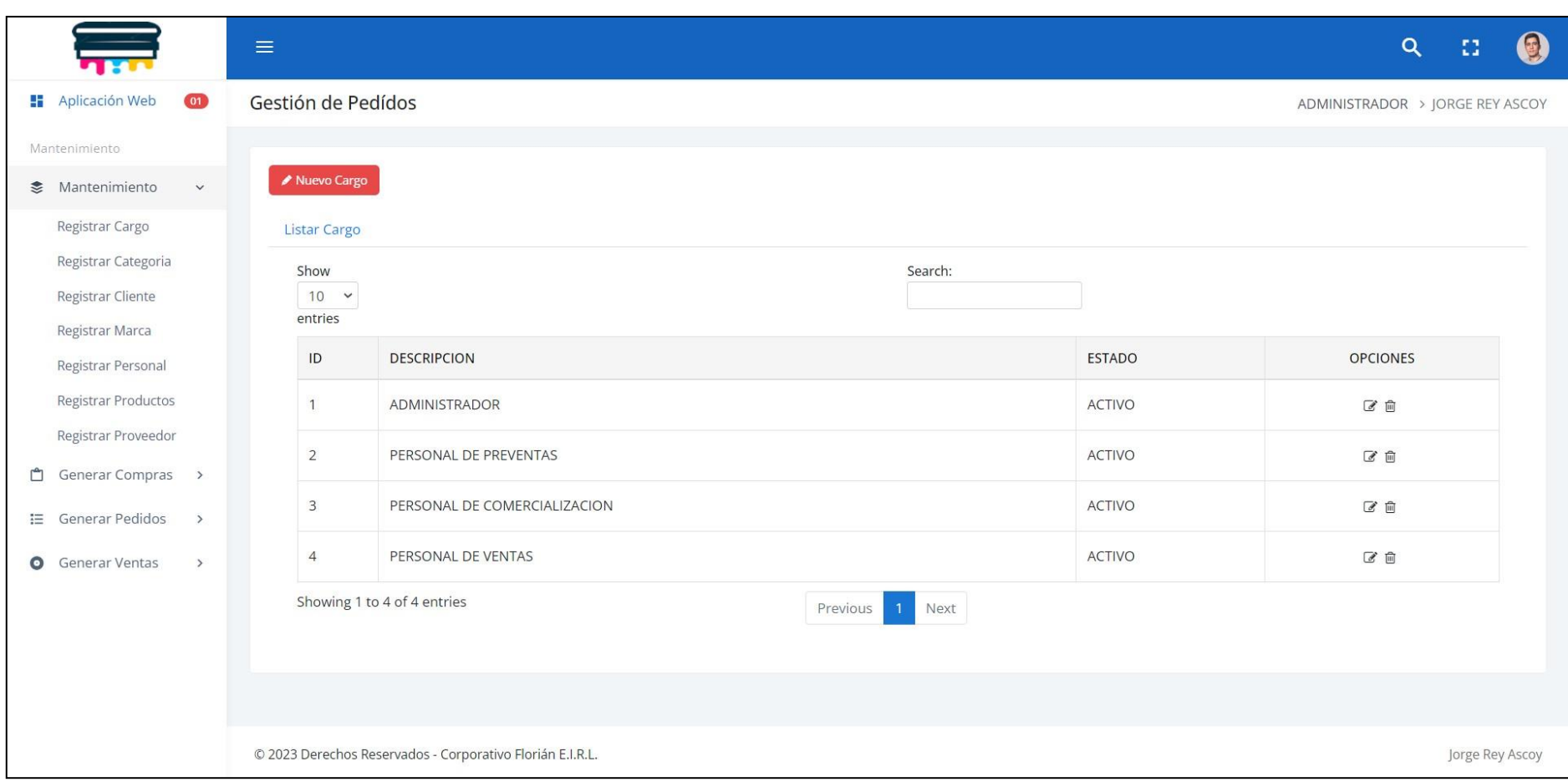

*Figura 6. Listar cargo*

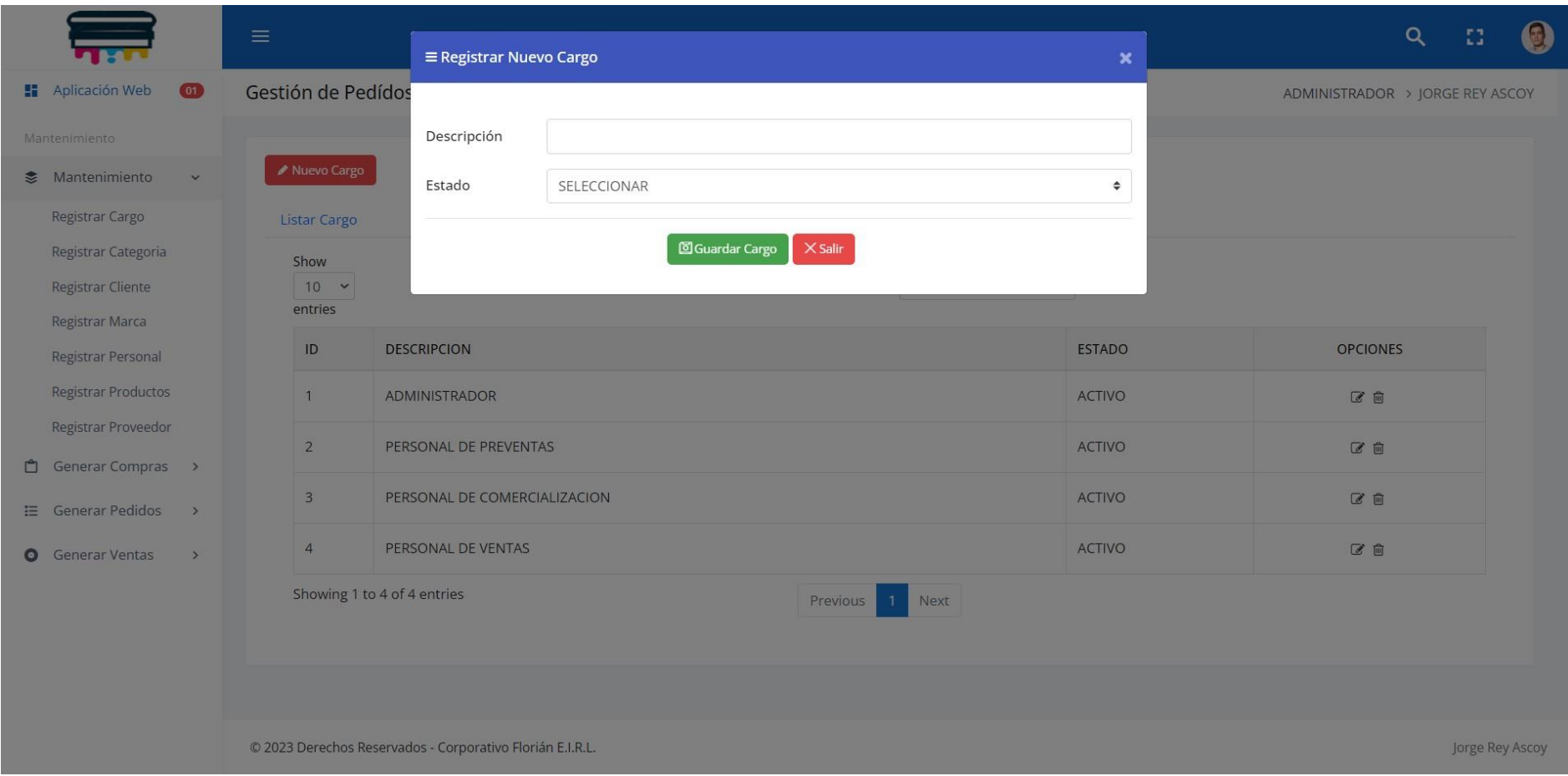

*Figura 7. Nuevo cargo*

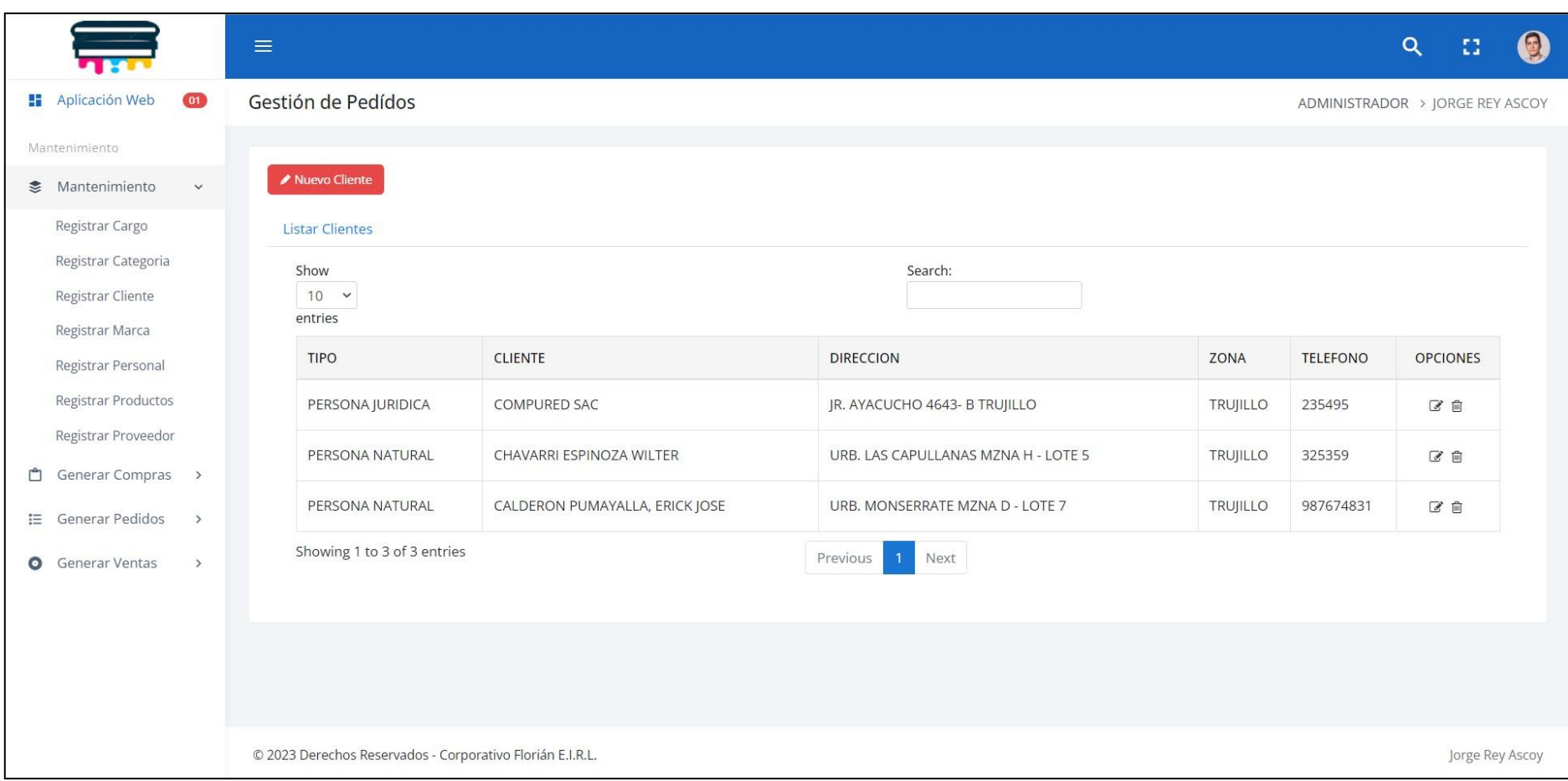

*Figura 8. Listar cliente*

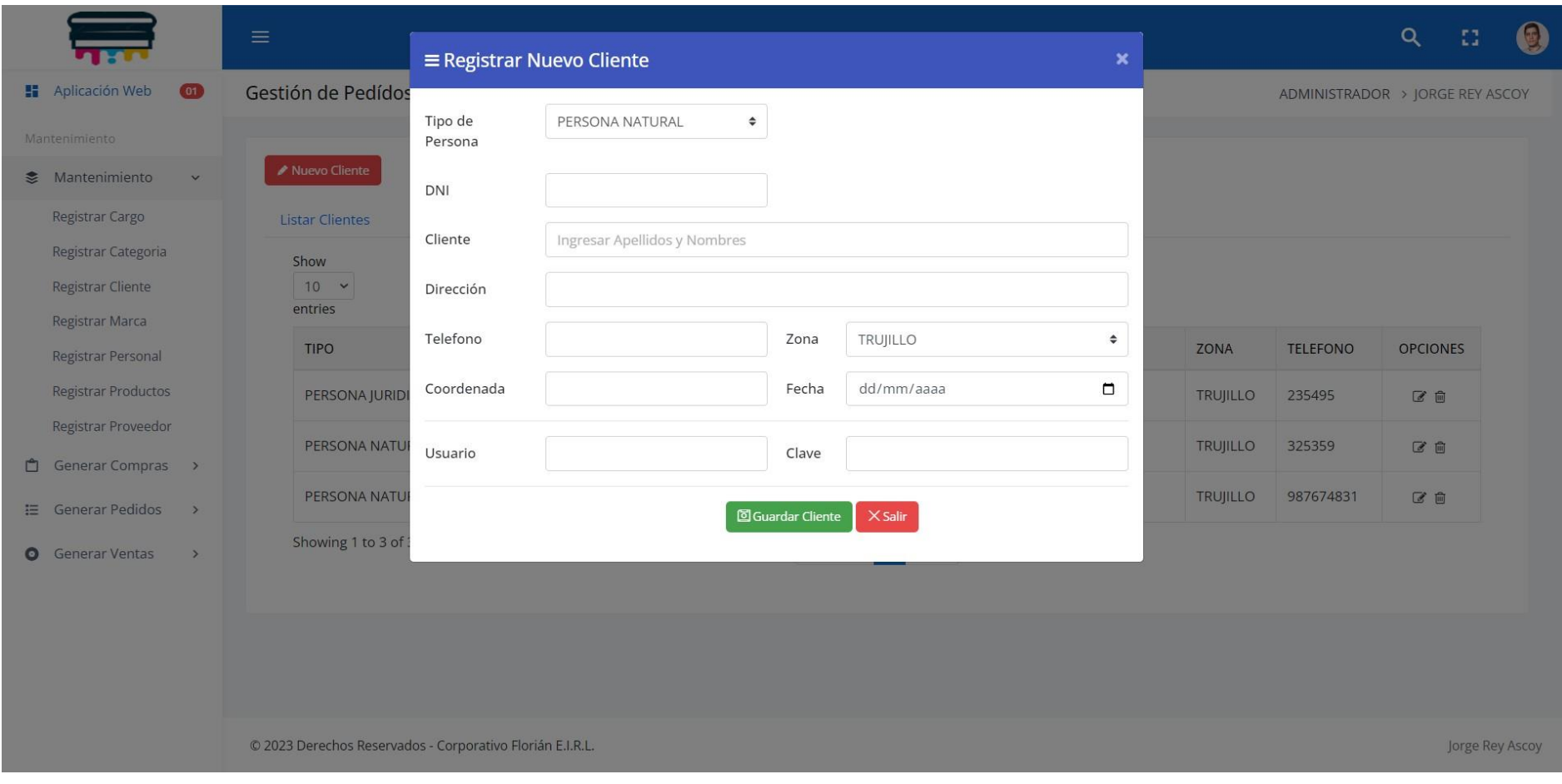

*Figura 9. Nuevo cliente*

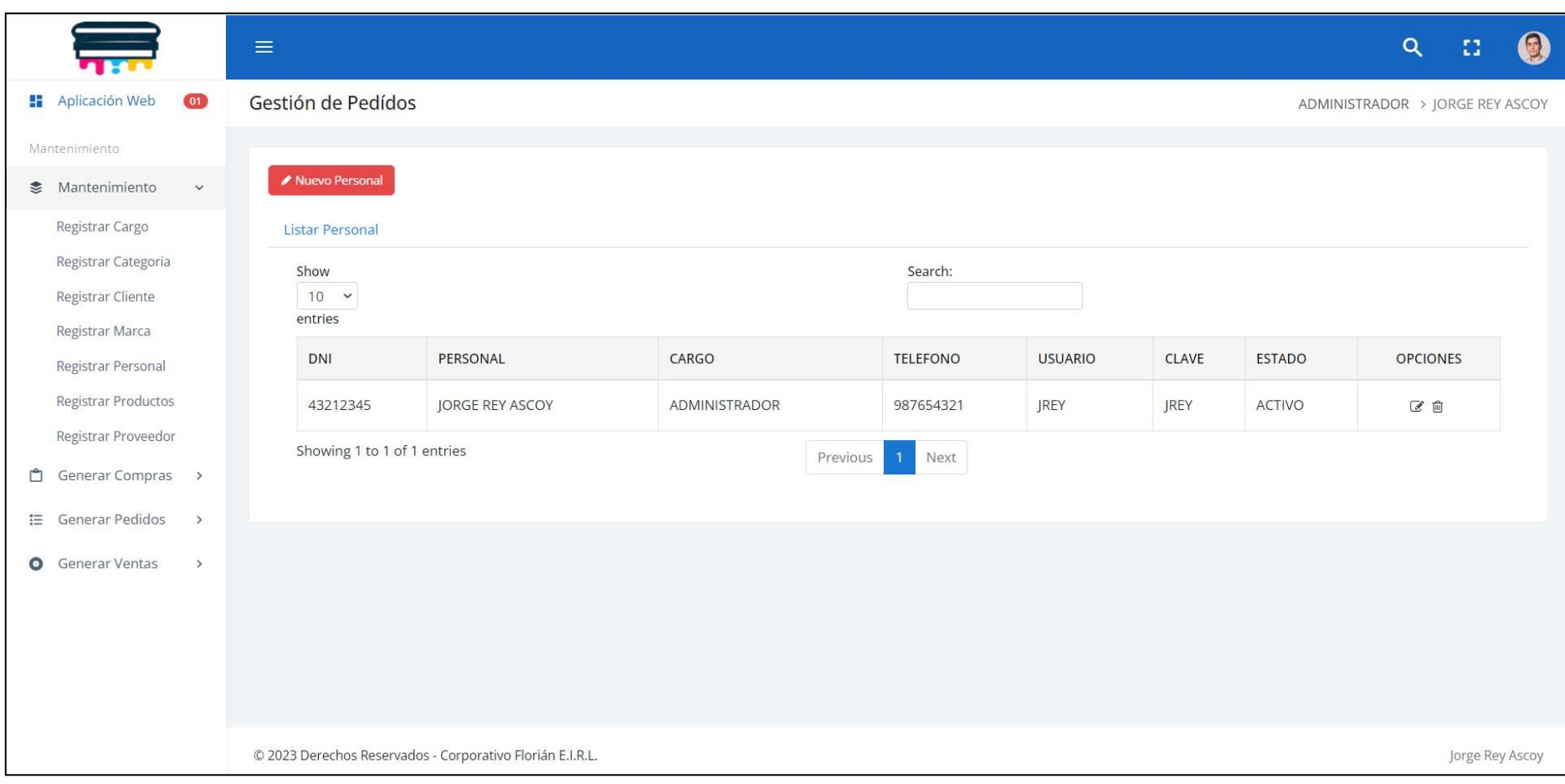

*Figura 10. Listar personal*

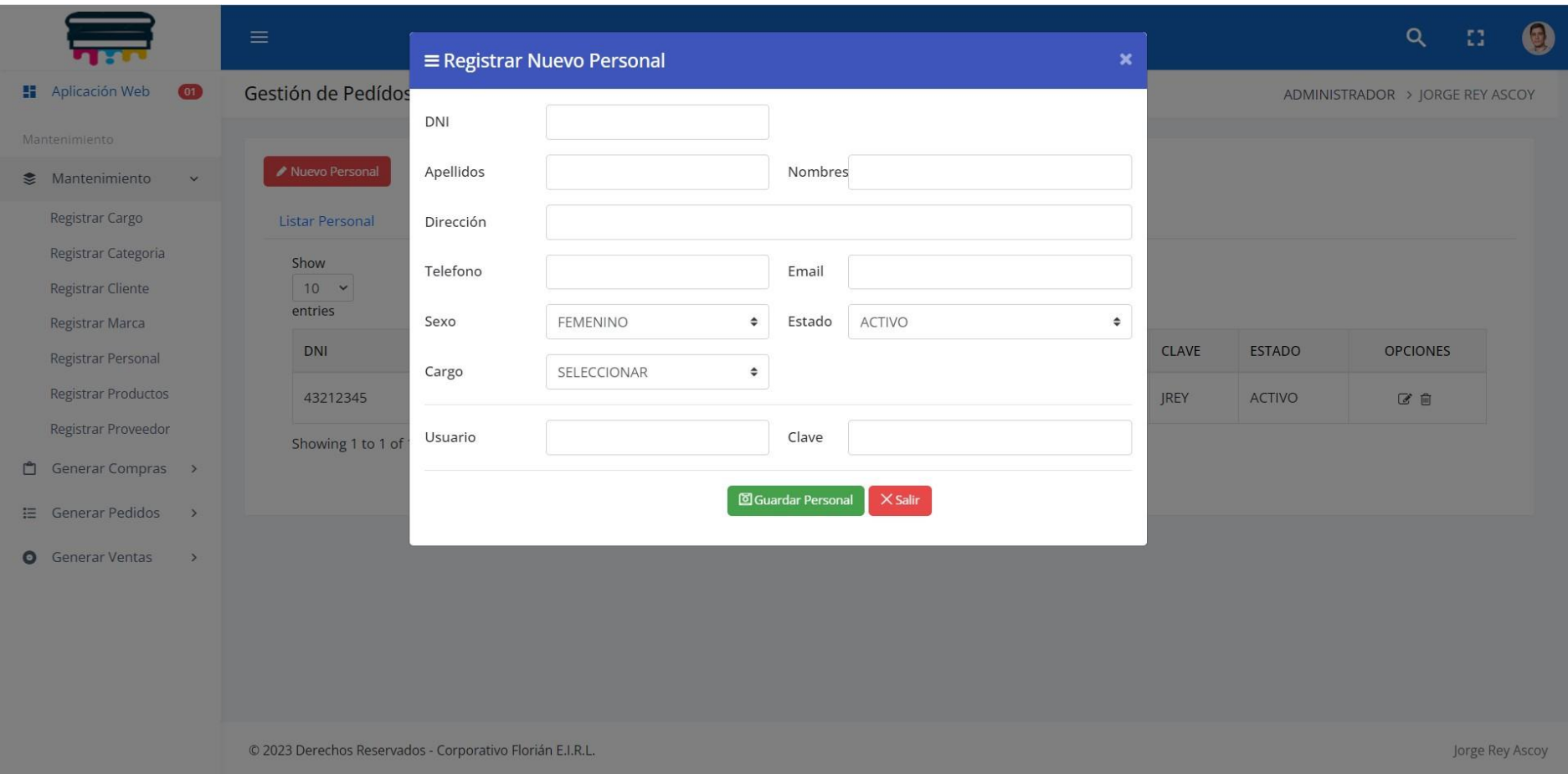

*Figura 11. Nuevo personal*

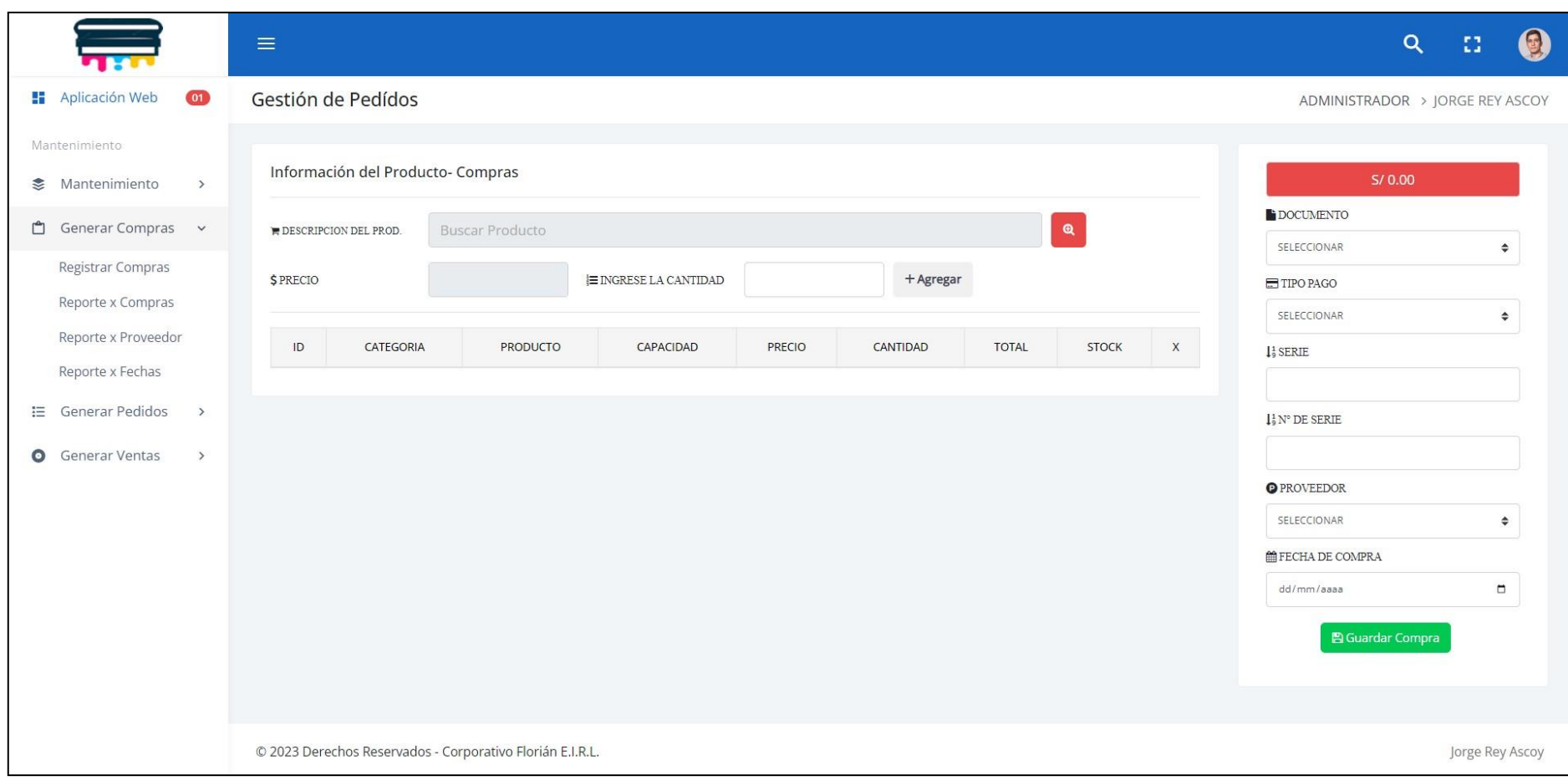

*Figura 12. Generar compras*

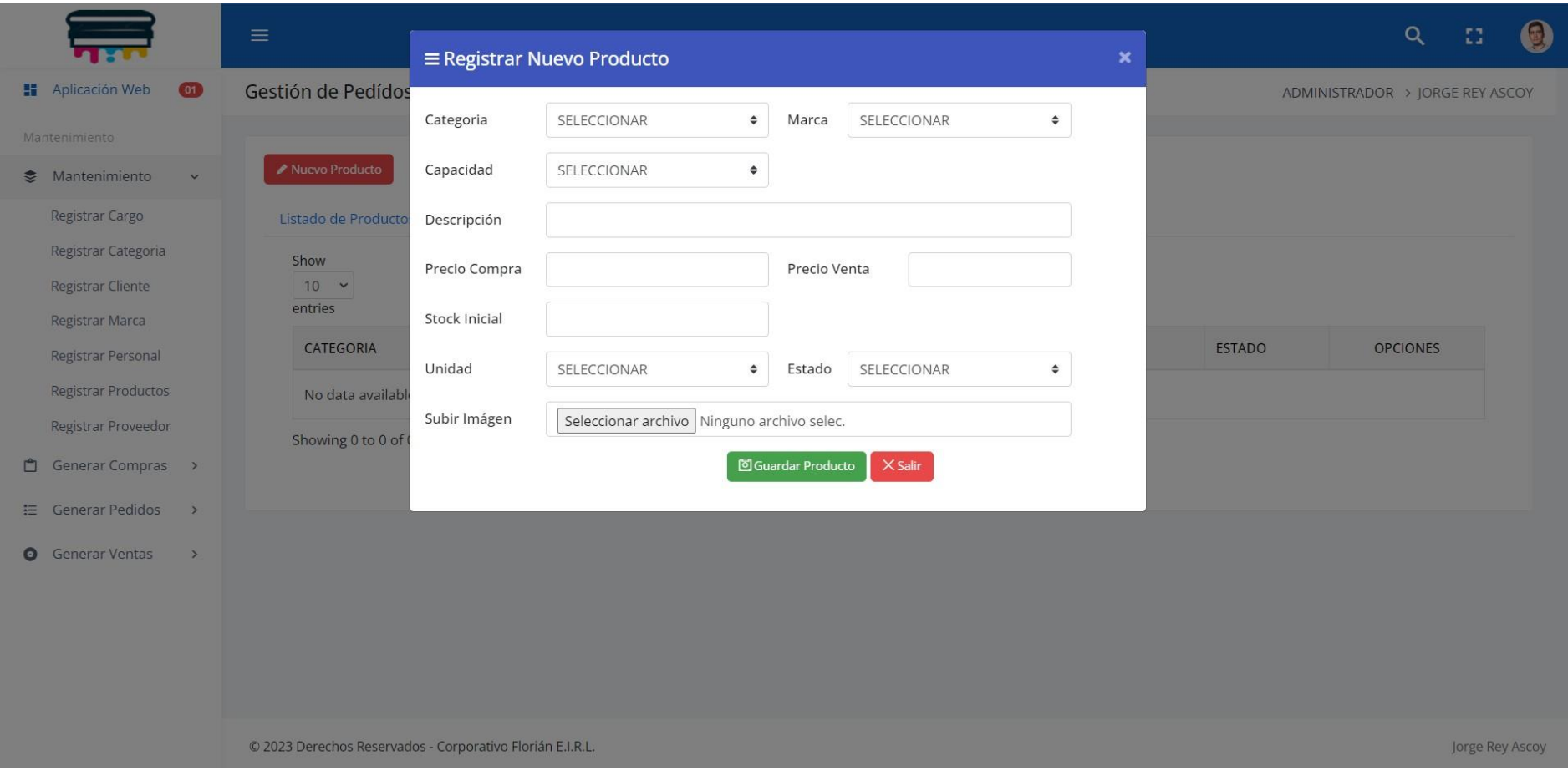

*Figura 13. Nuevo producto*

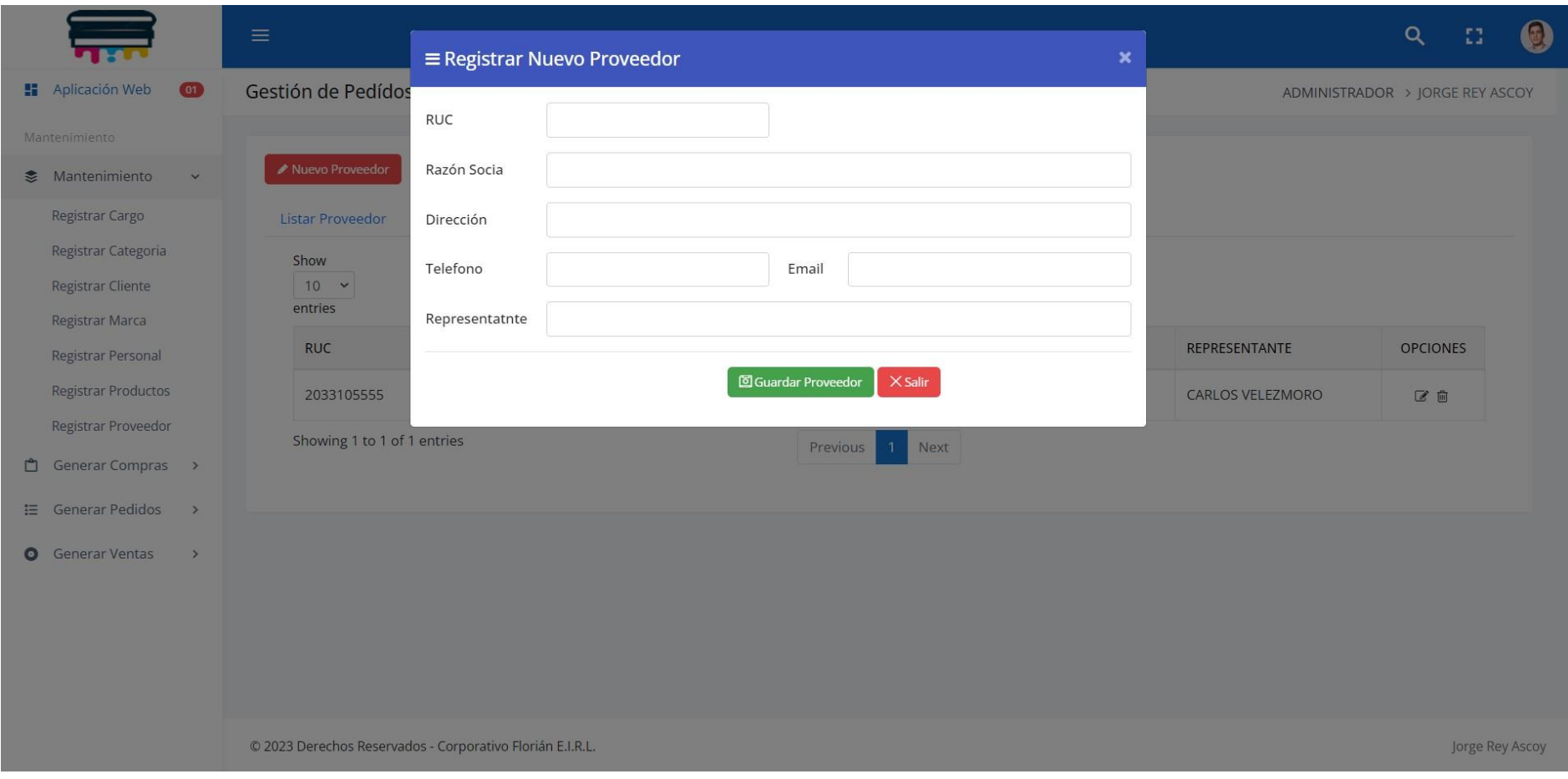

*Figura 14. Nuevo proveedor*

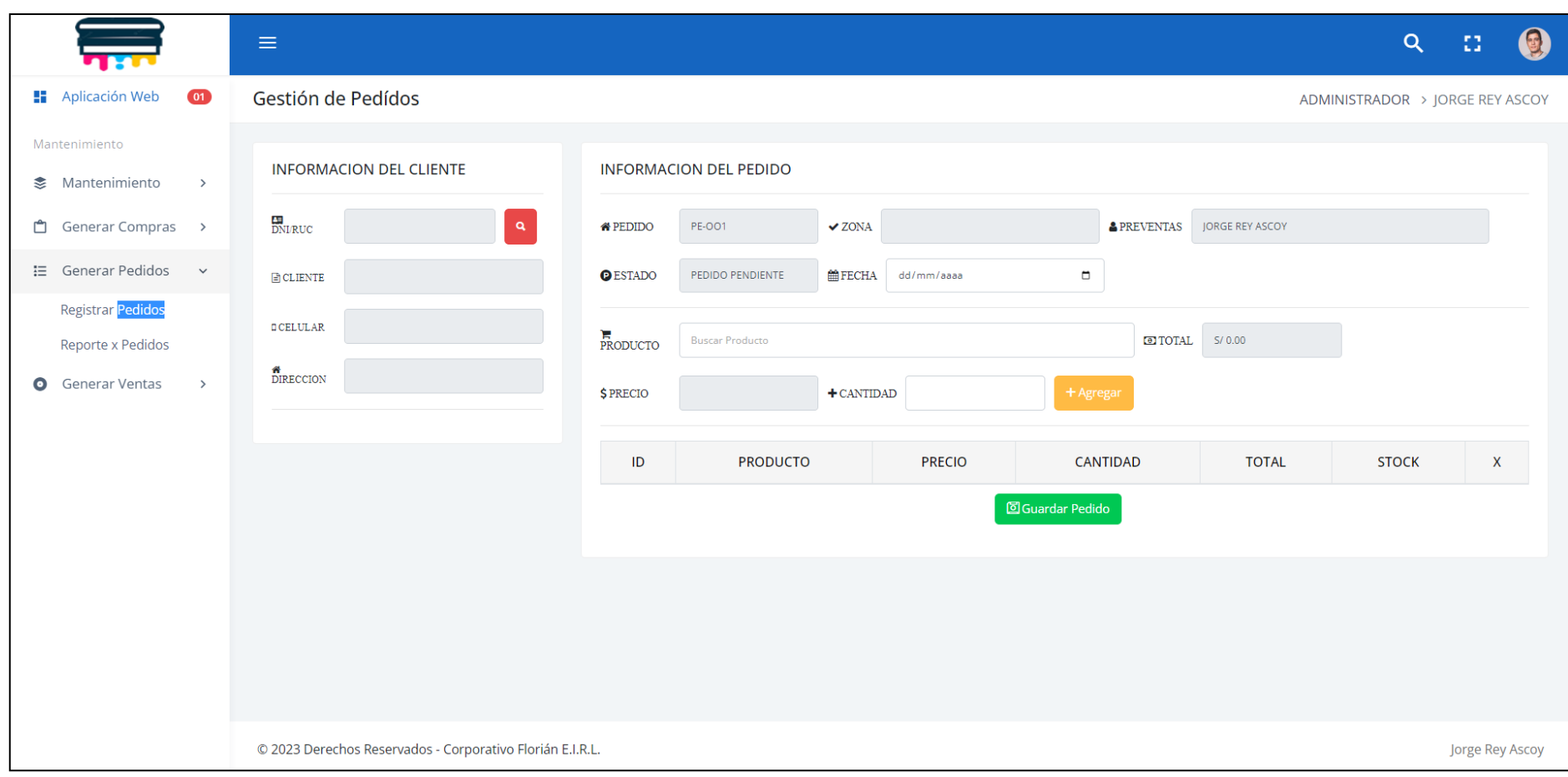

*Figura 15. Generar pedidos*

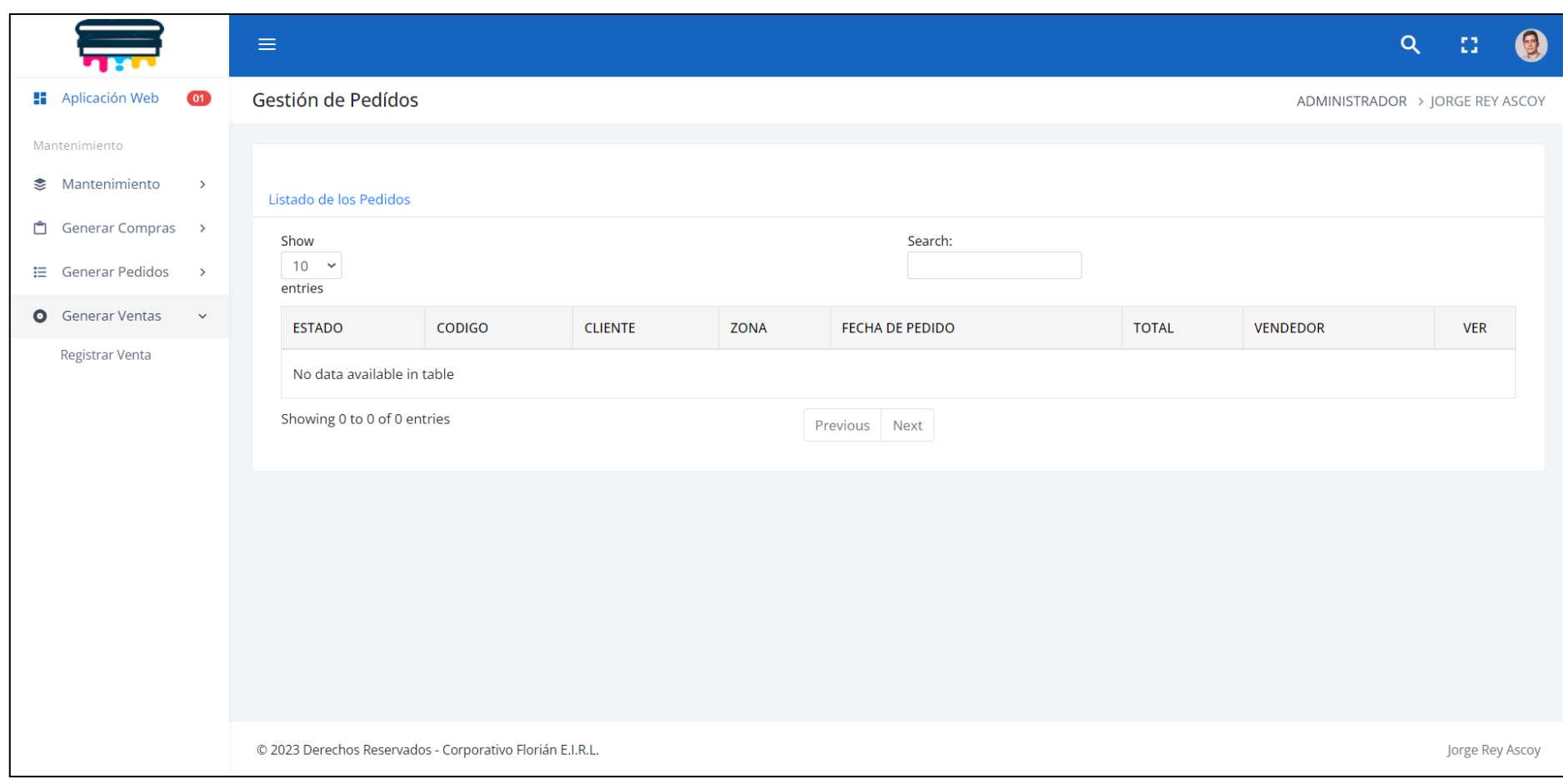

*Figura 16. Generar ventas*

**Modelo General del Caso de Uso**

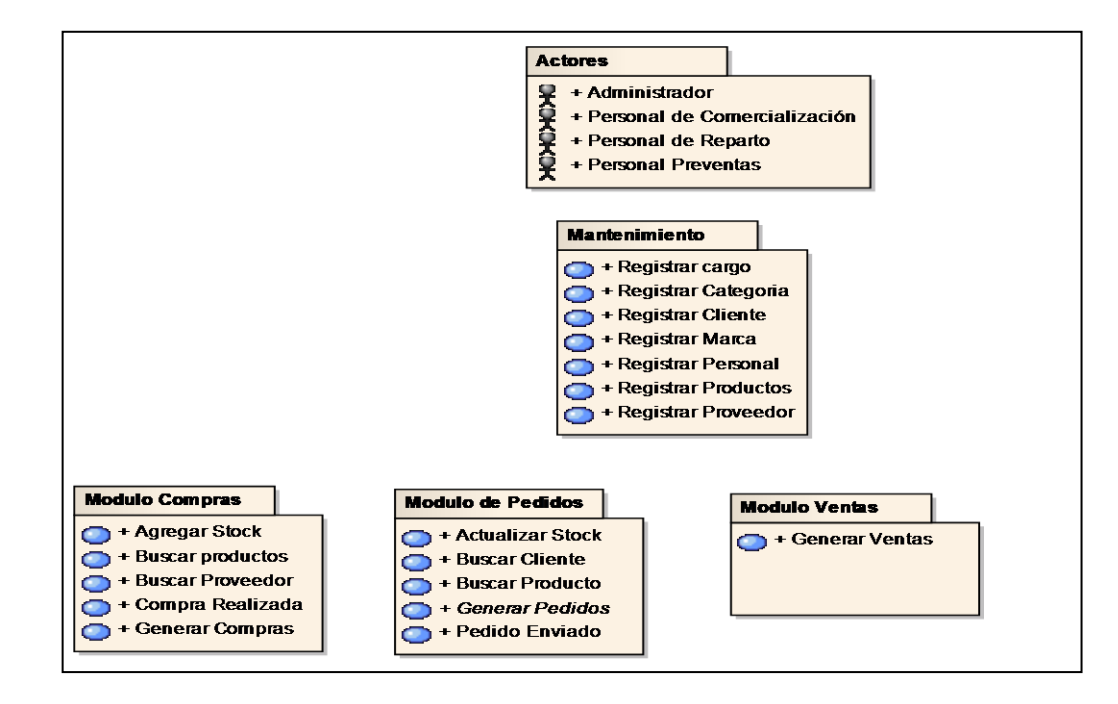

*Figura 17. Caso de uso general de la aplicación*

**Modelo de Caso de Uso**

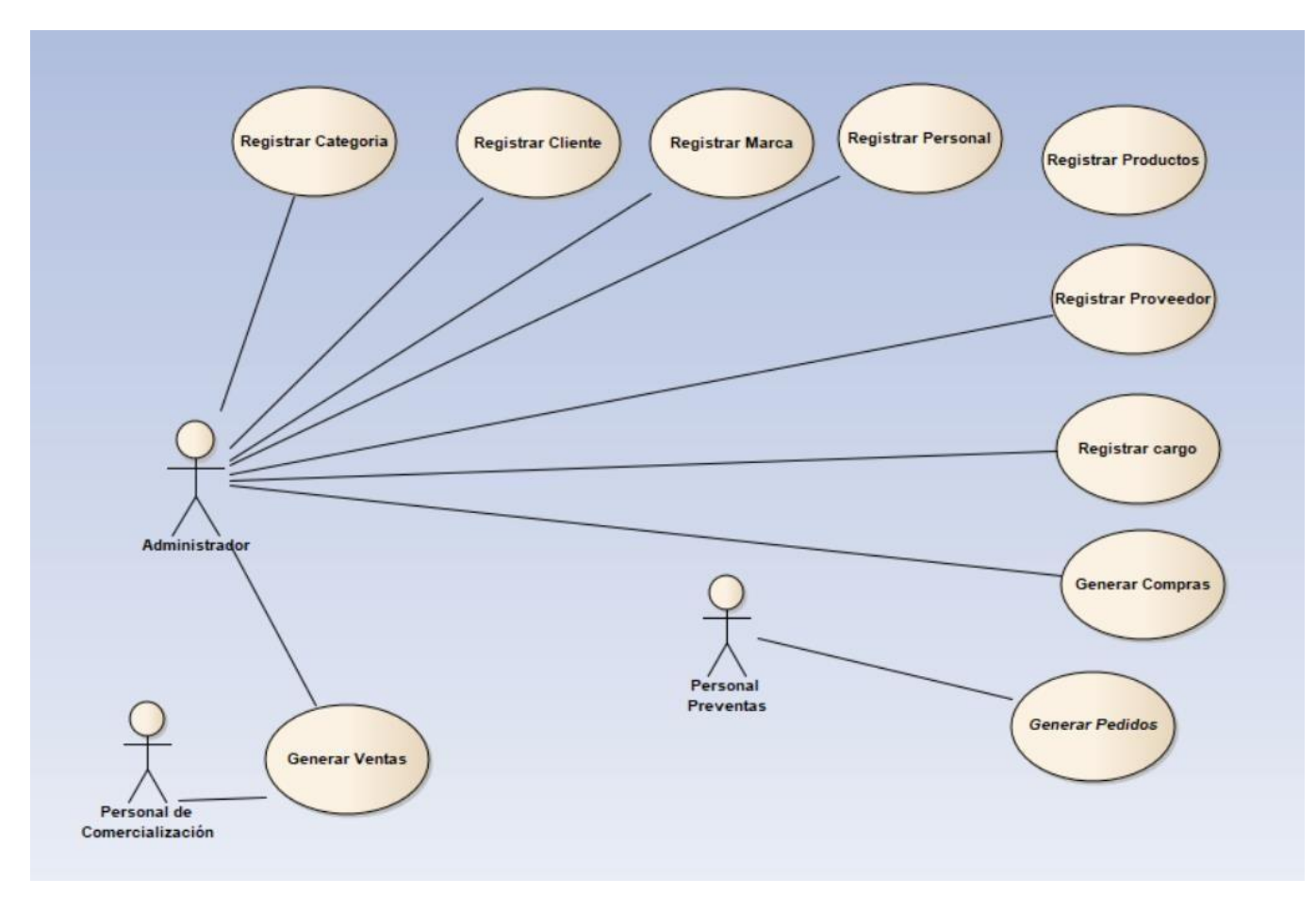

*Figura 18. Modelo de caso de uso*

**Modelo de Caso de Uso gestionar compras**

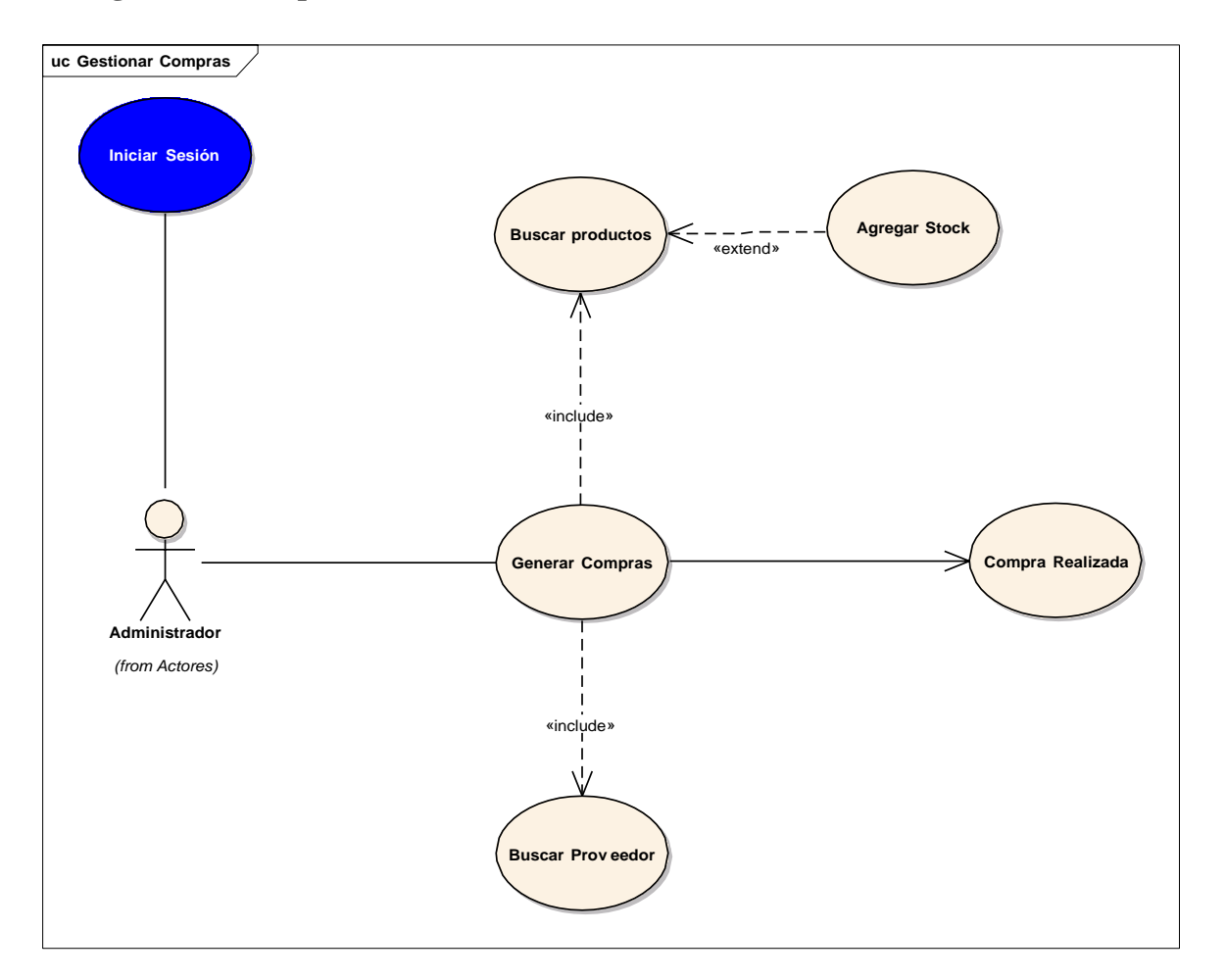

*Figura 19. Caso de uso gestionar compras*

*Tabla 4. Identificación del Caso de Uso gestionar compras*

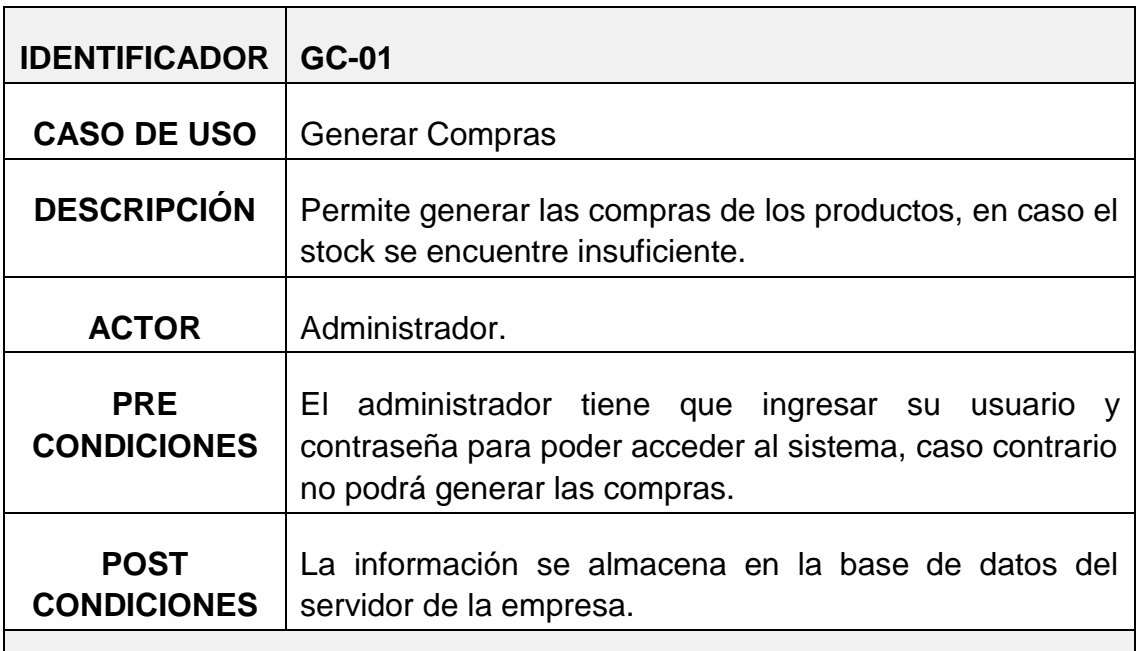

### **FLUJO PRINCIPAL**

- **1.** El administrador selecciona la opción **generar compras**.
- **2.** Se despliega un menú en donde se seleccionará **generar compras**.
	- **2.1.** Se muestra el formulario con los siguientes campos: información del producto (producto y precio); además se tiene que ingresar la cantidad. Se tiene que seleccionar al proveedor.
- **3.** Para generar la compra todos los campos tienen que estar previamente ingresados correctamente. toda la información de almacena en la base de datos del sistema.
- **4.** Fin de flujo principal.

## **FLUJO ALTERNATIVO**

**1. Llenar todos los campos obligatorios**

No se podrá Registrar la compra si no se llena correctamente y todos los campos antes mencionados

**Modelo de Caso de Uso gestionar pedidos**

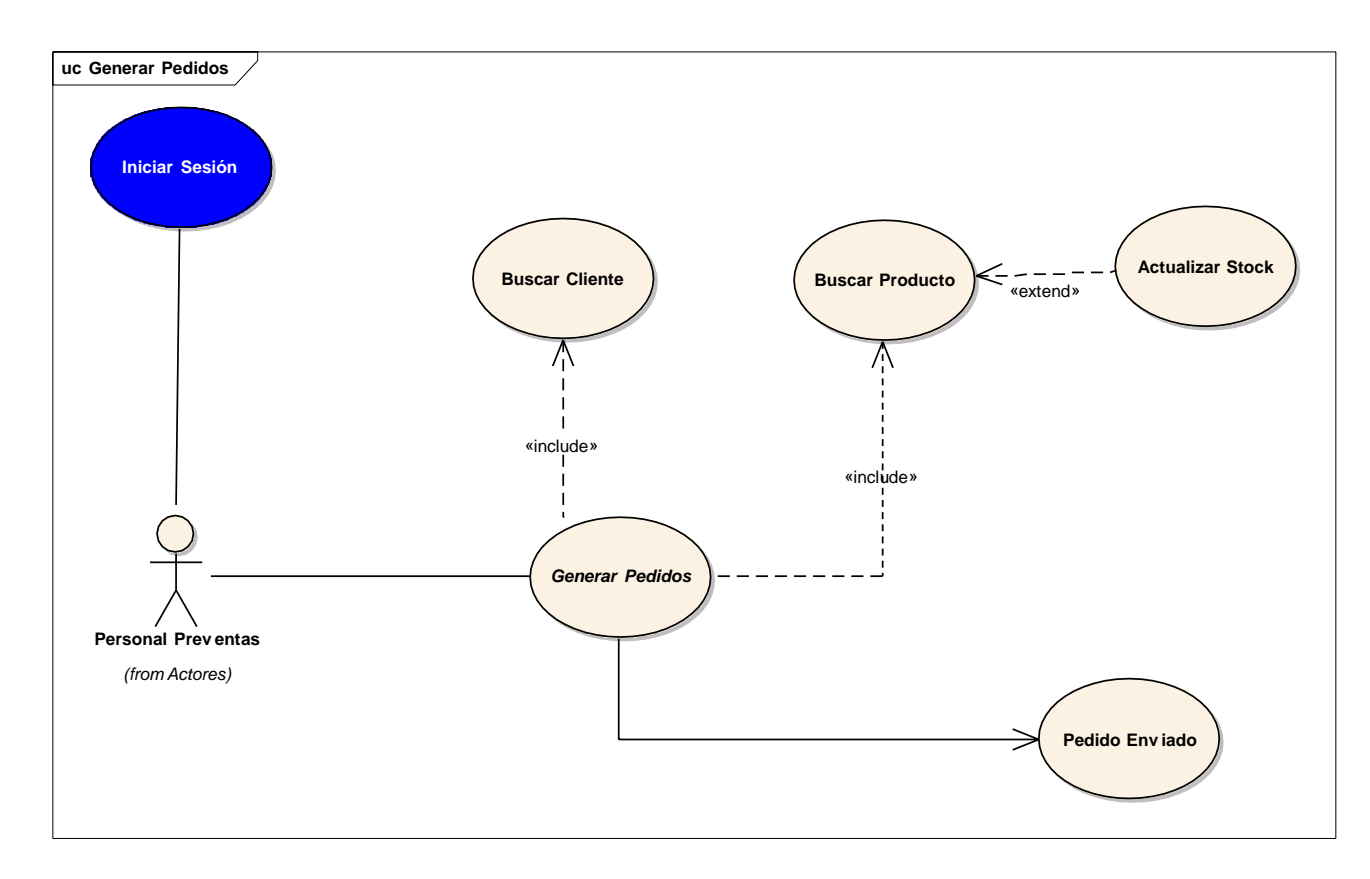

*Figura 20. Caso de uso gestionar pedidos*

*Tabla 5. Identificación del Caso de Uso gestionar pedidos*

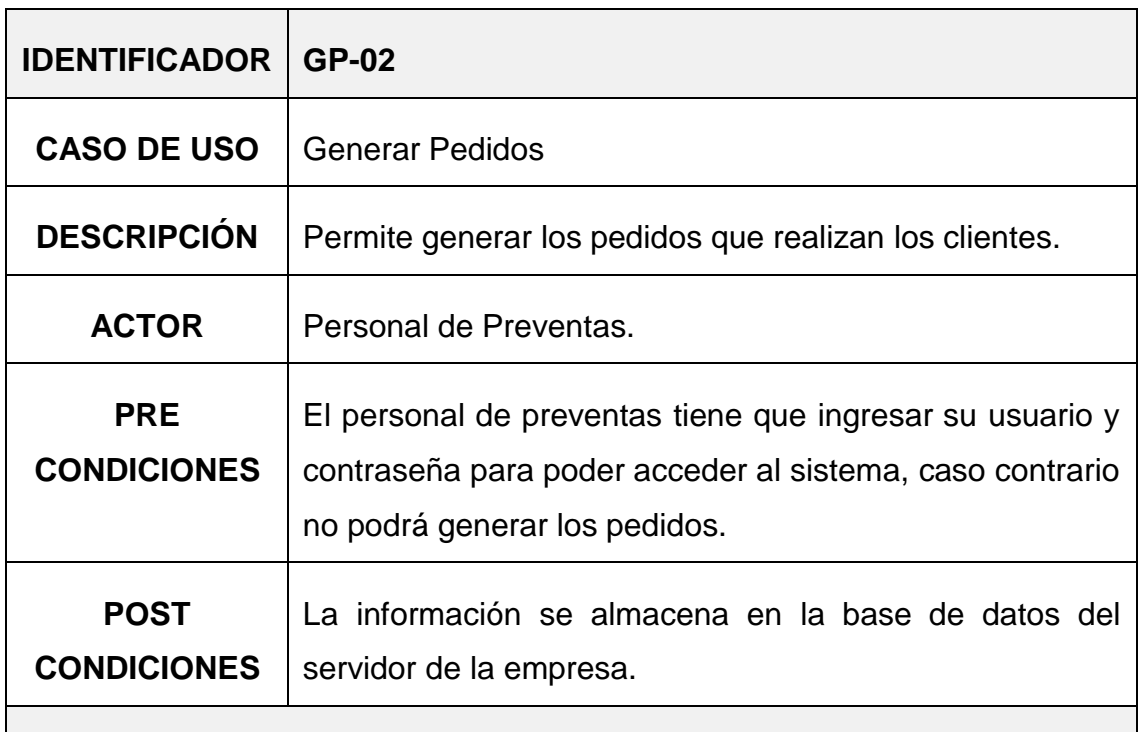

### **FLUJO PRINCIPAL**

- 1. El administrador selecciona la opción **generar pedidos**.
- 2. Se despliega un menú en donde se seleccionará **generar pedidos**.
	- **2.2.** Se muestra el formulario con los siguientes campos: información del cliente (nombres, dirección, celular, zona y DNI o RUC); además se tiene que buscar los productos, ingresando la cantidad.

3. Para generar los pedidos, todos los campos tienen que estar previamente ingresados correctamente. toda la información de almacena en la base de datos del sistema.

4. Fin de flujo principal.

## **FLUJO ALTERNATIVO**

## **5. Llenar todos los campos obligatorios**

No se podrá Registrar los pedidos si no se llena correctamente y todos los campos antes mencionados

### **Diagrama de Dominio**

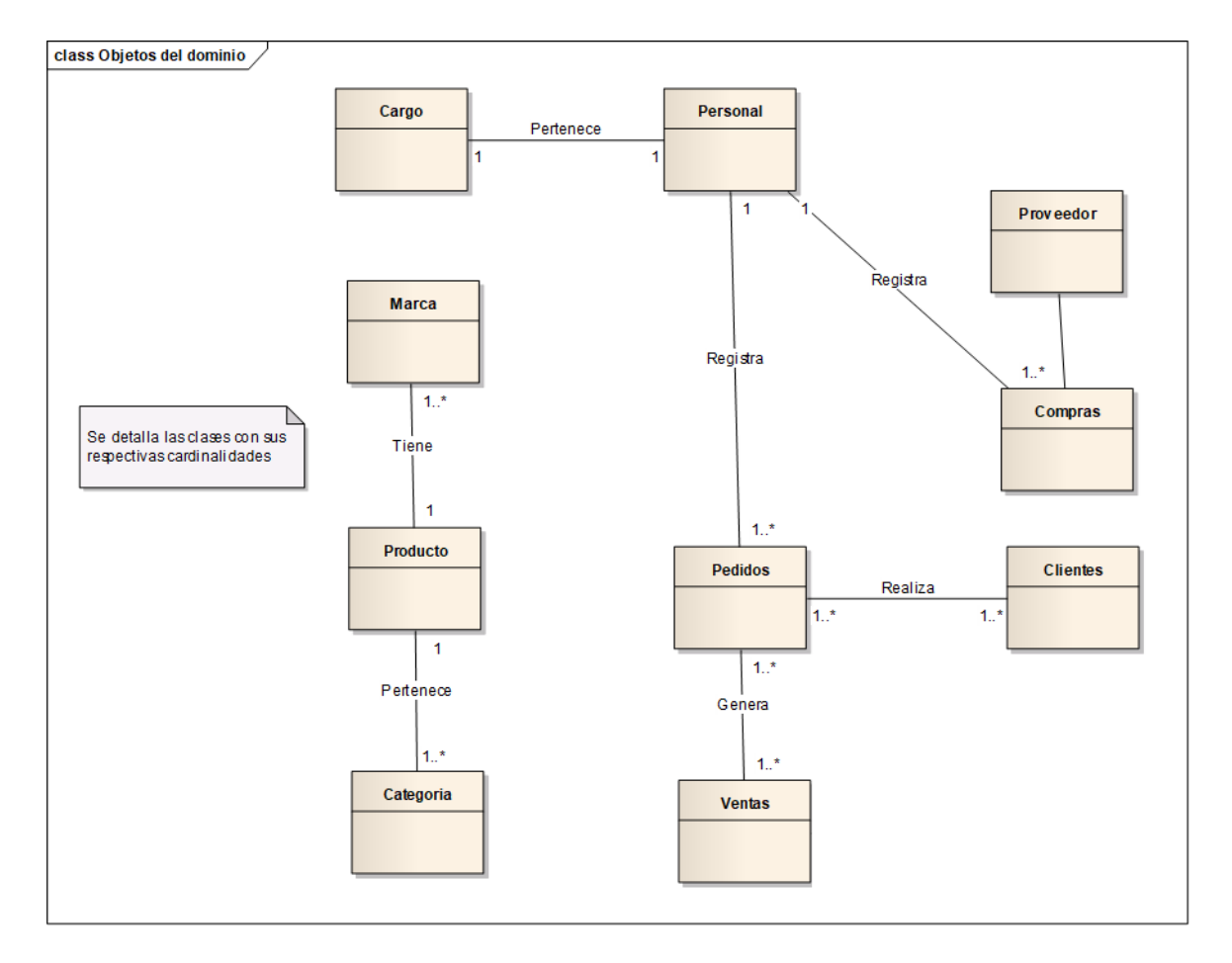

*Figura 21. Modelo de dominio*

# **2. FASE II: ANALISIS Y DISEÑO PRELIMINAR.**

**Diagrama de robustez.**

*Figura 22. Diagrama de robustez generar compra*

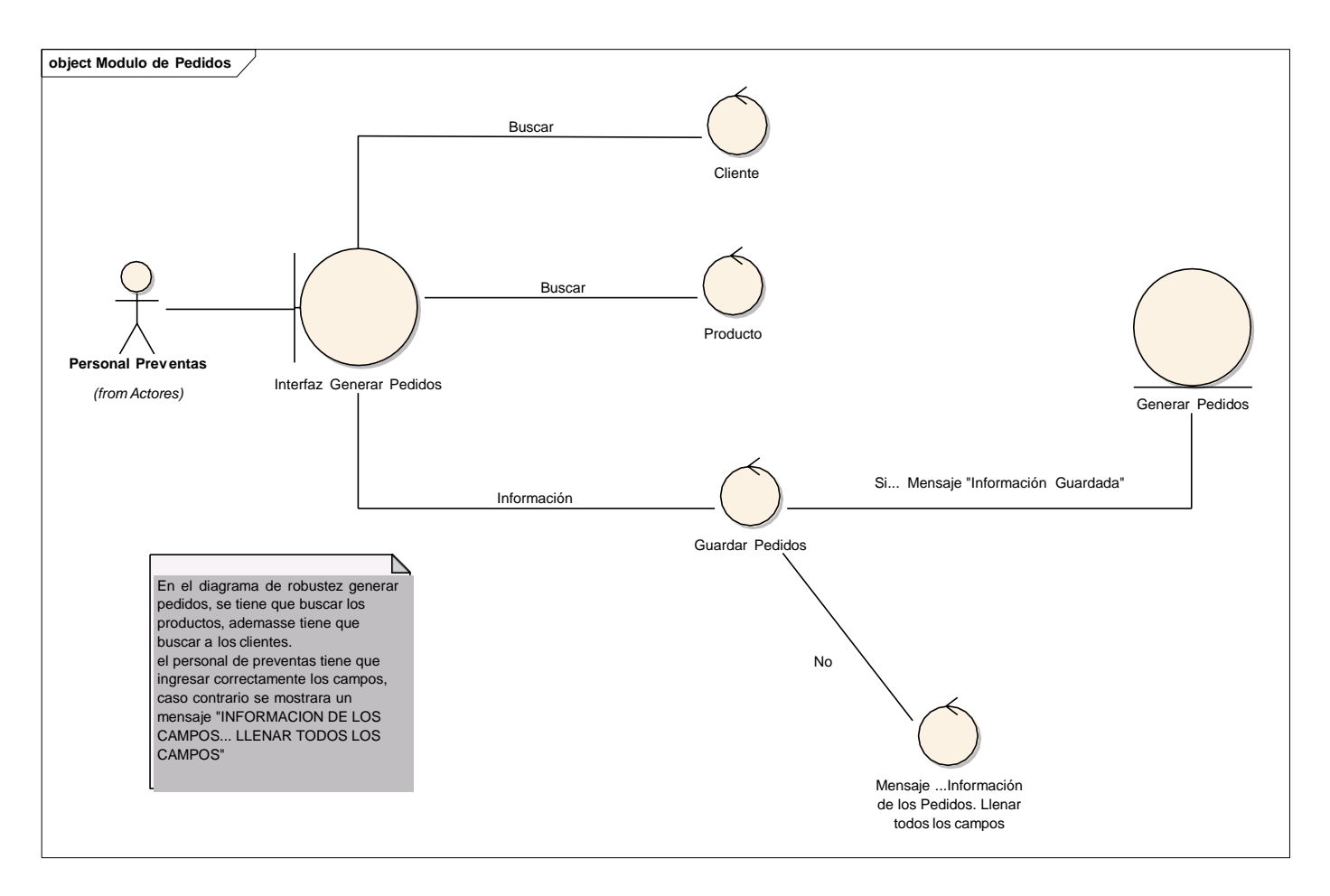

*Figura 23. Diagrama de robustez generar pedidos*

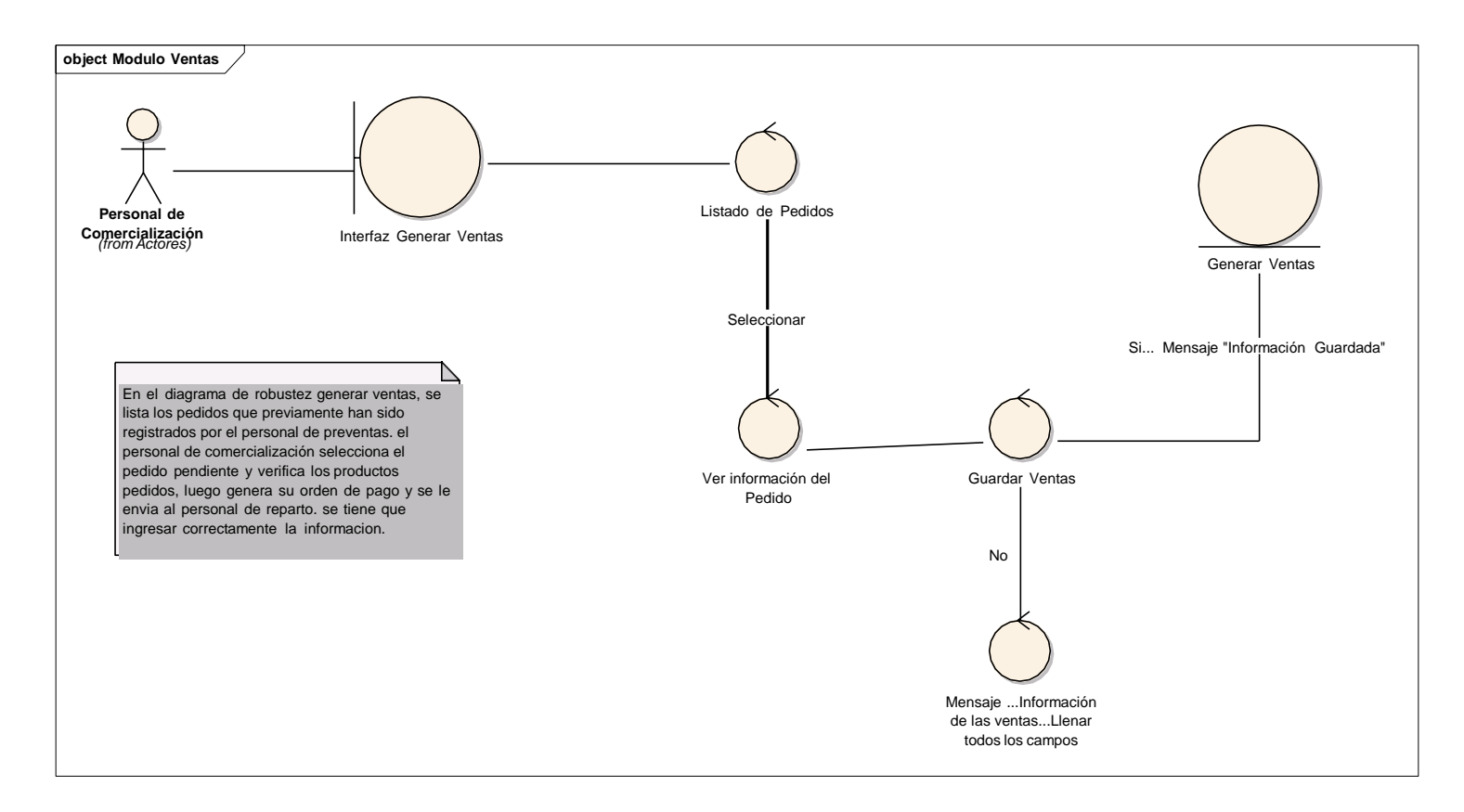

*Figura 24. Diagrama de robustez generar ventas*

**Modelo de dominio actualizado.**

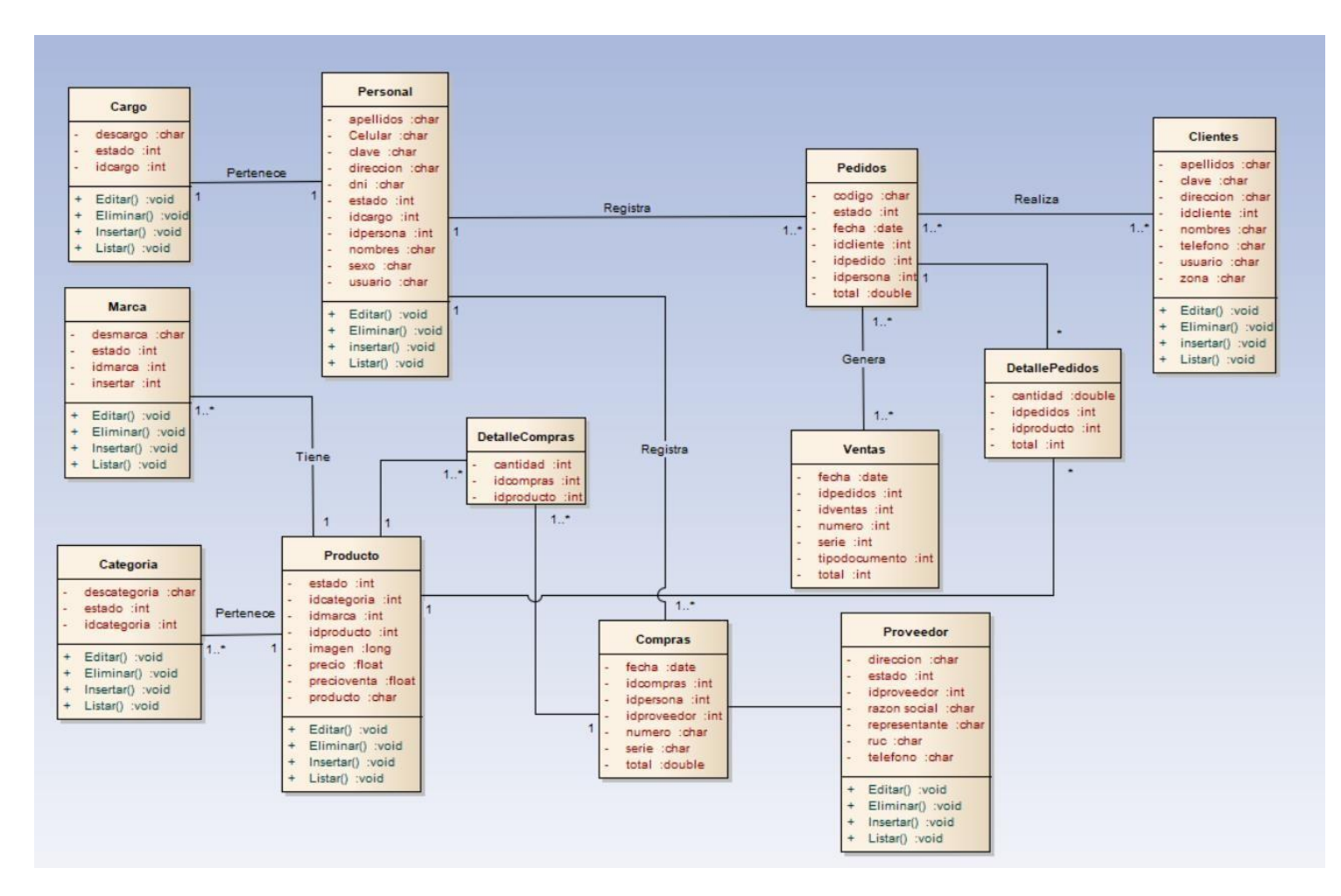

*Figura 25. Modelo de dominio actualizado*

# **3. FASE III: DISEÑO DETALLADO**

Diagrama de Secuencia

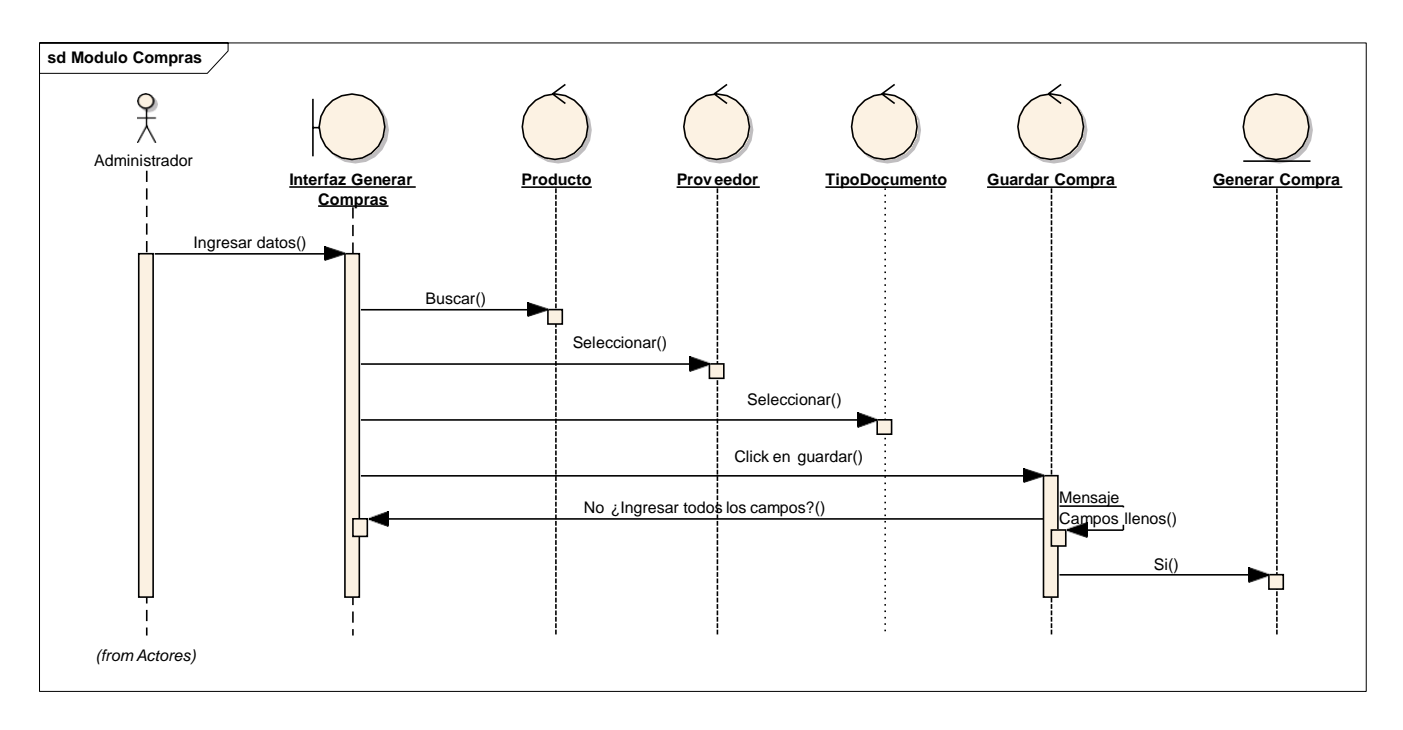

*Figura 26. diagrama de secuencia generar compras*

*Figura 27. diagrama de secuencia generar pedidos*

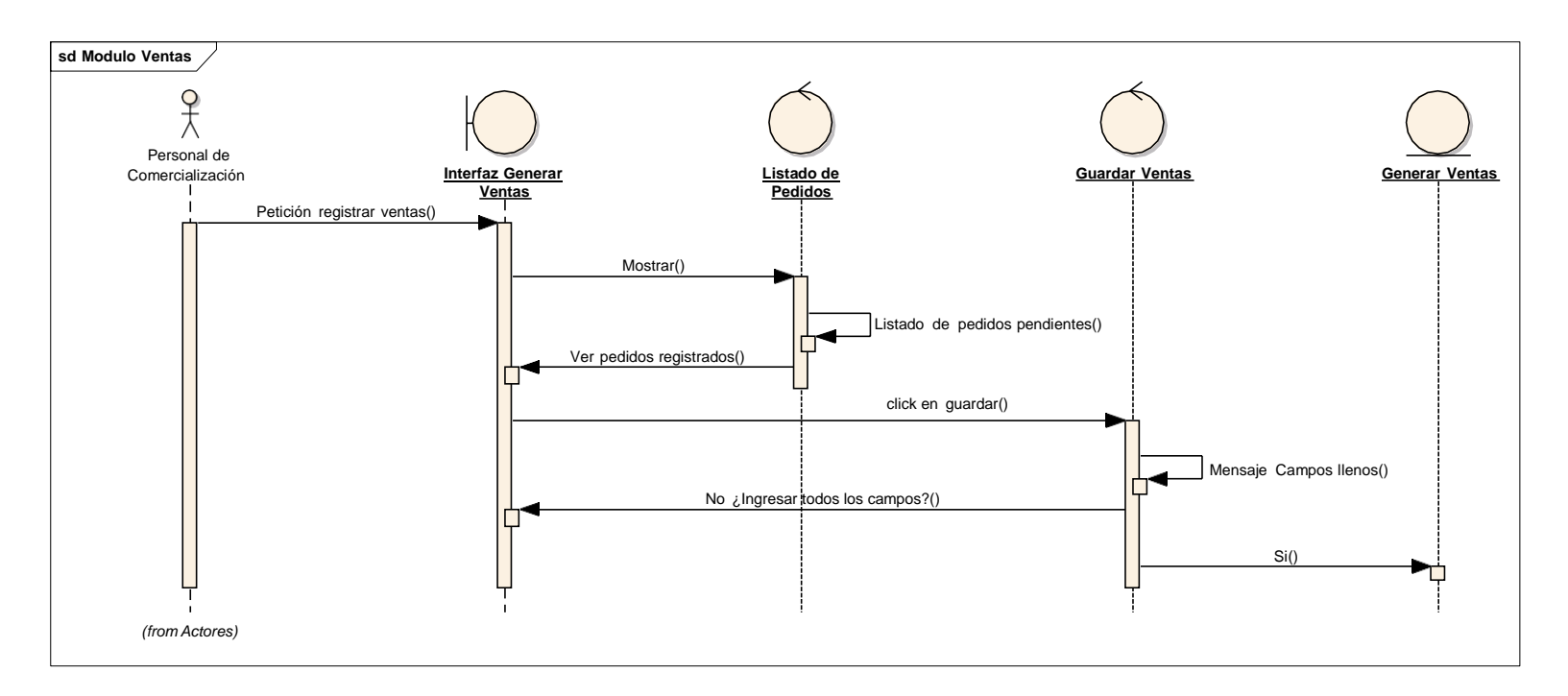

*Figura 28. diagrama de secuencia generar ventas*

#### Modela de la Base de Datos

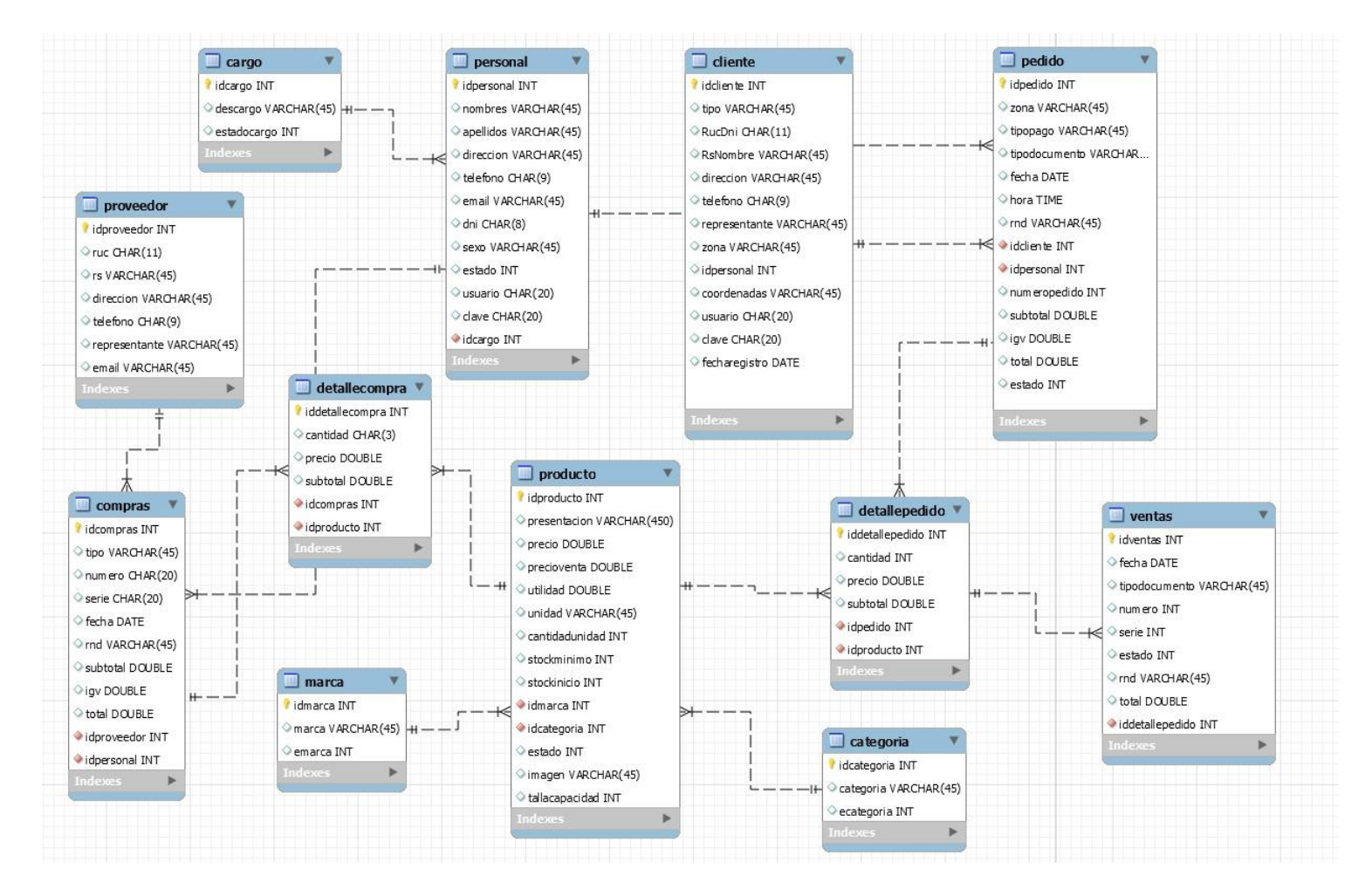

*Figura 29. Modelado de la base de datos*

Diagrama de Componentes

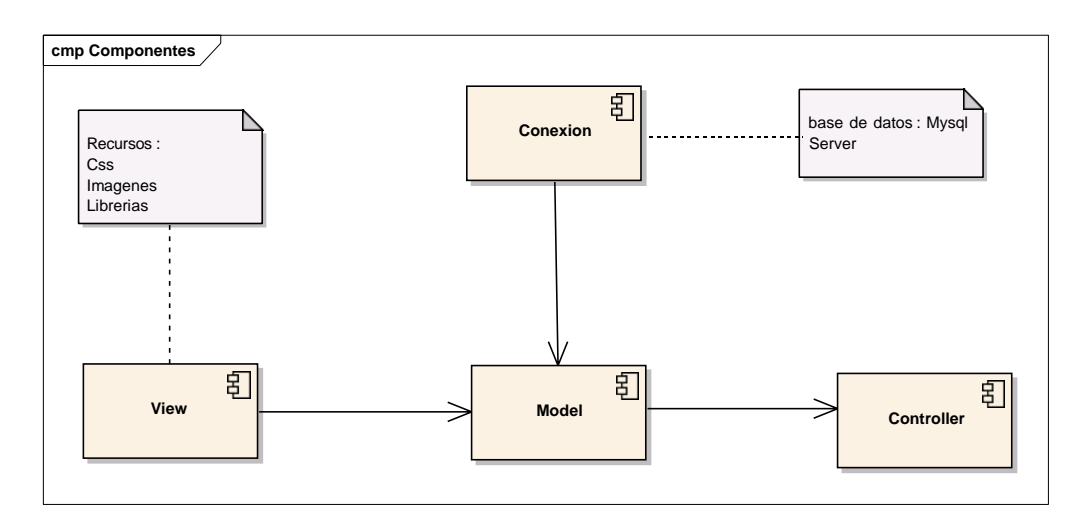

*Figura 30. Diagrama de componentes*

Diagrama de Despliegue.

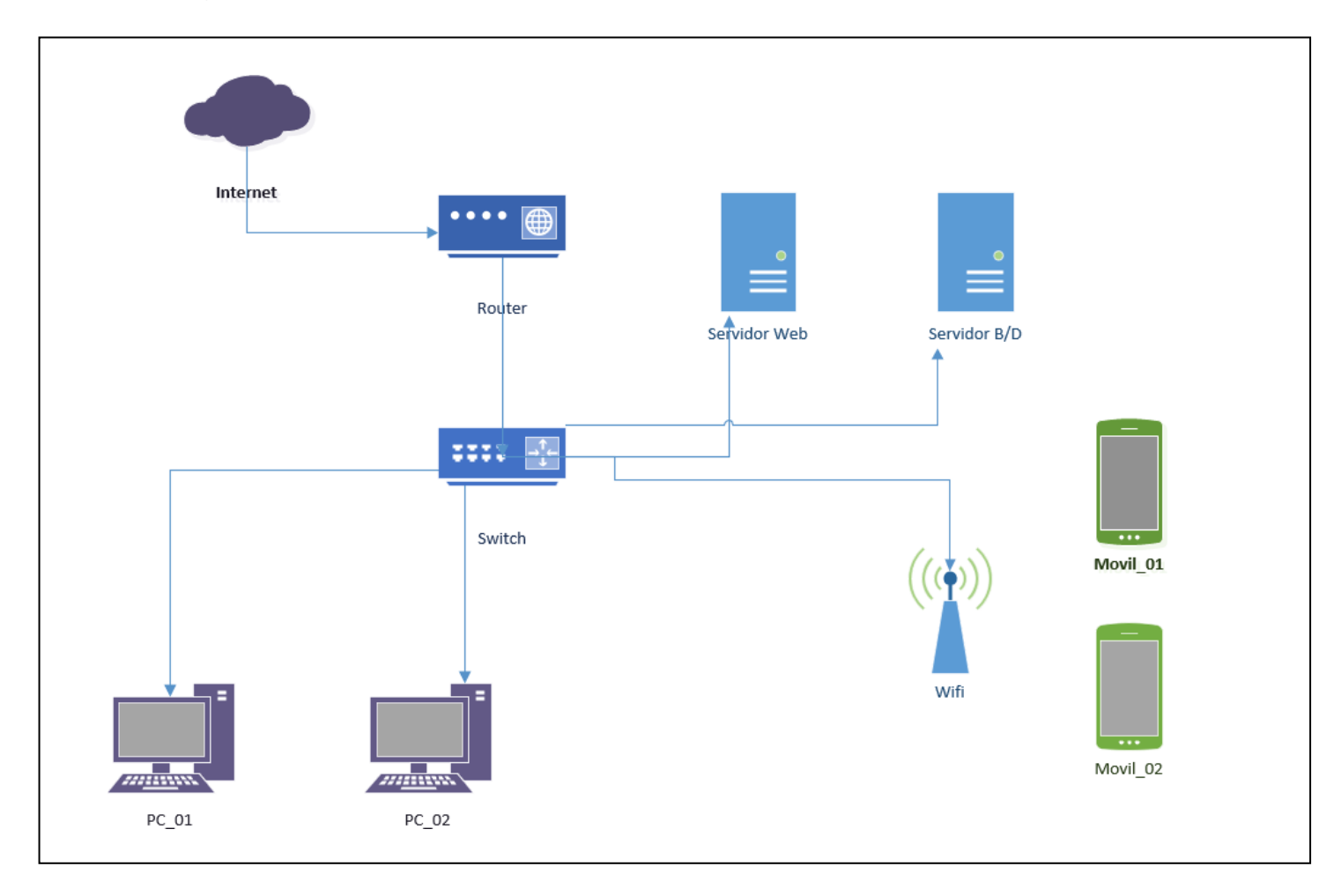

*Figura 31. Diagrama despliegue*

## **4. FASE IV: IMPLEMENTACIÓN**

### **Pruebas Funcionales.**

Se manifiesta de localizar fallas en las que éste no se atiene a su descripción, como la interfaz con el usuario, el aspecto de los menús, control de las teclas, etcétera.

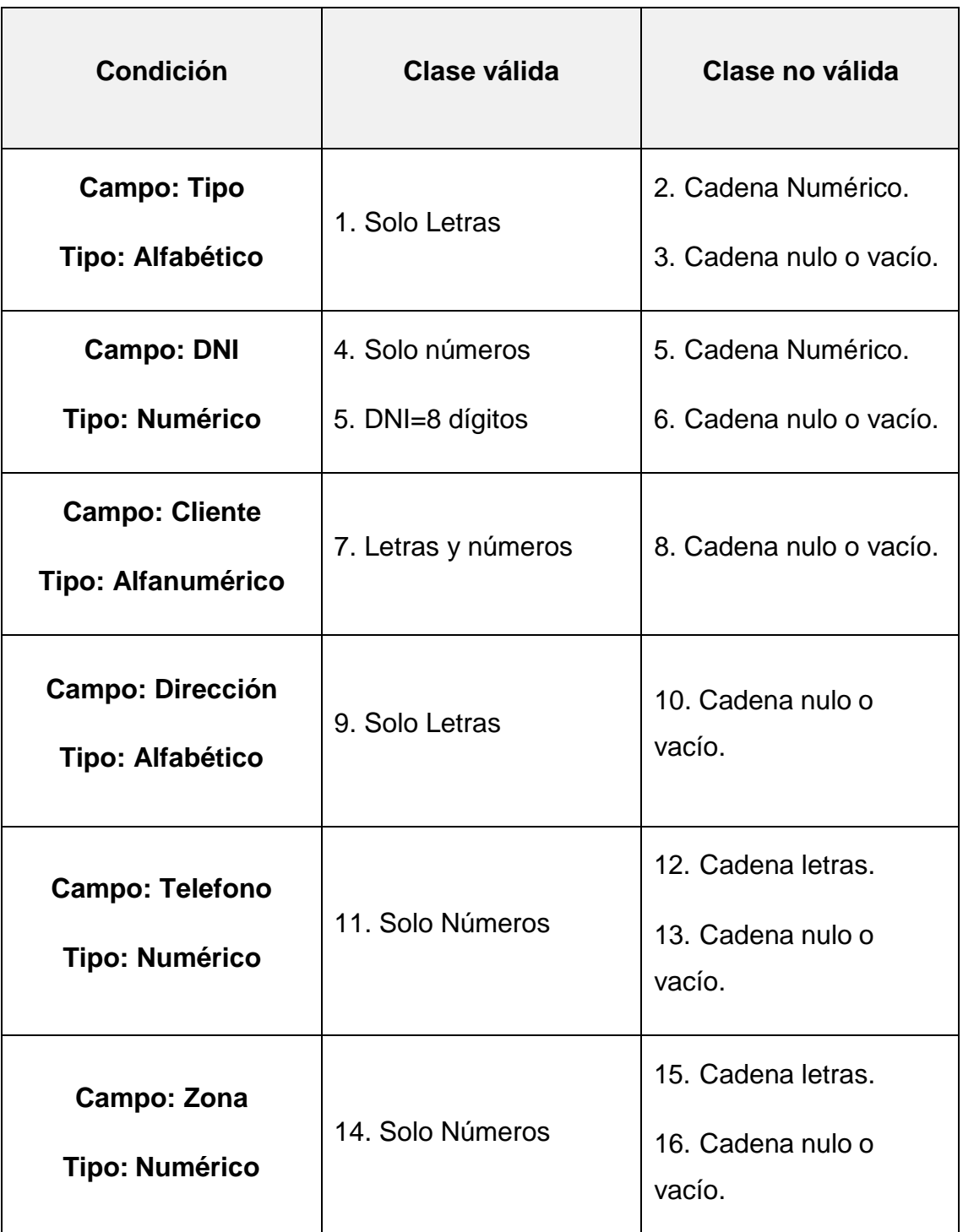

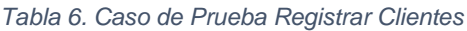

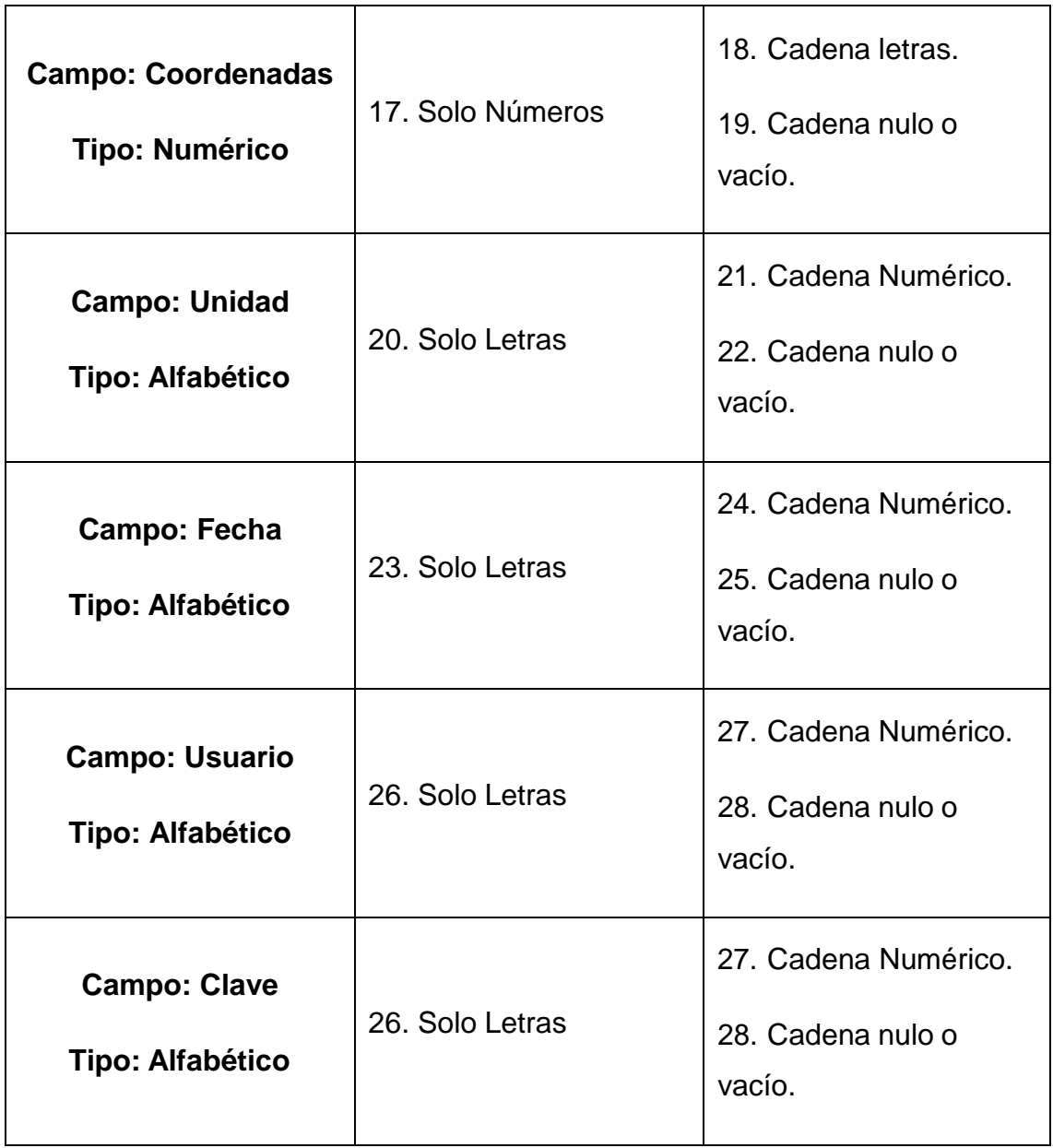

#### *Tabla 7. Equivalencia de Registrar clientes*

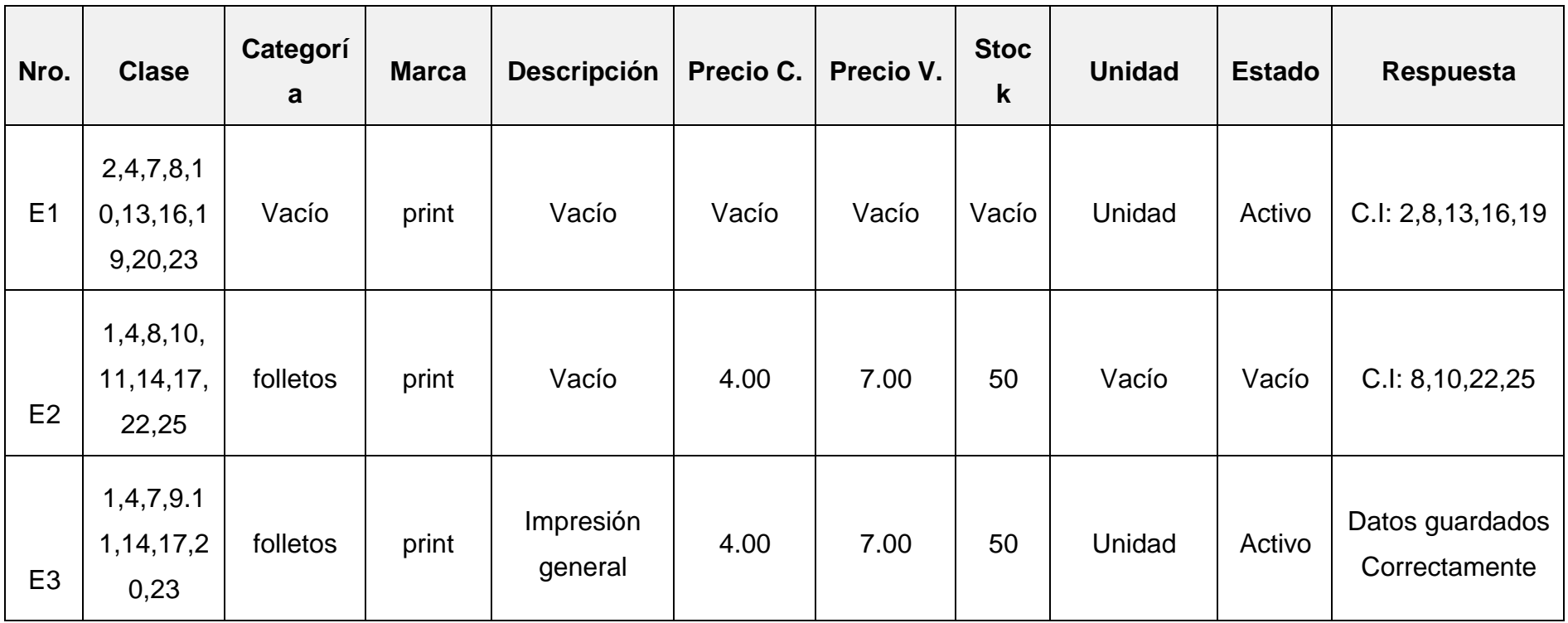

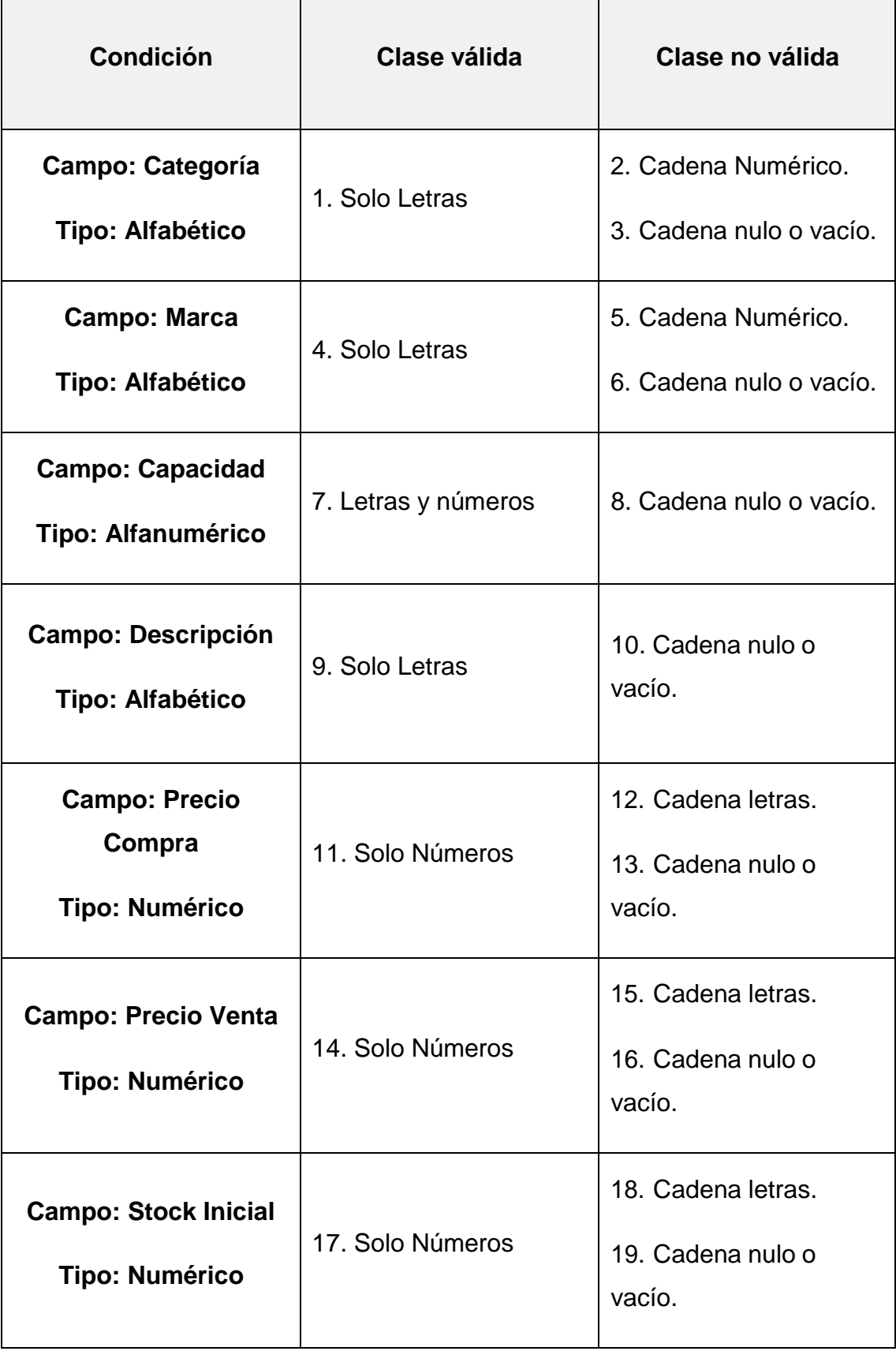

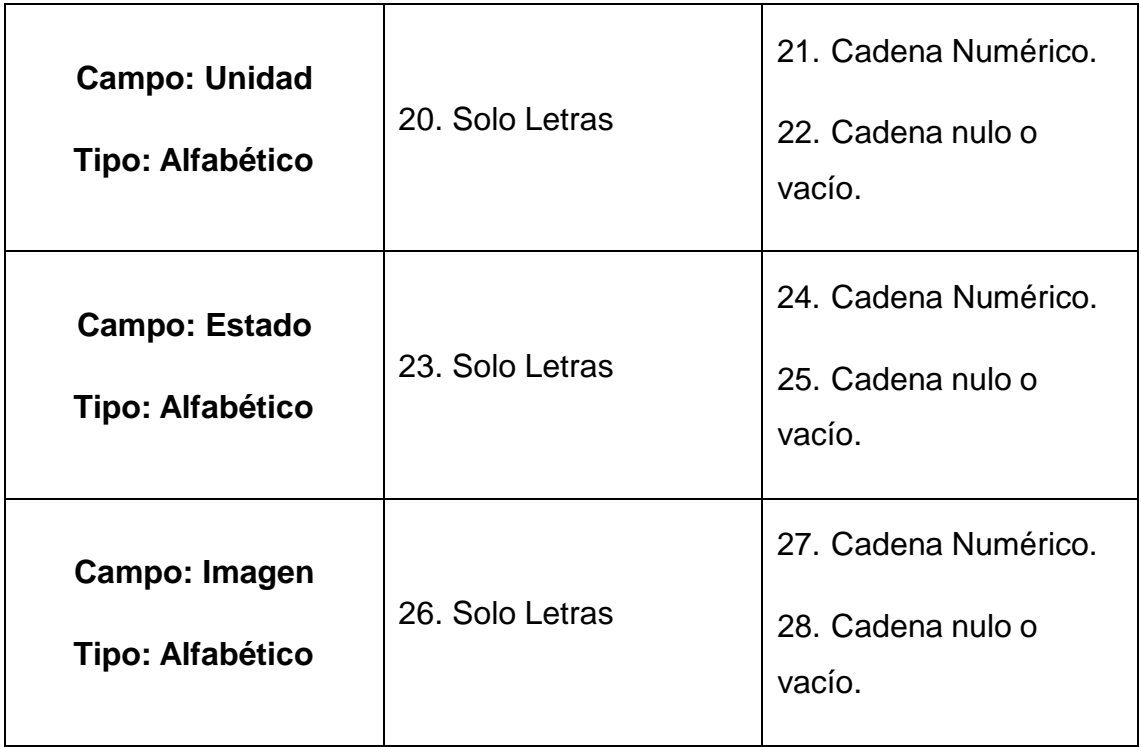
#### *Tabla 9. Equivalencia de Registrar Productos*

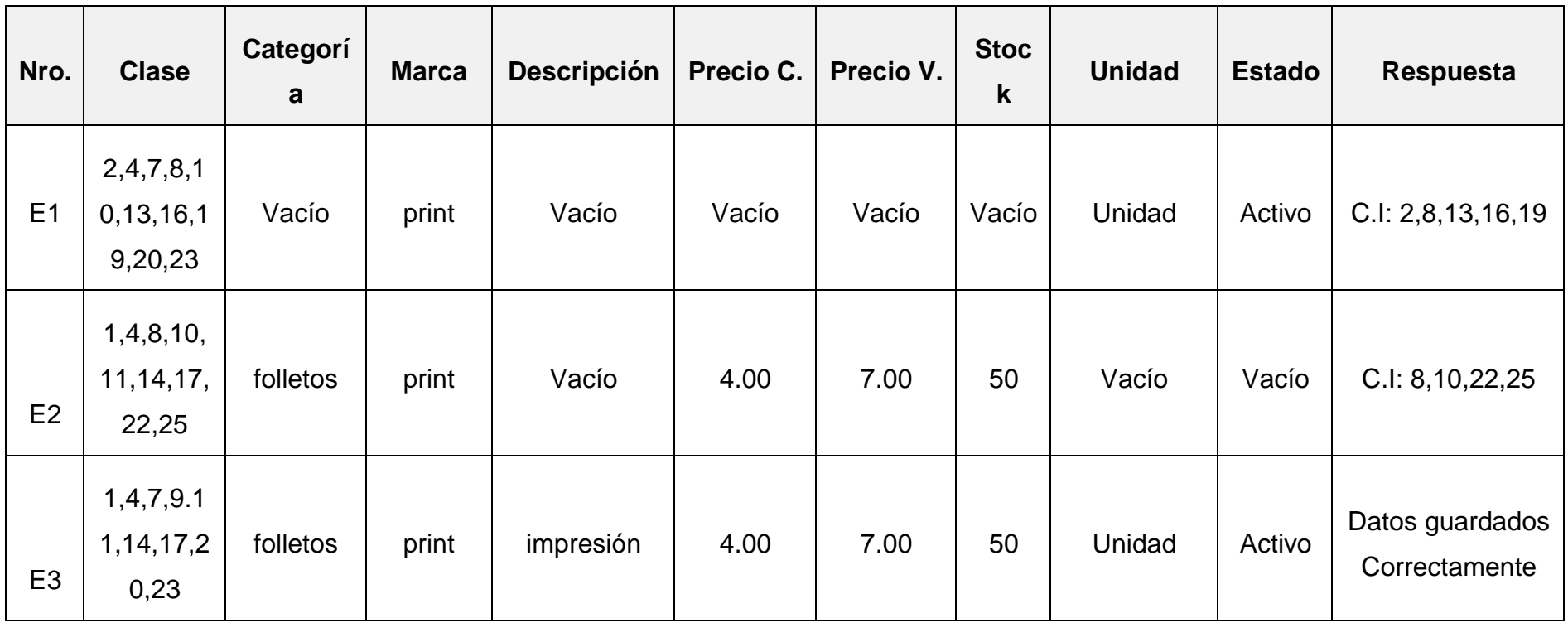

*Tabla 10. Caso de Prueba Registrar Pedidos*

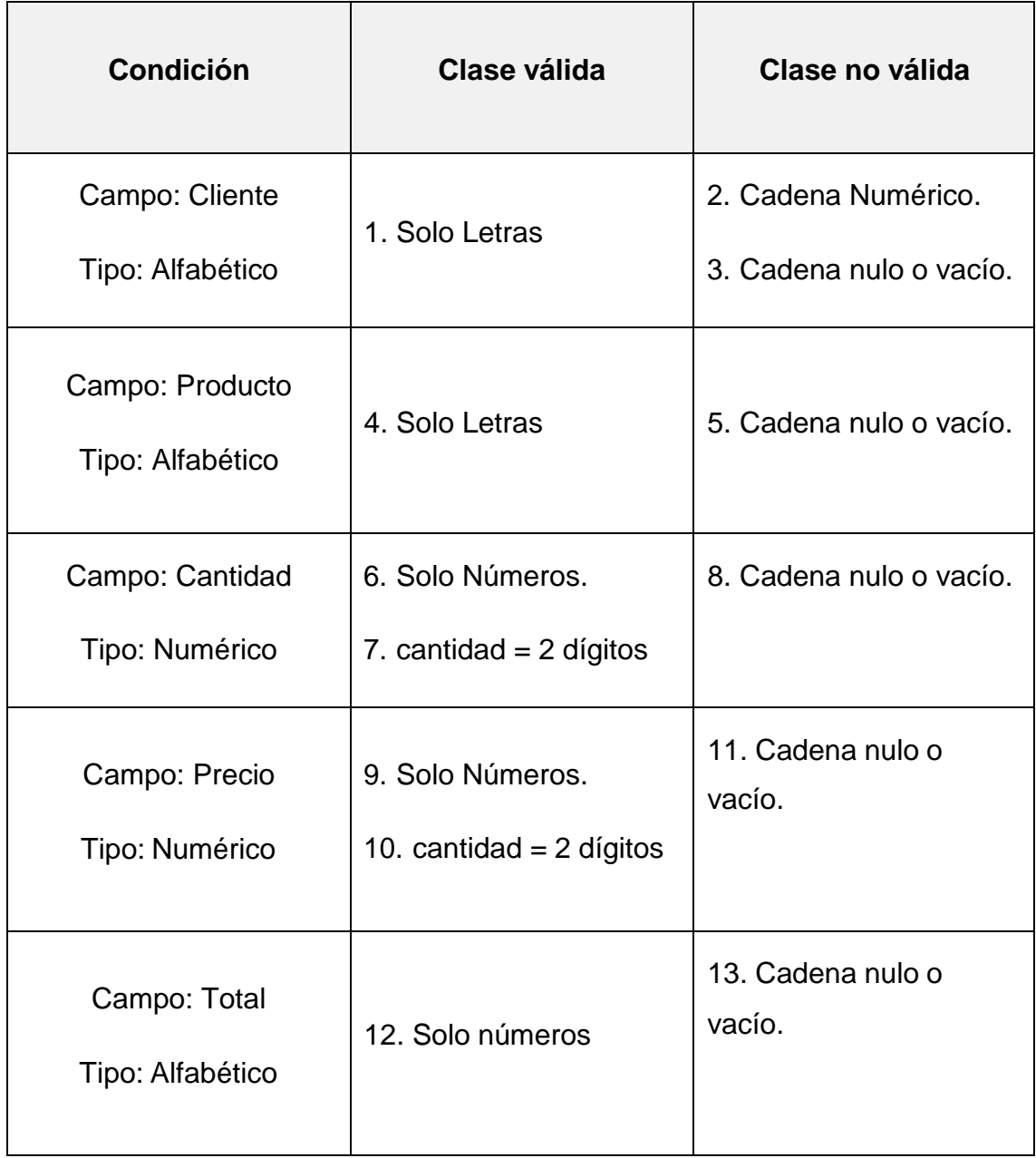

*Tabla 11: Equivalencia de Registrar Pedidos*

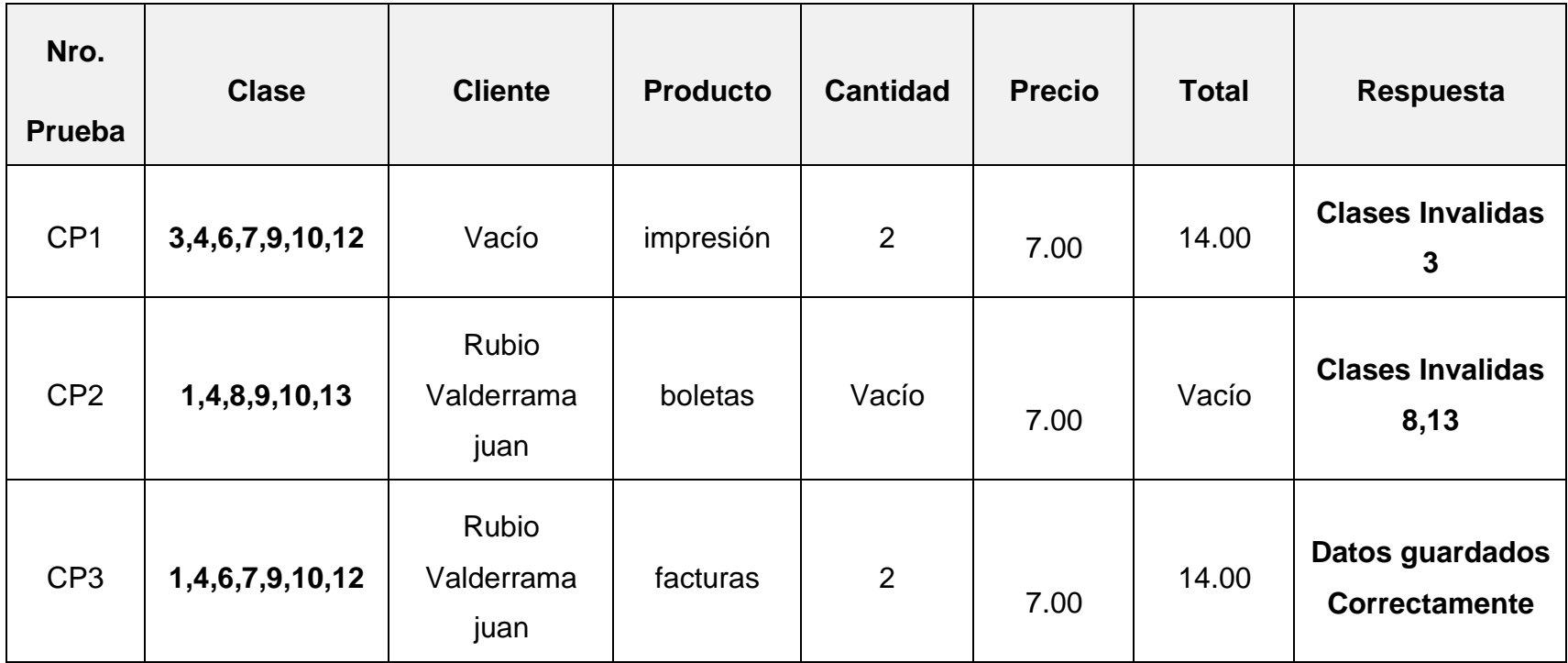

#### **Pruebas Unitarias.**

Tiene la capacidad de explorar el código y localizar los grafos de caminos de nuestro software.

# **Grafo de Flujo Código Guardar Pedido**

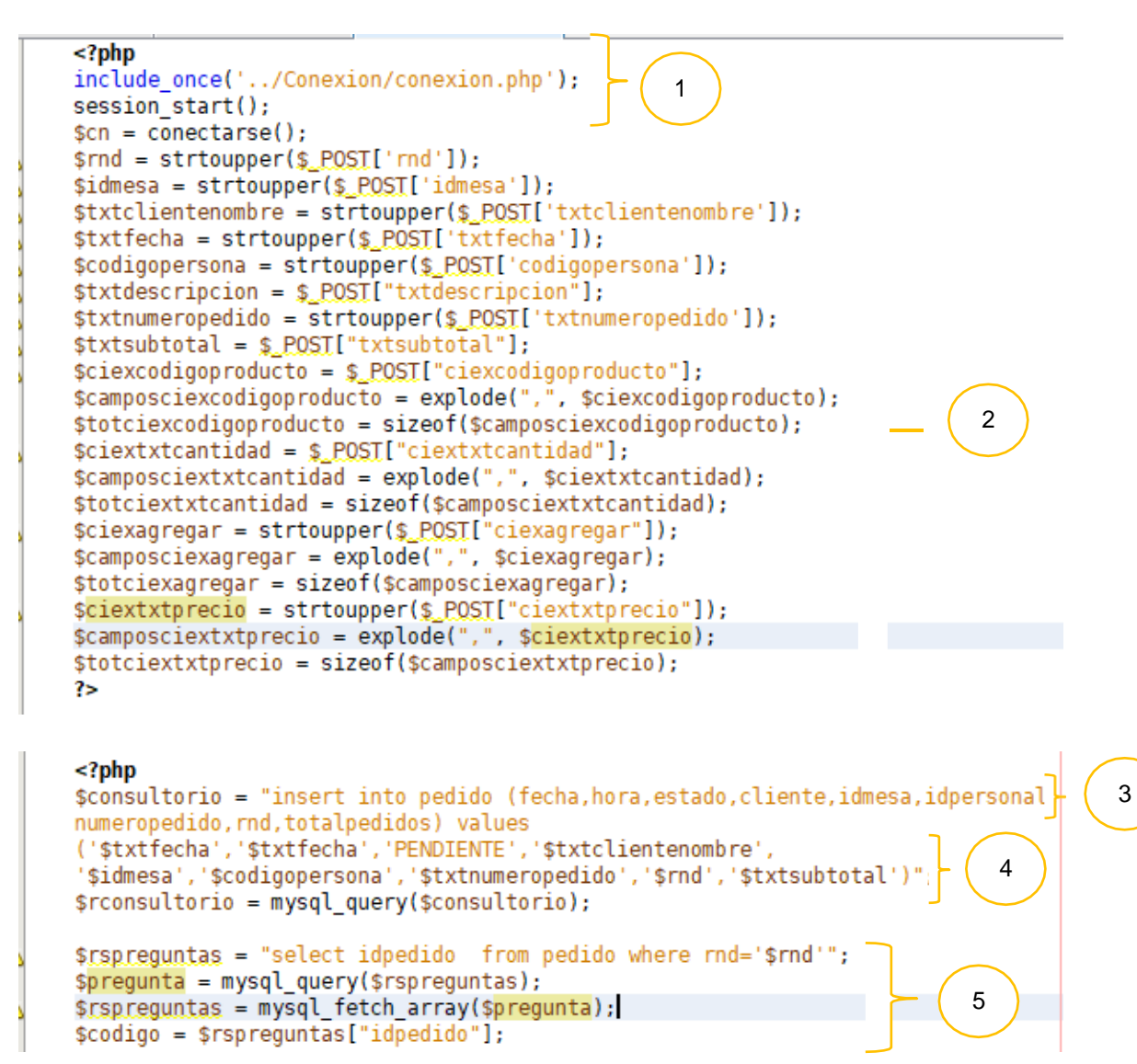

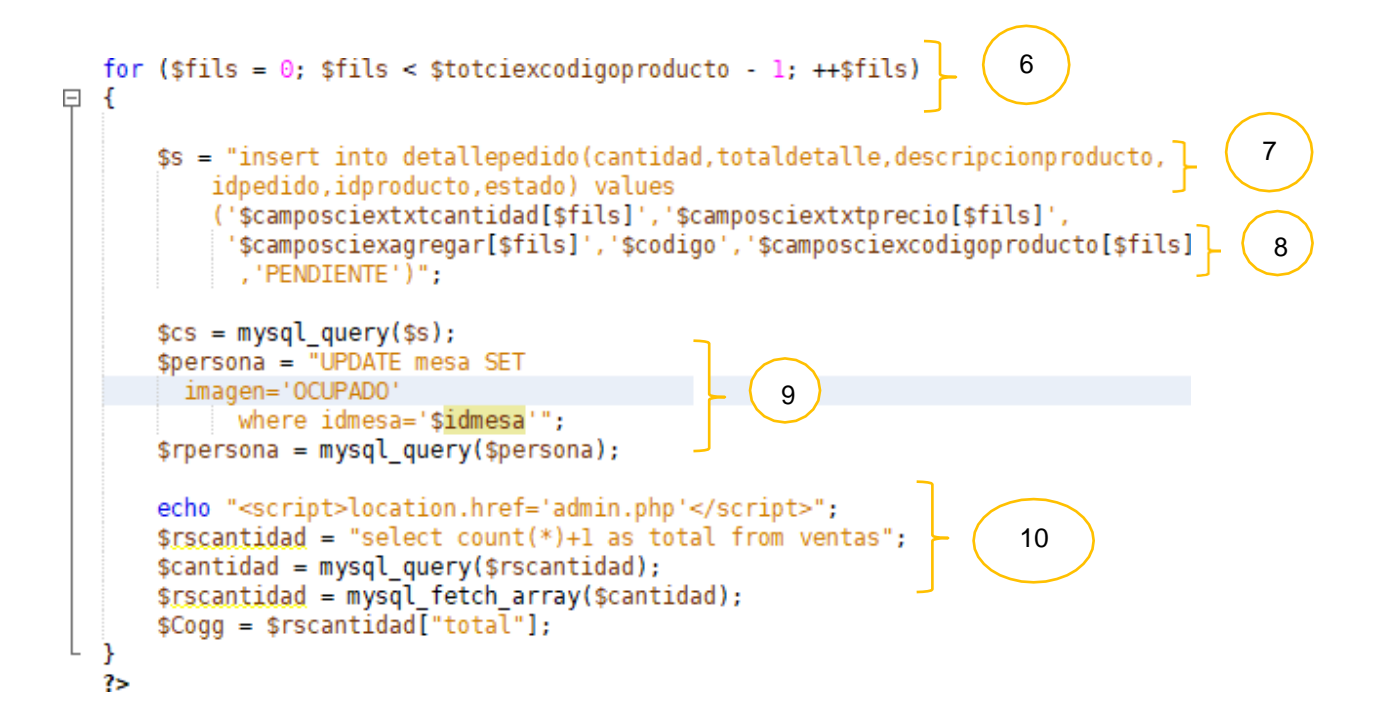

Diseñamos el grafo de flujo, deducimos la complejidad ciclomática.

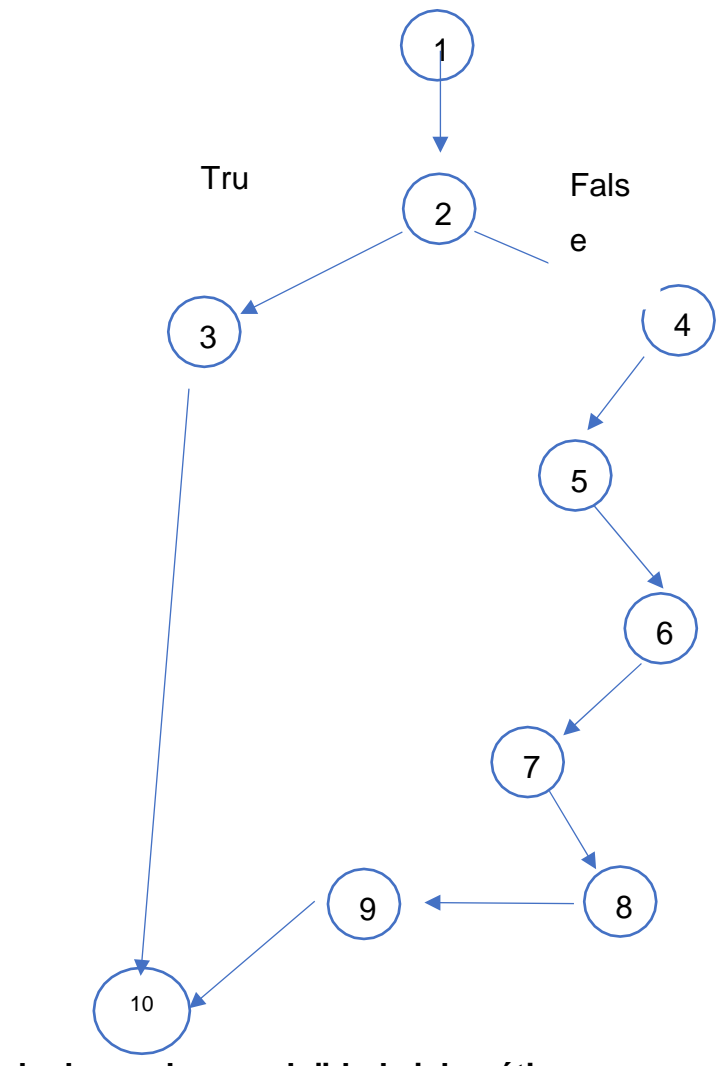

**Calculamos la complejidad ciclomática:**

 $V(G) = a - n + 2 = 9 - 10 + 3 = 2$ 

 $V(G) = r = 2$ 

Camino  $1 \to 1 - 2 - 3 - 10$ 

Camino  $2 \rightarrow 1 - 2 - 4 - 5 - 6 - 7 - 8 - 9 - 10$ 

## **Cobertura de decisiones**

En este caso con ejecutar los caminos 2 nos vale:

Camino 2, en la condición se guardan los datos ingresados desde el formulario registrar pedidos, el método de envió se realiza mediante el método post.

# **Resultados**

 **Indicador 01: Tiempo promedio en el registro de pedidos sobre el servicio de imprenta.**

# **Análisis Descriptivo**

En el análisis descriptivo en el pretest se tiene una población de 50 registros, además se tiene un tiempo de 466 y un tiempo de 899 segundos, asimismo se menciona la sumatoria de 33051 y un promedio de 661.02 segundos. A través la ejecución de la aplicación web se tiene el Postest en el cual se tiene una población de 50 registros de pedidos, asimismo se observa un tiempo de 51 y un máximo de 90 segundos, obteniendo un promedio de 68.86 segundos.

*Tabla 12. AD\_Indicador1*

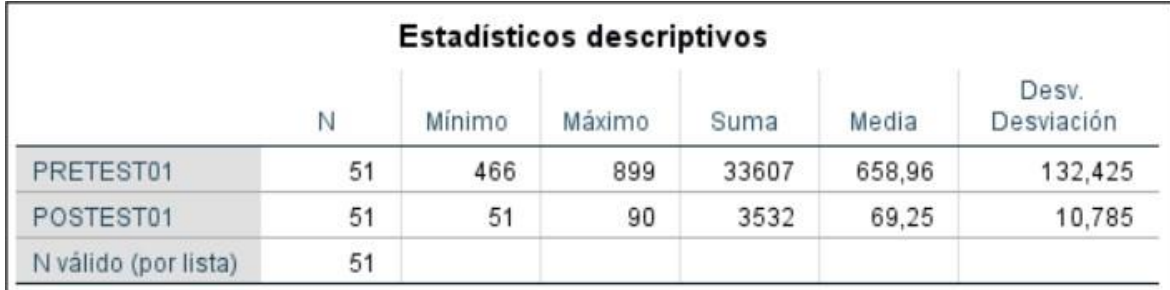

# **Análisis Inferencial**

*Tabla 13. PN\_Indicador 1*

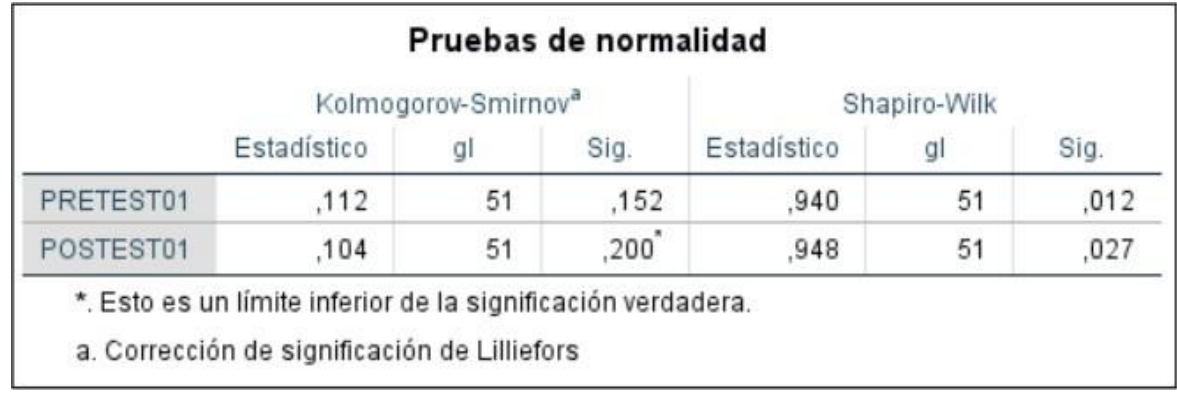

**Fuente:** Elaborado por los autores en base al software SPSS versión 26

Asimismo, para el pretest del indicador 01, el valor  $p = 0.012$  y menor a 0.05, el cual muestra que los datos persiguen una distribución no normal. También, para el post-test del indicador 01, su valor de p=0.027, es decir menor a 0.05, mostrando que los datos no siguen la distribución normal. Teniendo en cuenta estos dos resultados, se aplicaron pruebas estadísticas no paramétricas.

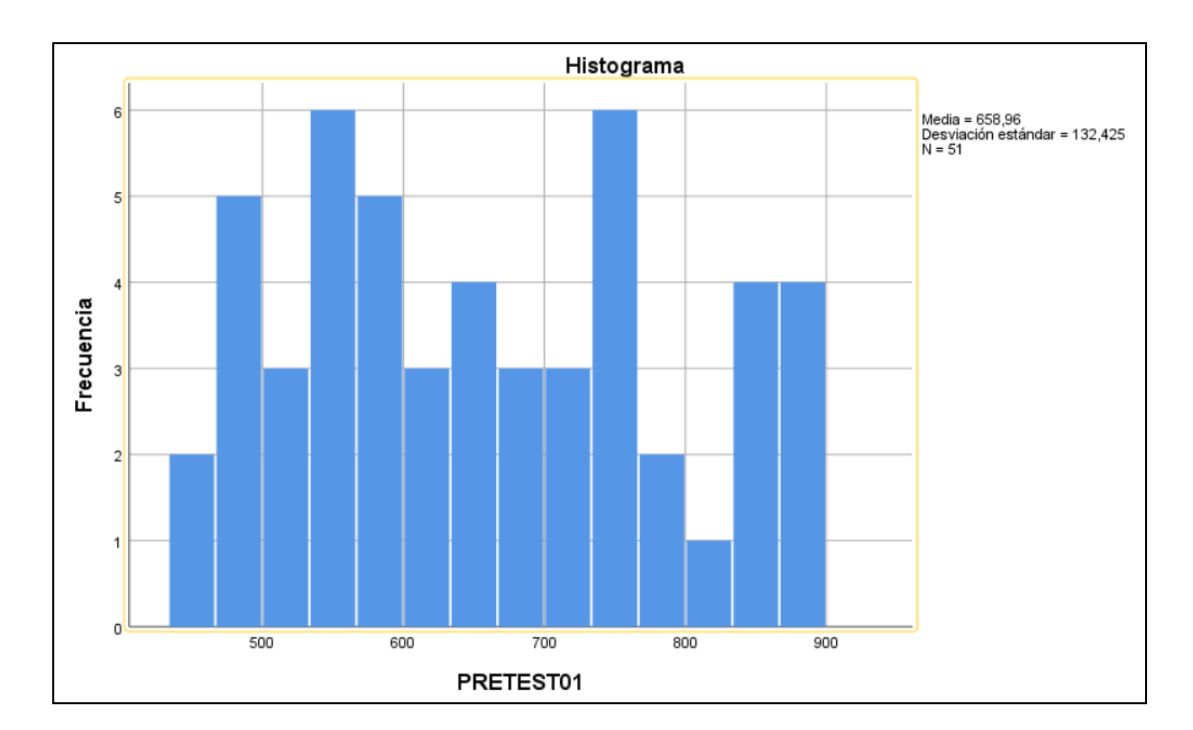

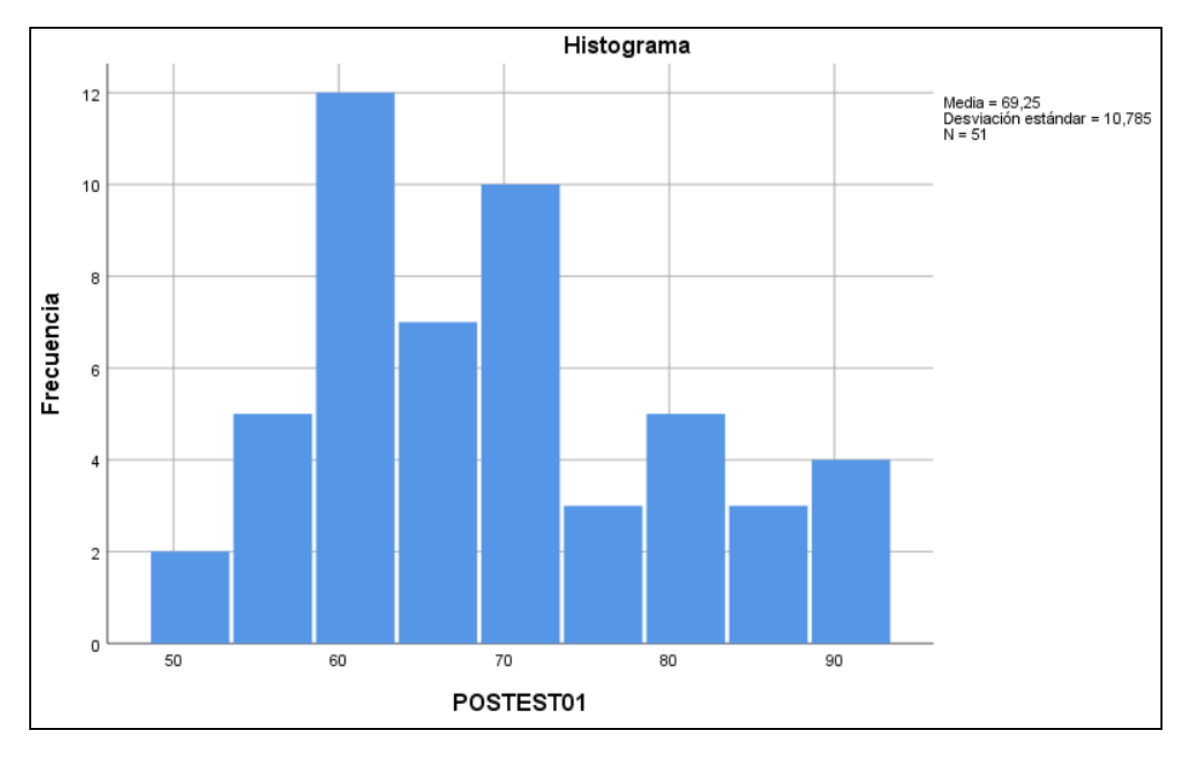

#### **Contrastación de Hipótesis**

## **Definición de variables.**

TPRP<sup>a</sup> = Tiempo promedio en el registro de los pedidos actual.

 $TPRCM<sub>p</sub>$  = Tiempo promedio en el registro de los pedidos propuesto.

#### **Hipotesis estadística.**

**Hipotesis Ho =** Tiempo promedio en el registro de los pedidos es menor o igual que el tiempo de registro de los pedidos propuesto.

$$
Ho = \text{TPRP}_a - \text{TPRP}_p \leq 0
$$

**Hipotesis Ha =** Tiempo promedio en el registro de los pedidos es diferente que el tiempo de registro de los pedidos propuesto.

$$
Ha = \text{TPRP}_a - \text{TPRP}_p \neq 0
$$

**Nivel de significancia.**

$$
(1-\alpha=0.95)
$$

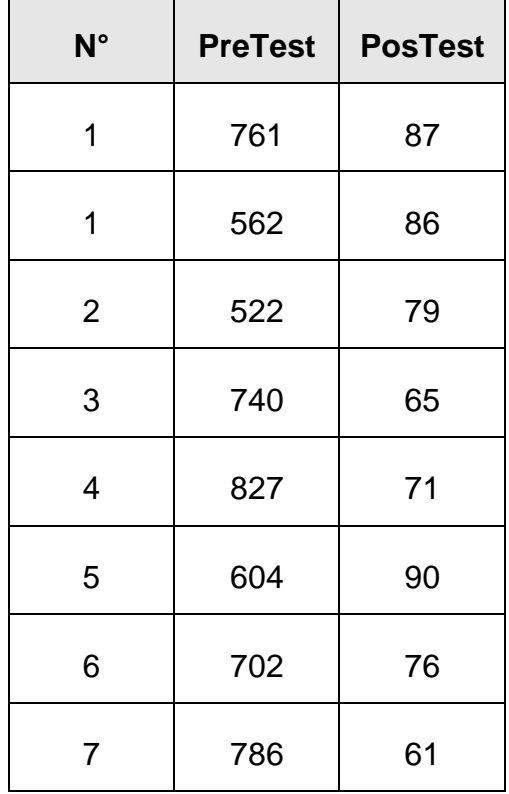

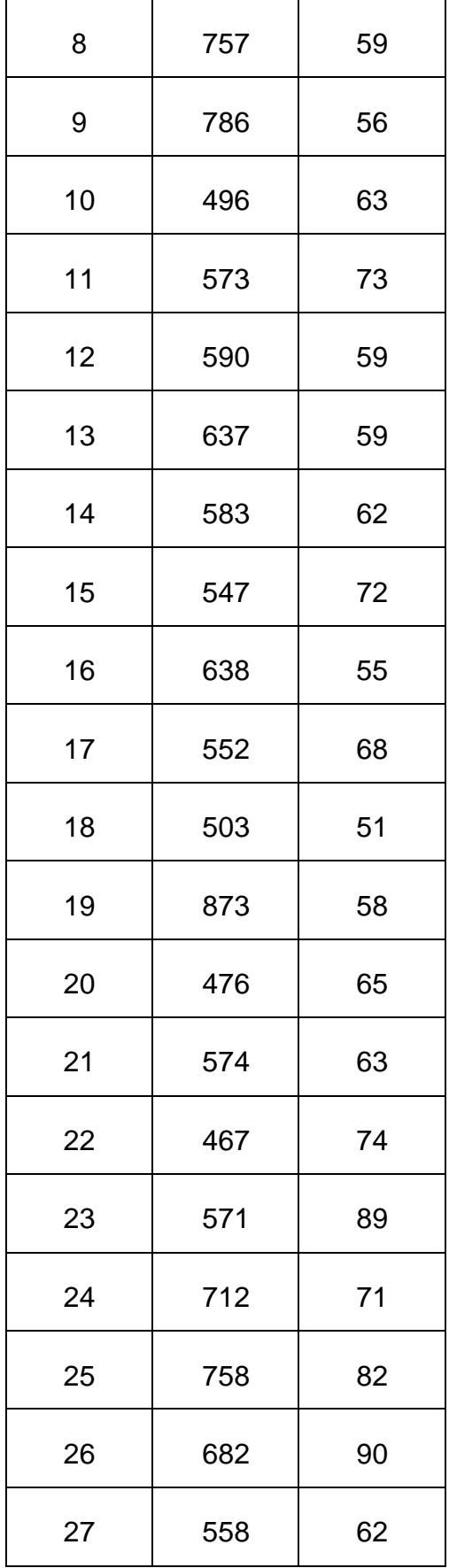

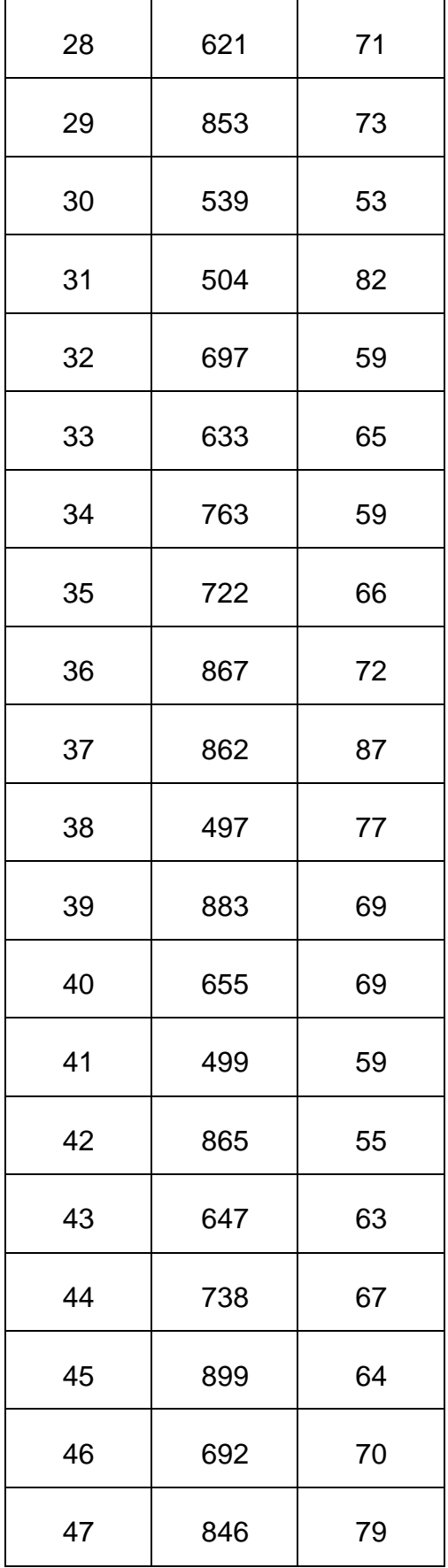

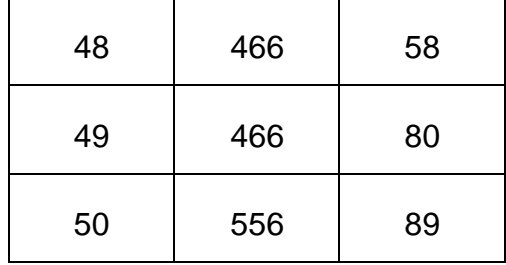

## **Resultado estadístico de la prueba usado SPSS**

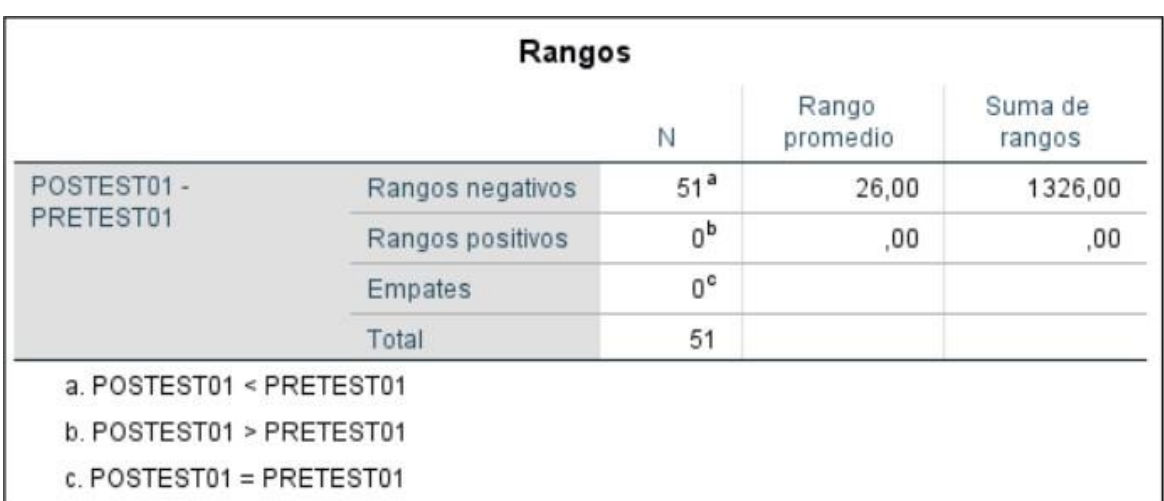

*Tabla 14***.** *Rangos de Wilcoxon – Indicador 01*

**Tabla 15.** *Estadística de prueba de Wilcoxon – Indicador 01*

| Estadísticos de prueba <sup>ª</sup>          |                         |  |
|----------------------------------------------|-------------------------|--|
|                                              | POSTEST01-<br>PRETEST01 |  |
| $\overline{7}$                               | $-6,215^{b}$            |  |
| Sig. asintótica(bilateral)                   | ,000                    |  |
| a. Prueba de rangos con signo de<br>Wilcoxon |                         |  |
| b. Se basa en rangos positivos.              |                         |  |

Se detalla la sig. Bilateral de 0.00, y su cuantía es inferior a 0.05. de esta manera, se impugna la hipótesis nula y por consiguiente se admite la hipótesis alterna del indicador 01.

# **Indicador 02: Número de pedidos sobre el servicio de imprenta.**

# **Análisis Descriptivo**

En el análisis descriptivo en el pretest se tiene una población de 50 números de pedidos, asimismo se tiene un número mínimo de pedidos que es 4 y un máximo de 10 pedidos, lo cual se tiene una suma de 365 número de pedidos, obteniendo un promedio de 7.30 pedidos antes de la aplicación web. Posteriormente se realizó la ejecución de la aplicación web se obtuvo un promedio de 43.30 número de pedidos con respecto al servicio de imprenta.

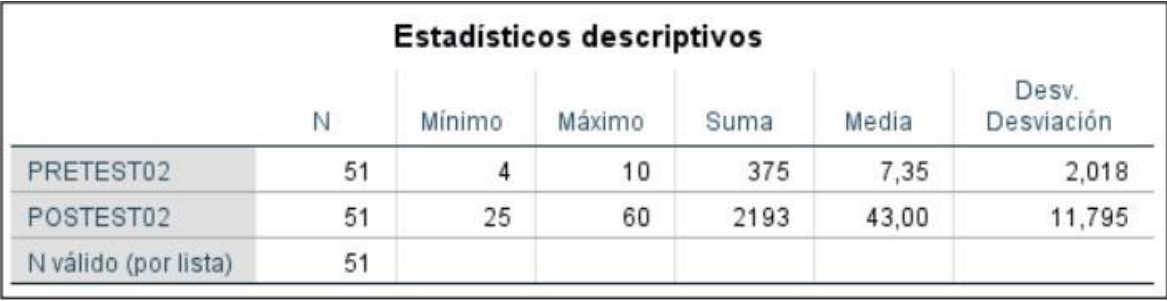

#### *Tabla 16. Análisis descriptivo del indicador 02*

## **Análisis Inferencial**

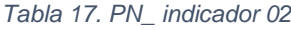

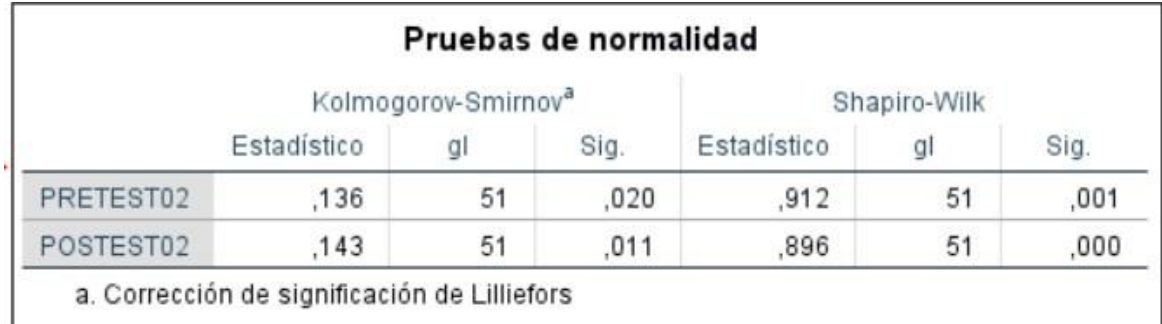

**Fuente:** Elaborado por los autores en base al software SPSS versión 26

Asimismo, como para el pretest del indicador número de pedidos sobre el servicio de imprenta el valor p = 0.001 estando mínimo a 0.05, acabe indicar que la información contiene una distribución no normal. Al mismo tiempo, para el postTest del indicador número de pedidos

sobre el servicio de imprenta el valor de p = 0.000, es inferior a 0.05, lo cual se manifiesta que los datos no persiguen una comercialización normal. De esta forma se empleó la prueba estadística no paramétrica.

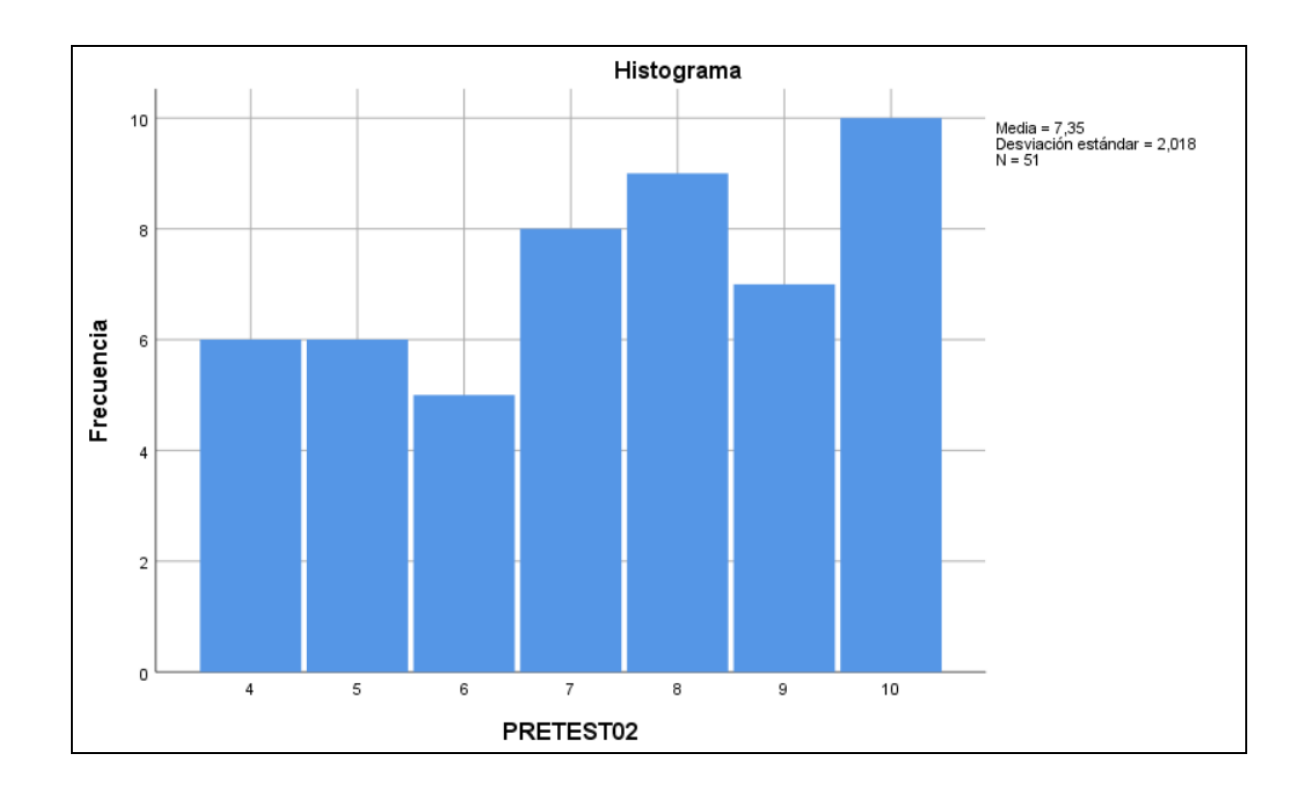

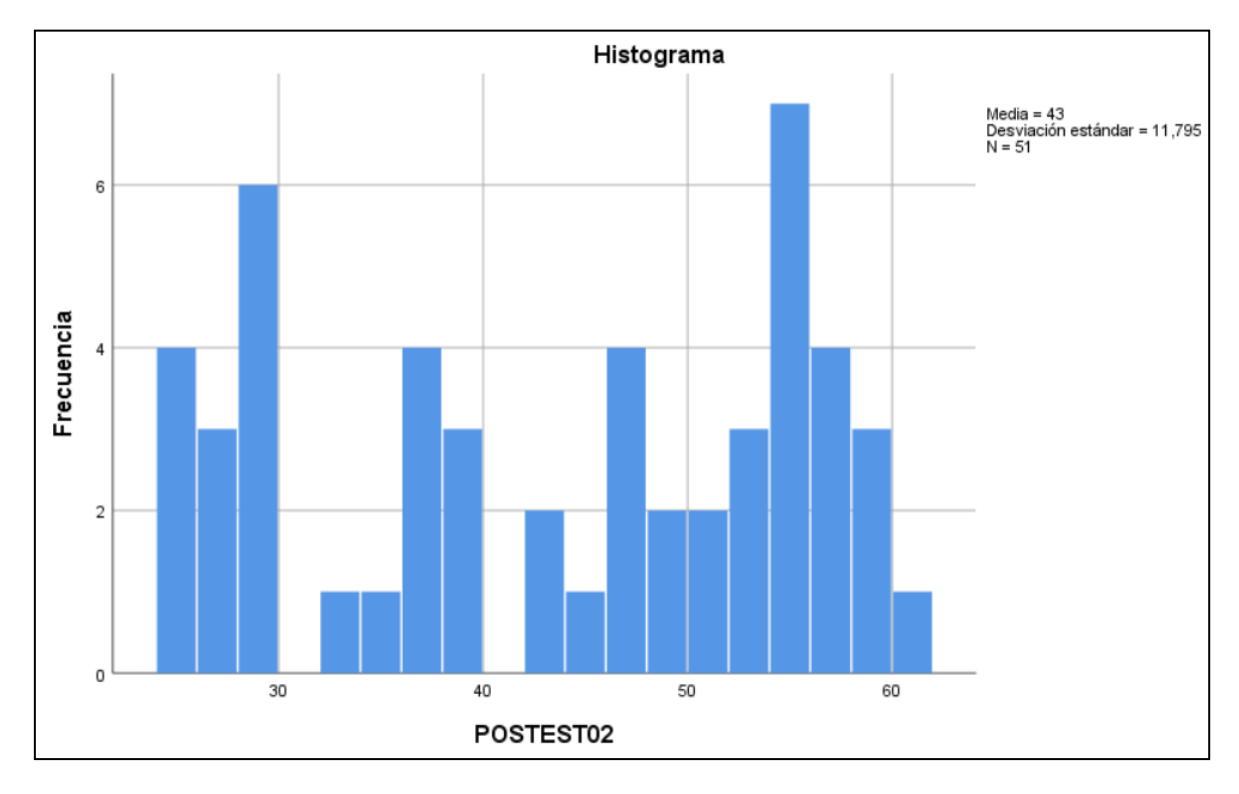

## **Contrastación de Hipótesis**

#### **Definición de variables.**

NPSSI<sup>a</sup> = Número de pedidos sobre el servicio de imprenta actual.

TPRCMp= Número de pedidos sobre el servicio de imprenta propuesto.

#### **Hipótesis estadística.**

**Hipótesis Ho =** Número de pedidos sobre el servicio de imprenta es menor o igual que el Número de pedidos sobre el servicio de imprenta propuesto.

$$
Ho = NPSSI_a - NPSSI_p \leq 0
$$

**Hipótesis Ha =** Número de pedidos sobre el servicio de imprenta es diferente que el Número de pedidos sobre el servicio de imprenta propuesto.

$$
Ha = NPSSI_a - NPSSI_p \neq 0
$$

**Nivel de significancia.**

 $(1 - \alpha = 0.95)$ 

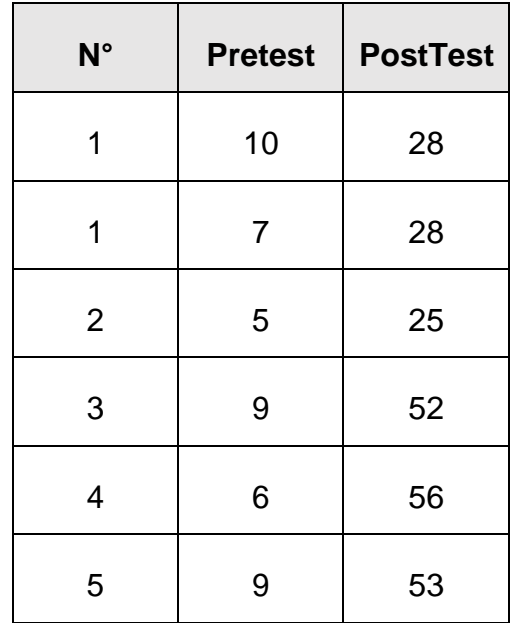

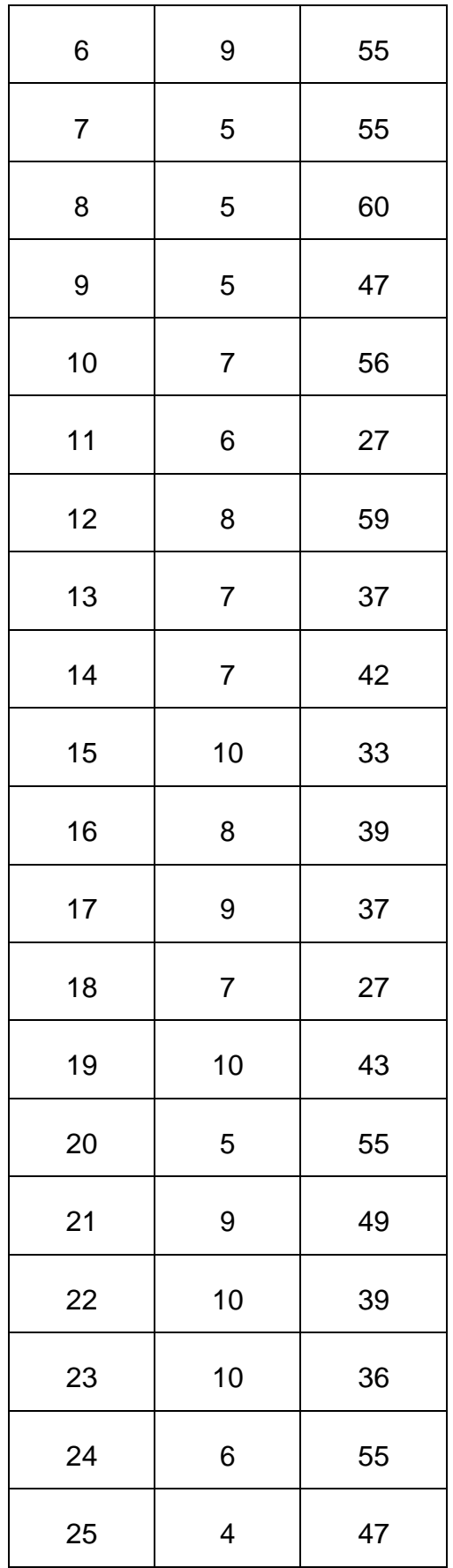

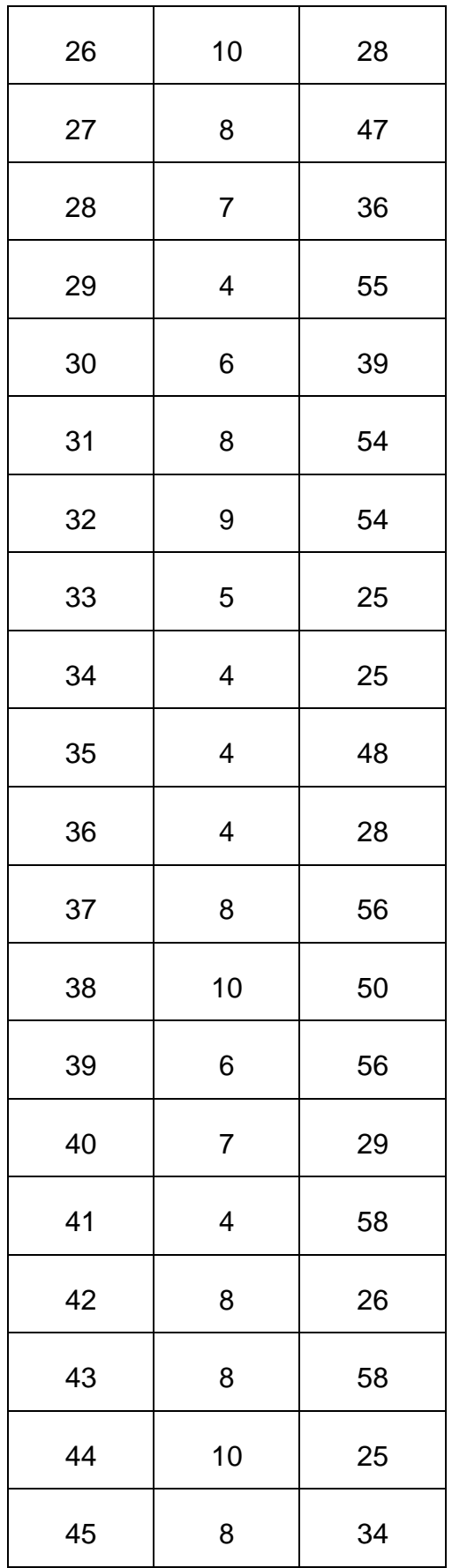

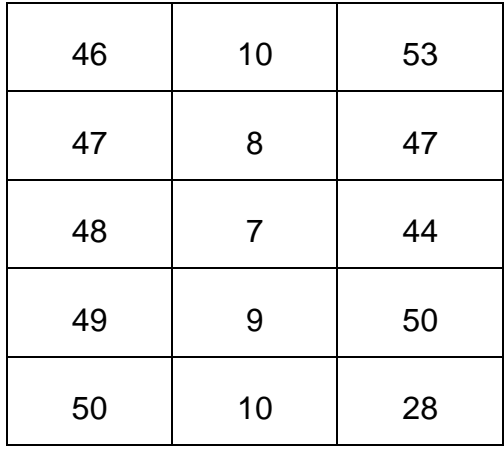

# **Resultado estadístico de la prueba usado SPSS**

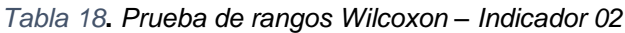

|                            | Rangos           |                 |                   |                   |
|----------------------------|------------------|-----------------|-------------------|-------------------|
|                            |                  | Ν               | Rango<br>promedio | Suma de<br>rangos |
| POSTEST02-<br>PRETEST02    | Rangos negativos | 0 <sup>a</sup>  | .00               | ,00               |
|                            | Rangos positivos | 51 <sup>b</sup> | 26,00             | 1326,00           |
|                            | Empates          | 0 <sup>c</sup>  |                   |                   |
|                            | Total            | 51              |                   |                   |
| a. POSTEST02 < PRETEST02   |                  |                 |                   |                   |
| b. POSTEST02 > PRETEST02   |                  |                 |                   |                   |
| $c.$ POSTEST02 = PRETEST02 |                  |                 |                   |                   |

**Tabla 19.** *Estadística de prueba de Wilcoxon – Indicador 02*

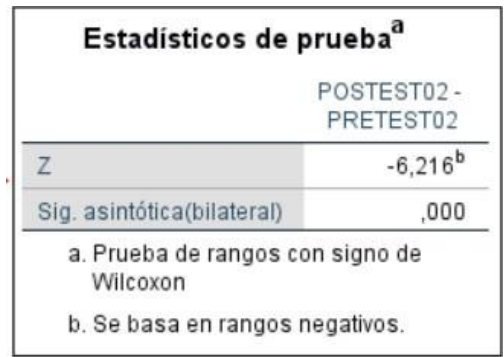

Se menciona en la tabla 8, se tiene como resultado un sig, de 0.00, y el valor hallado es inferior a 0.05, de esta manera se restringe la hipótesis nula y se admite la hipótesis alterna del indicador 02.

 **Indicador 03: Tiempo promedio en los reportes de pedidos de los servicios de imprenta.**

## **Análisis Descriptivo**

En el análisis descriptivo en el pretest se tiene una población de 50 registros de reportes, además de un tiempo de 482 y un tiempo de 899 segundos, asimismo se tiene una suma de 32634 y una media de 652.68 segundos. Mediante la ejecución de la aplicación web se tiene el PostTest en el cual se tiene una población de 50 registros de reportes de pedidos, asimismo se observa un tiempo de 46 segundos y un máximo de 90 segundos, consiguiendo adquirir un promedio de 67.36 segundos.

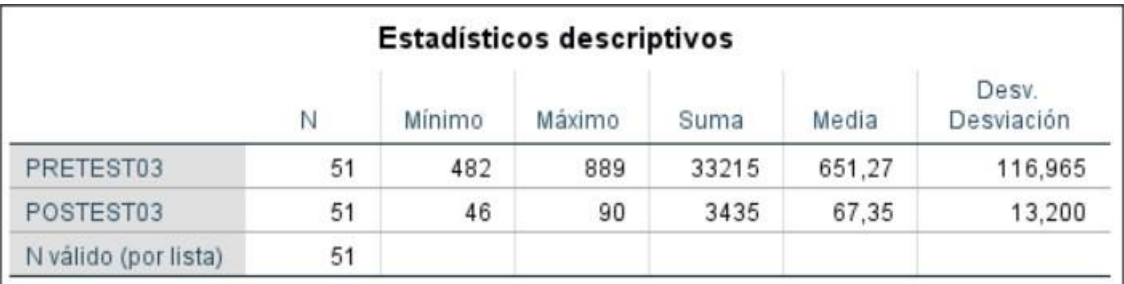

#### *Tabla 20.AD\_Iindicador 03*

# **Análisis Inferencial**

*Tabla 21. Prueba de normalidad del indicador 03*

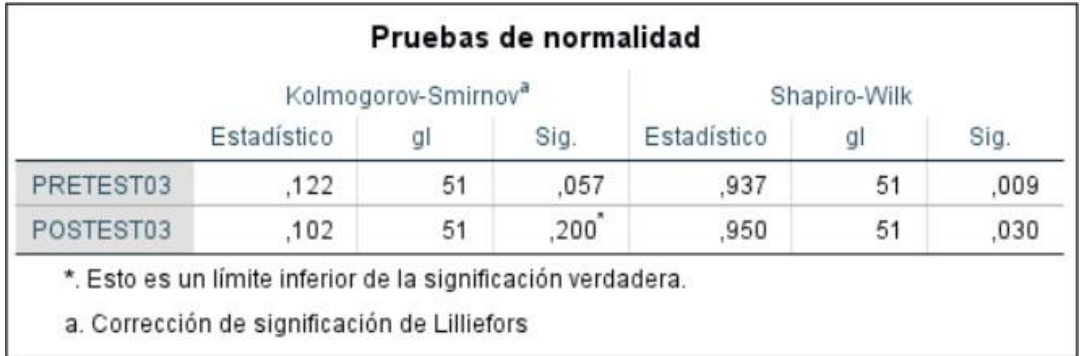

**Fuente:** Elaborado por los autores en base al software SPSS versión 26

Asimismo, el indicador tiempo promedio en los reportes de los pedidos el valor  $p = 0.009$  y este es menor a 0.05, revela que los datos siguen una distribución no normal. Igualmente, para el postTest del indicador tiempo promedio en los reportes de los pedidos el valor de p = 0.030, es inferior menor a 0.05, que muestra que los datos no persiguen una distribución normal.

asimismo, se tiene en cuenta ambos resultados, se aplicó una prueba estadística no paramétrica.

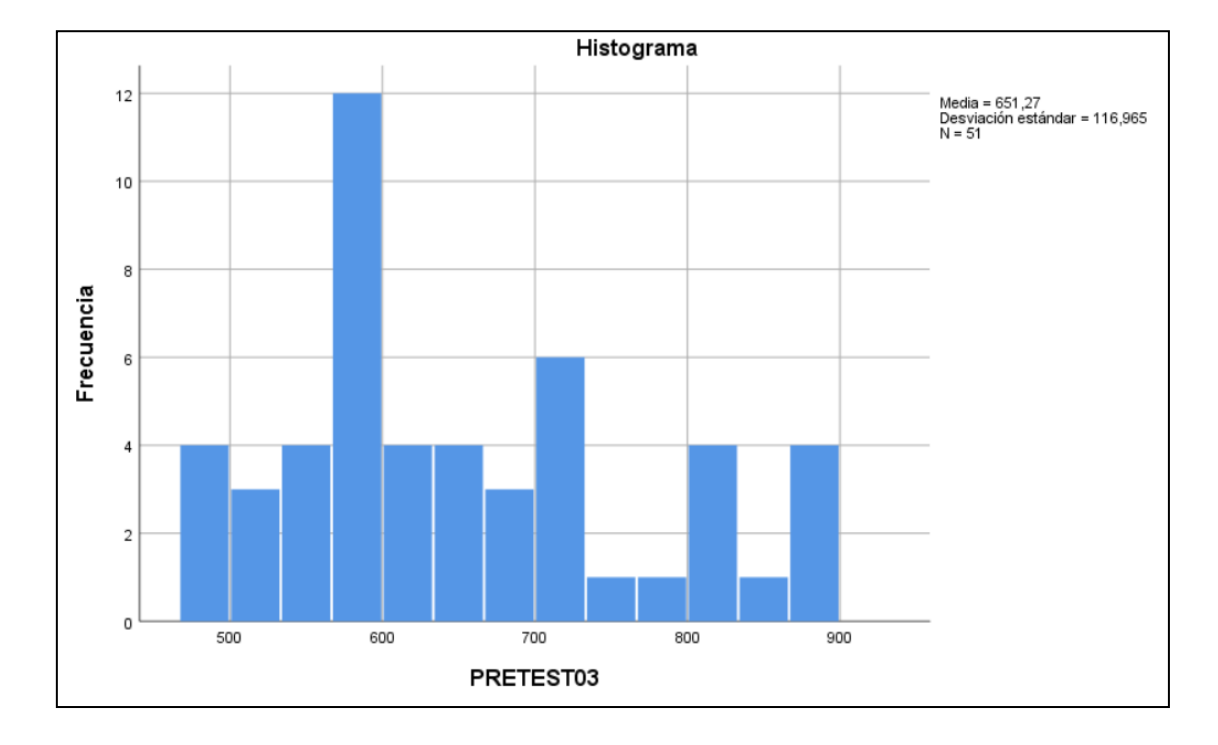

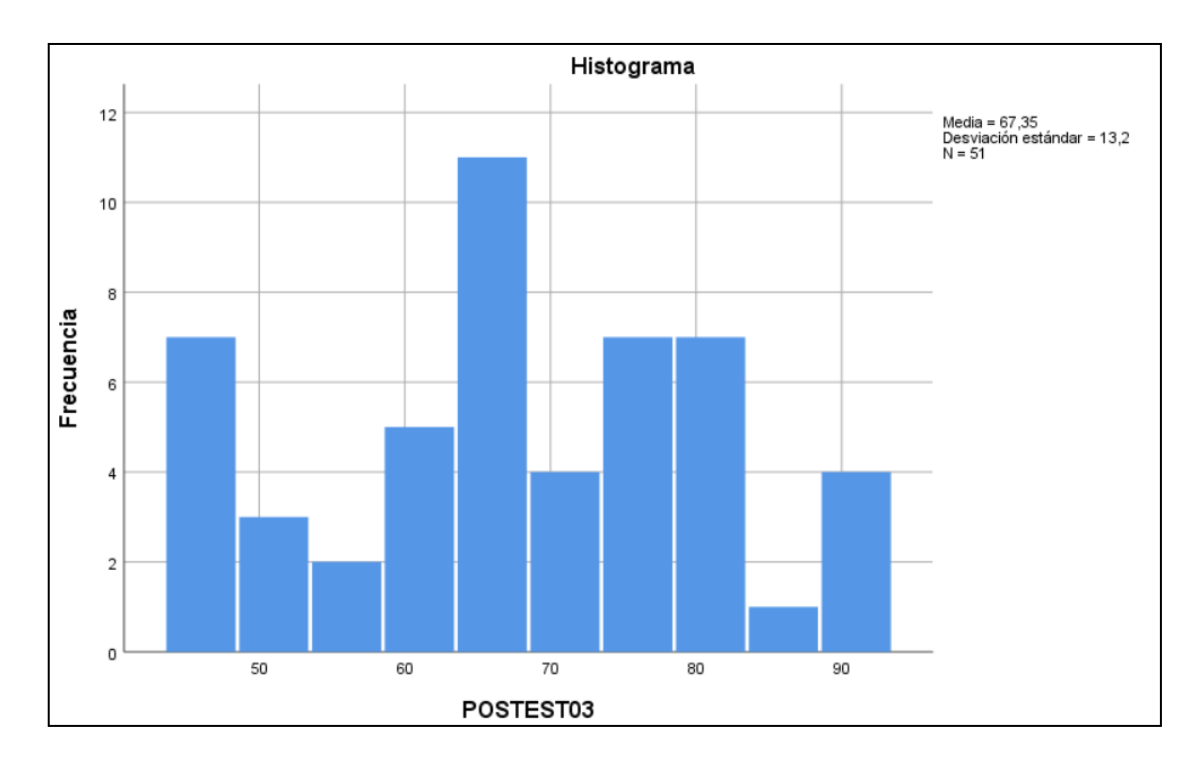

# **Contrastación de Hipótesis**

### **Definición de variables.**

 $TPRP_a$  = Tiempo promedio en los reportes de los pedidos actual.

TPRP<sup>p</sup> = Tiempo promedio en los reportes de los pedidos propuesto.

## **Hipótesis estadística.**

**Hipótesis Ho =** Tiempo promedio en los reportes de los pedidos es menor o igual que el tiempo en los reportes de los pedidos propuesto.

$$
Ho = \text{TPRP}_a - \text{TPRP}_p \leq 0
$$

**Hipótesis Ha =** Tiempo promedio en los reportes de los pedidos es diferente que el tiempo en los reportes de los pedidos propuesto.

$$
Ha = \text{TPRP}_a - \text{TPRP}_p \neq 0
$$

**Nivel de significancia.**

$$
(1-\alpha=0.95)
$$

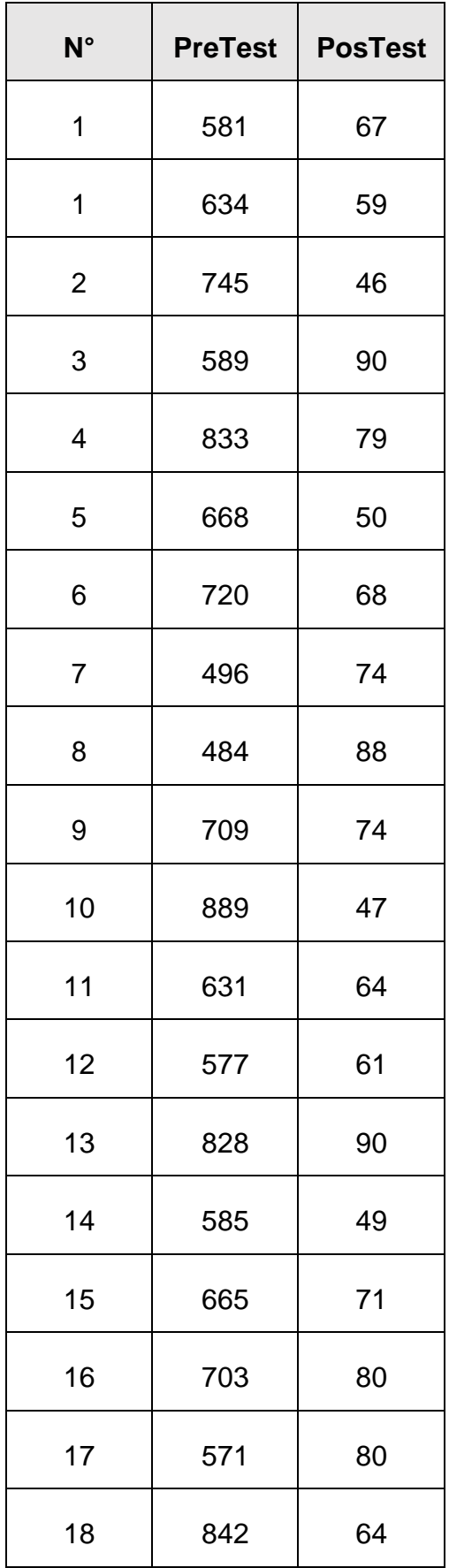

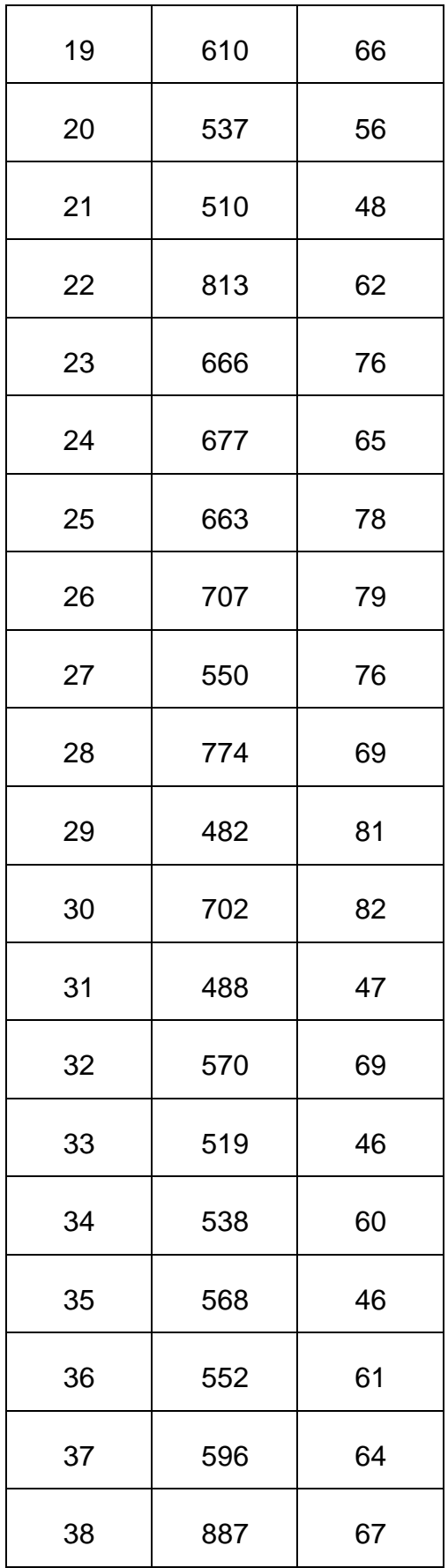

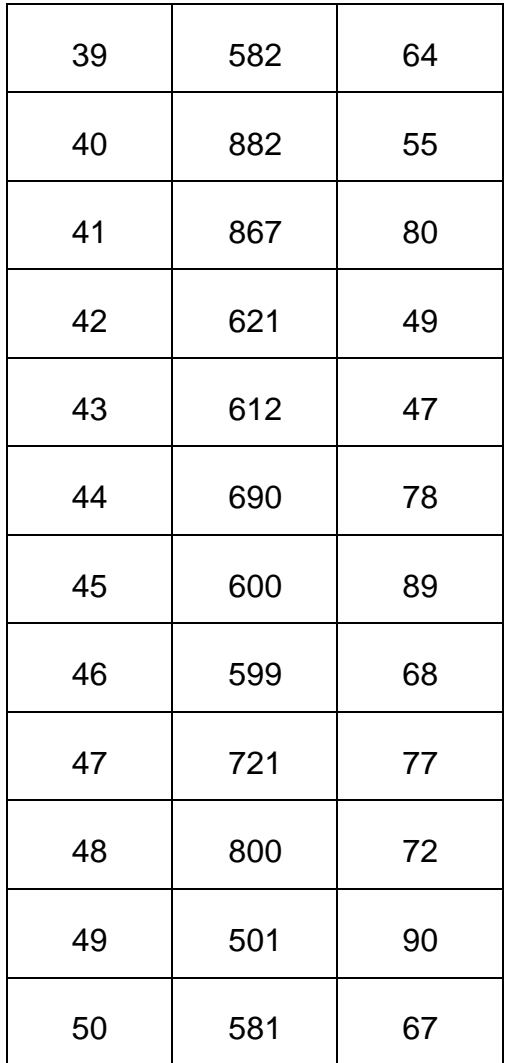

# **Resultado estadístico de la prueba usado SPSS**

*Tabla 22***.** *Prueba de rangos Wilcoxon – Indicador 03*

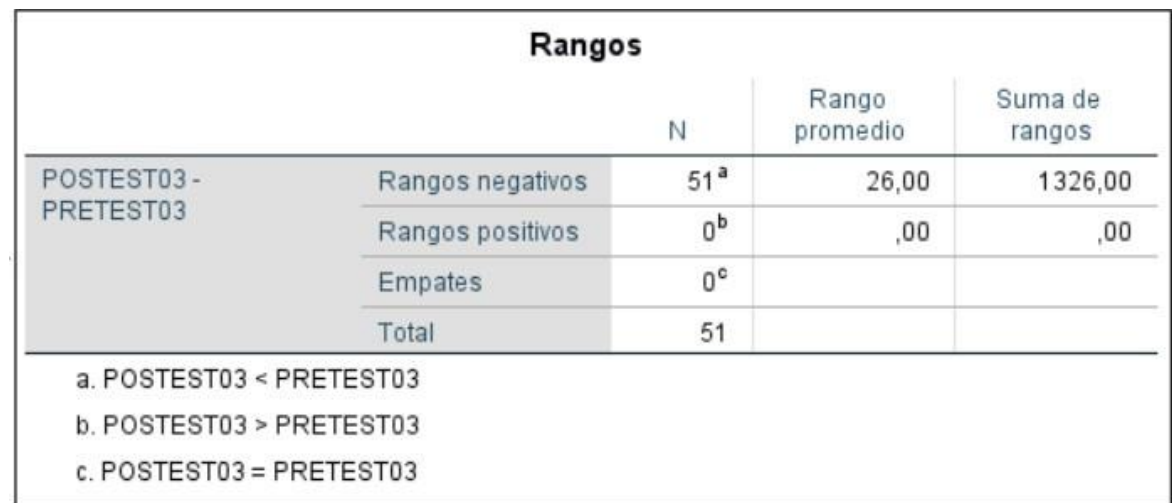

| POSTEST03-<br>PRETEST03                      |              |  |
|----------------------------------------------|--------------|--|
| $\overline{z}$                               | $-6,215^{b}$ |  |
| Sig. asintótica(bilateral)                   | .000         |  |
| a. Prueba de rangos con signo de<br>Wilcoxon |              |  |

**Tabla 23.** *Estadística de prueba de Wilcoxon – Indicador 03*

Se menciona en la tabla 12, una sig. Bilateral de 0.00, teniendo el valor obtenido inferior a 0.05. de esta manera, se refuta la hipótesis nula y se admite la hipótesis alterna del tiempo promedio en el registro de los pedidos.

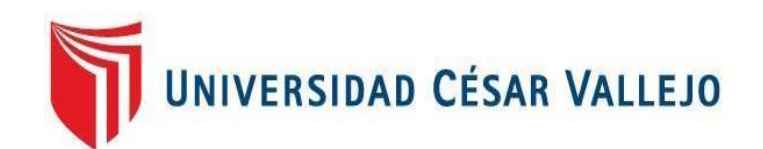

# FACULTAD DE INGENIERÍA Y ARQUITECTURA **ESCUELA PROFESIONAL DE INGENIERÍA DE SISTEMAS**

Aplicación web para mejorar el control de los servicios de imprenta en la empresa Corporativo Florián E.I.R.L. 2023

**TESIS PARA OBTENER EL TITULO PROFESIONAL DE:**

Ingeniero de Sistemas

# **AUTOR (ES):**

Rey Ascoy, Jorge Hugo (orcid.org/0009-0000-3531-9829)

# **ASESOR:**

Mgtr. Araujo Vasquez, Eduardo Franco (orcid.org/0000-0001-9200-9384)

# **LÍNEA DE INVESTIGACIÓN:**

Sistema de Información y Comunicaciones

# **LÍNEA DE RESPONSABILIDAD SOCIAL UNIVERSITARIA:**

Innovación tecnológica y desarrollo sostenible

CIUDAD DE TRUJILLO – PERÚ

2023

# I. INTRODUCCIÓN

La alta competencia en el mercado internacional ha llevado a las organizaciones a examinar que, para mantenerse y triunfar en un entorno más duro, no alcanza con modificar los procesos o implementar nuevas funciones internas, y lo más importante es empezar por los proveedores. y clientes de una manera más conjunta La relación de intercambio de información, materias primas y recursos, formas innovadoras de gestionar el beneficio mutuo de todos los colaboradores en la cadena de abastecimiento (Aguilar, 2022).

Estar presente en un medio, como Internet, popular entre el gran público a nivel general es fundamental y beneficioso ya que la tecnología avanza en desarrollo y renovación y aprovecha las ventajas que ofrece. Esto dio lugar a una iniciativa en un segmento de negocio relativamente nuevo en nuestro entorno con el propósito de atraer nuevos consumidores (Saavedra, 2022).

Adicionalmente, existen múltiples informes y análisis durante 2021 que respaldan la importancia de la transparencia en la gestión de pedidos. Estos casos prácticos ilustran cómo las empresas más competitivas están optimizando sus procesos mediante una visibilidad más completa en la gestión de pedidos, lo que resulta en un aumento de la rentabilidad. Con el tiempo, la claridad en la gestión de pedidos ya no se limita a las grandes empresas, sino que se ha vuelto esencial para mantenerse competitivo. Los líderes a nivel global se plantean la pregunta: ¿Cómo pueden maximizar la eficiencia de su cadena de suministro y adaptarse a los cambios en tiempo real? Por ello, estas compañías se centran en desarrollar sistemas que faciliten la conexión y fortalezcan la coordinación entre los diversos participantes en la cadena de suministro (Picardani, 2021).

Asimismo, la administración de pedidos representa un procedimiento crucial que cualquier empresa que aspire a aumentar su competitividad en el mercado debe perfeccionar. De acuerdo con una investigación latinoamericana difundida por Ubiqua-Panamá, con el propósito de alcanzar esta optimización, las compañías deben seleccionar un sistema de gestión de pedidos que permita la digitalización, visualización, medición, diseño y perfeccionamiento de procesos.

Una estrategia que crea valor para su organización y le permite seguir siendo competitivo en el mercado cada vez más dinámico de gestión de pedidos. Ha revolucionado la forma en que las empresas interactúan con sus clientes y ha cambiado los modelos comerciales de muchos. Esto le da una mejora en ambos lados. Sin embargo, las PYMES no cuentan con procesos optimizados para habilitar el registro de pedidos, lo que genera confusión al momento de solicitar información, errores en la recepción de pedidos y demoras en la corrección de estos datos (Ríos, 2021).

La imprenta Florián es una empresa que se dedica a la serigrafia (impreso de facturas, boletas, guías de remisión, comandas de pedidos, notas de pedidos, etc.). asimismo, se mencionan los diferentes problemas que se encontraron.

Existe demora de 7 a 15 minutos al momento de recibir los pedidos de imprenta de los clientes, debido a que el personal de la empresa registra los datos personales de los clientes en un cuaderno, generando incomodidad y malestar por al trabajador.

El personal del área de imprenta, indica que existe malestar e incomodidad al momento de las entregas de los trabajos realizados, debido a que no se tiene un control de los pedidos solicitados, ocasionando fastidio a los clientes por no tener sus trabajos en el tiempo indicado.

El gerente de la imprenta indica que existe demora al momento de verificar los trabajos realizados en el día, debido a que todos los trabajos entregados se registran en un cuaderno, ocasionando pérdida de tiempo para obtener un reporte de los trabajos entregados en el día.

Los clientes de la imprenta manifiestan incomodidad, debido que la imprenta no cumple con las entregas pactadas, ocasionando malestar al cliente por no ser avisado.

A continuación, se describe la formulación principal de la investigación, que es la acción y efecto de formular una expresión clara y precisa. (madero, 2021) ¿De qué manera una aplicación web influyó en el control de los servicios de imprenta en Corporativo Florián en el periodo 2023?

Asimismo, se menciona la justificación de la investigación, que permite establecer los conocimientos que abarcara la investigación sobre el tema de estudio. (Hernandez, 2017). La justificación por conveniencia, en el cual se indica que el control de los servicios de imprenta se trabaja de manera manual y no se tiene un registro de los pedidos que efectúan los clientes sobre los servicios de imprenta. De tal modo se planteó implementar una aplicación web que ayude a controlar los servicios de imprenta y pueda mejorar los pedidos que realizan los clientes.

Además, se alude la justificación por relevancia social, el cual aporto de mucho para la toma de decisiones y poder efectuar con los objetivos planteados, del mismo modo los clientes fueron beneficiados al tener una aplicación web donde pueden realizar sus pedidos o verificar el estado que se encuentra dichos pedidos sin la necesidad de apersonarse a la imprenta.

También se conserva la justificación de forma práctica, la cual busca una solución mediante la aplicación web que logró reducir los tiempos de registro de los pedidos, aumentar el número de pedidos por los clientes de manera rápida y oportuna.

Además, se tiene la justificación de valor teórico que mediante la investigación se implementó la aplicación web logrando mejorar el área de imprenta en los pedidos que realizan los clientes, además de verificar el proceso de atención de dichos pedidos y obteniendo información de los trabajos realizados en el día.

Y por último se tiene la justificación metodológica, donde se aplicó fichas de registro para poder visualizar un antes y después de la implementación de la aplicación web, logrando reducir el tiempo de registro de los pedidos de imprenta e incrementar el número de pedidos.

Por lo indicado, se tiene el objetivo general, mejorar el control de servicio de imprenta en la corporación Florián, mediante la implementación de una aplicación web. Conjuntamente de ello, se instauraron los objetivos específicos: reducir el tiempo de pedidos sobre el servicio de imprenta, aumentar el número de pedidos sobre el servicio de imprenta, disminuir el tiempo en los reportes de pedidos de los servicios de imprenta.

Por último, esta investigación tuvo como hipótesis principal: una aplicación web mejora significativamente el control de los servicios de imprenta en Corporativo Florián, la cual fue sometida a prueba con el fin de ratificar o negarla.

### II. MARCO TEÓRICO

Según los autores (Díaz & Ortiz, 2019) establecen como su objetivo principal la creación de una aplicación web y móvil destinada a la gestión de inventarios. Además, optaron por el enfoque de investigación aplicada, con una población de 40 productos y la ficha de registro como instrumento. En cuanto a las herramientas tecnológicas, se utilizaron Java, Json y PostgreSQL, y el desarrollo del sistema se llevó a cabo mediante la metodología ágil Scrum. Se concluye que lograron reducir el tiempo dedicado al proceso de venta en un 43.59%.

El autor (Guerra, 2021) en el marco de su estudio, la meta principal consiste en la creación de una aplicación web destinada a la gestión de pedidos dentro de la empresa Hoxton. Además, se implementó un diseño de investigación de tipo experimental, también se tuvo una población de 60 pedidos, asimismo se utilizó las herramientas tecnológicas como React JS; también se usó la metodología XP para la realización de proyectos pequeños, en el cual prioriza el funcionamiento de la aplicación web. Su conclusión principal fue que, la aplicación web logró reducir el tiempo de espera en el registro de pedidos en un 89%.

Crisostomo y Garavito (2021) menciona en su enfoque el diseño de tipo experimental, además menciona que el total de ventas mensuales es de 480, con un conjunto de indicadores correspondientes de 214 muestras. Los resultados revelan un incremento del 4.64% en el primer indicador, que evalúa el crecimiento de las ventas, pasando del 1.92% en la prueba inicial al 6.56% en la prueba posterior. Respecto al segundo indicador, que aborda el tiempo de atención al cliente, se observó una reducción del 9.19%, disminuyendo de 37.15% en el pretest a 27.96% en el postest. En relación con el tercer indicador, eficiencia en ventas, se mantuvo constante en un 2.99% en ambas pruebas, pero el valor medido aumentó de 2.99% a 19.72%. Finalmente, el cuarto indicador, tiempo promedio de emisión del informe, disminuyó de 4.56 a 0.16, lo que representa una reducción del 4.40%. En resumen, se concluyó que la

implementación del sistema de redes tuvo un impacto positivo en el proceso de ventas de la empresa Carpita S.A.C.

López y Ruíz (2021) se refiere a la optimización de la gestión de pedidos en un restaurante náutico de Trujillo mediante la implementación de un sistema web basado en métodos XP. Después de analizar una muestra representativa de 30 procesos de gestión de pedidos en restaurantes peruanos, se procedió a recopilar información mediante el instrumento Observatorio. Como resultado de la implementación del sistema web basado en XP en la gestión de pedidos del restaurante Náutico de Trujillo, se logró reducir el tiempo de registro de pedidos de clientes en un 35.48%, el tiempo de búsqueda de información de pedidos de clientes se redujo en un 68.58%, y el tiempo de registro de pedidos de clientes y el tiempo de publicación del informe disminuyeron en un 68.58%. Además, se observó una disminución del 62.26% en los errores, y la satisfacción del cliente aumentó significativamente en un 63.3%, alcanzando así el objetivo establecido por la encuesta

Flores (2018) en su investigación titulada "Desarrollo de una aplicación móvil para la gestión de pedidos en la empresa RX TECOMPANY", se propone evaluar el impacto de las aplicaciones móviles en el control de pedidos de la empresa utilizando un diseño tipográfico preexperimental. La población de estudio comprende 280 documentos estratificados según los registros diarios de pedidos, siendo el total de registros de pedidos en el archivo de referencia de 24. Los resultados revelaron que la implementación de la aplicación móvil condujo a un aumento en la calidad de los pedidos, elevándose del 55% al 83.89%. Además, la tasa de entregas perfectas mejoró significativamente, pasando del 60.74% al 75.82%. Como conclusión, se inferio que la aplicación móvil contribuyó a la mejora del proceso de control de pedidos en la empresa.

A continuación, se describió las bases teóricas de la investigación: Servidor web, es un programa que sirve para atender y responder a las desemejantes cuestaciones de los navegadores, compensado los recursos que requieran utilizando el protocolo HTTP. De esta manera, su primordial trabajo es esperar las peticiones, recibir peticiones, buscar recursos y enviar los recursos utilizando la misma conexión por la que recibió la petición (Ferrer, 2012).

PHP, es un lenguaje de programación más utilizado solo para el desarrollo de aplicaciones que interactúan del lado del servidor, asimismo capaz de generar un contenido dinámico. Además, PHP es un software libre que está en constante evolución y se instala en la mayoría de los sistemas operativos (Arias, 2017)

Java, es un lenguaje de programación con buenos niveles de escalabilidad y disponibilidad. Asimismo se basa en la programación orientada objetos y arquitectura de software.(Ortega, 2018)

Python, es un lenguaje de programación largamente manejado en aplicaciones web, además que puede generar su propio código y crear sus propios programas. Asimismo, tiene la funcionalidad de usarse en diferentes plataformas que hacen que sea más eficiente y fácil de aprender (Jaworski y Ziadé, 2021).

MySQL, es un sistema de gestión de base de datos de código abierto y su principal característica es el rendimiento y fiabilidad de la información. Asimismo, permite almacenar y acceder a la información mediante sus distintos motores de almacenamiento. Además, se puede replicar los datos y poder particionar las tablas para tener un mejor rendimiento y durabilidad (Combaudon, 2018).

Además, se indica como metodología de software a Iconix; que tiene la complejidad de RUP, y la facilidad de XP, asimismo se empleó el software ágil para la documentación de la aplicación.

# III. METODOLOGÍA

3.1. Tipo y diseño de investigación

Tipo de investigación: Aplicada

Se empleó el conocimiento puro, para dar procedimiento a las dificultades identificadas en la investigación.

Diseño de investigación: Experimental

Reside en el manejo de una o más variables, con el propósito de conocer el por qué causa se provoca. Asimismo, se emplea el método del pretest y postest.

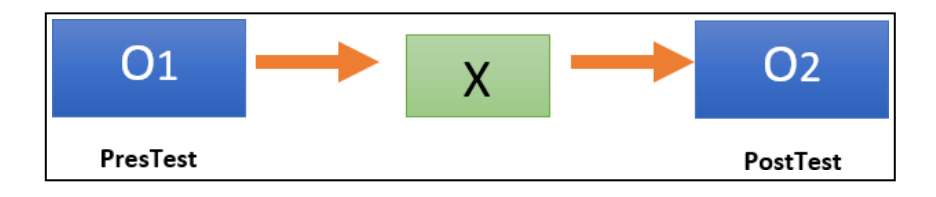

*Figura 1. Diseño de investigación*

Donde:

- $\checkmark$  G: grupo experimental
- $\checkmark$  01: control de los servicios de imprenta antes de X
- $\times$  X: Aplicación web
- $\checkmark$  02: control de los servicios de imprenta después de X

## 3.2.Variables y operacionalización

# Variables

- Variable independiente: Aplicación web
- Variable dependiente: Control de los servicios de imprenta

# 3.3. Población, muestra y muestreo

3.3.1. Población

Es el conjunto total de individuos, objetos, con características comunes observables, definidos, acotados en un lugar determinado y en un tiempo determinado. Del mismo modo, las poblaciones deben ser objetivo de formas específicas basadas en qué, dónde y cuándo.

# 3.3.2. Muestra

Para seleccionar una muestra hay que tener en cuenta el tipo de muestreo a utilizar según el plan anterior. Asimismo, una muestra es un subgrupo del universo del que se recopilan datos, y una muestra debe ser representativa para generalizar los resultados.

## 3.3.3. Muestreo

El muestro probabilístico, se basa en un criterio de tipo aleatorio en el cual cada elemento muestral tiene idénticas probabilidades de ser seleccionado. Señala que la muestra probabilística es más adecuada para identificar poblaciones mediante muestras.

#### 3.4. Técnicas e instrumentos de recolección de datos

La observación, como método de investigación, es un procedimiento meticuloso que facilita la obtención de información directa sobre el objeto de estudio, con el propósito de posteriormente describir y analizar las condiciones de la realidad que constituye el foco de investigación.

El registro es una técnica complementaria a todas las demás técnicas utilizadas en la investigación, incluyendo el registro de los datos obtenidos en herramientas denominadas archivos, que son detallados y ordenados y contienen la mayor cantidad de información.

#### 3.5. Procedimientos

- $\checkmark$  Se procedió a recopilar la información para conocer la realidad problemática en la empresa.
- $\checkmark$  Se utilizó la búsqueda de información de diferentes libros, artículos científicos referentes al tema de investigación, respetando la autenticidad de los autores con sus respectivas citas bibliográficas.
- $\checkmark$  Se empleo la metodología Iconix para el desarrollo de la aplicación web
- $\checkmark$  Se trabajó con el diseño de investigación experimental del tipo preexperimental.
- $\checkmark$  Se empleo el lenguaje de programación PHP y el gestor de base de datos MySQL.
- $\checkmark$  Los resultados del índice utilizan el programa estadístico SPSS, a través de pruebas paramétricas y no paramétricas, para lograr análisis descriptivos, análisis de razonamiento, prueba de normalidad y otras informaciones.
3.6. Método de análisis de datos

La estadística descriptiva está desarrollada mediante los métodos gráficos y números que se manipulan para extractar y resolver los datos y convertirlos en información.

La estadística inferencial se preocupa del proceso metódico para conseguir conclusiones validas de una muestra con respecto a la población. Asimismo, el análisis inferencial consiste en poner a prueba la hipótesis por medio de la comprobación de hipótesis estadística.

La prueba de normalidad de Shapiro Wilk, se emplea para muestras pequeñas, es decir de entre 3 y 50 datos u observaciones. Asimismo, la prueba de wilcoxon es el método aplicable a muestras superiores de 50 datos.

Las pruebas paramétricas, a excepción de los datos pareados, se basan en la independencia de las observaciones, y además, requieren que las observaciones de la variable dependiente provengan de una población con una distribución normal. En contraste, las pruebas no paramétricas son métodos que no imponen la condición de que los datos recopilados sigan una distribución normal.

#### 3.7. Aspectos éticos

Para el desarrollo del trabajo de investigación se utilizan diferentes métodos de investigación que ayuden a obtener la mejor evidencia científica y poder interpretar correctamente la información. Nuevamente, se utilizó un requisito ético, respetando los términos establecidos en la encuesta anterior. Además, se respeta la autenticidad de los autores y se citan en formato ISO 690.

### IV. RESULTADOS

 **Indicador 01: Tiempo promedio en el registro de pedidos sobre el servicio de imprenta.**

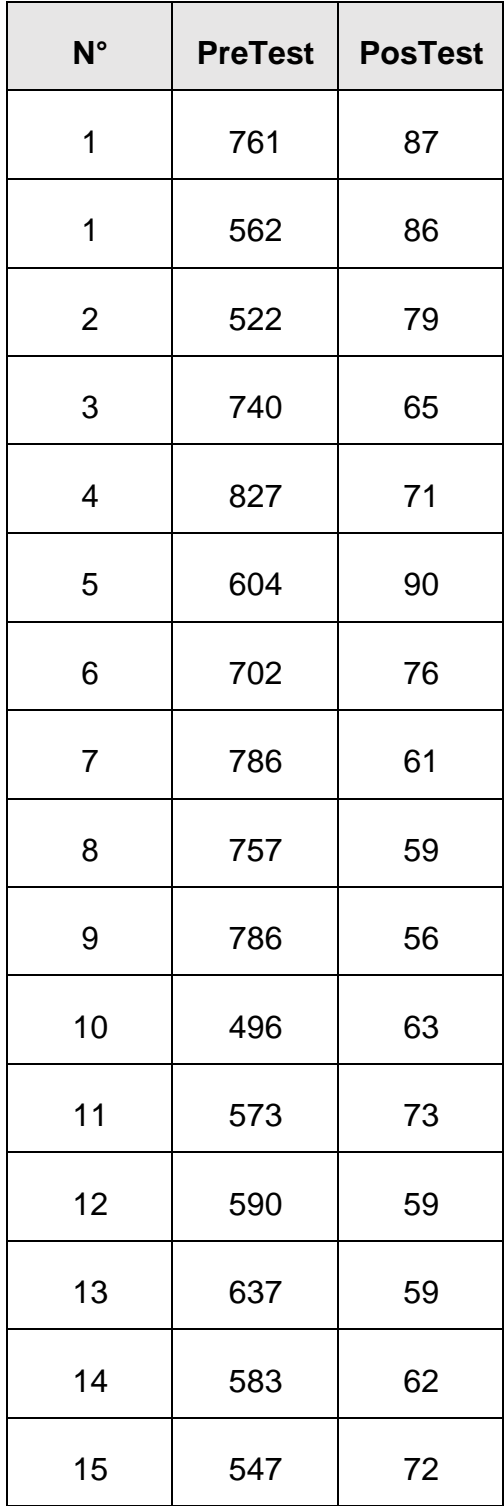

*Tabla 1. Información del Pretest y Postest*

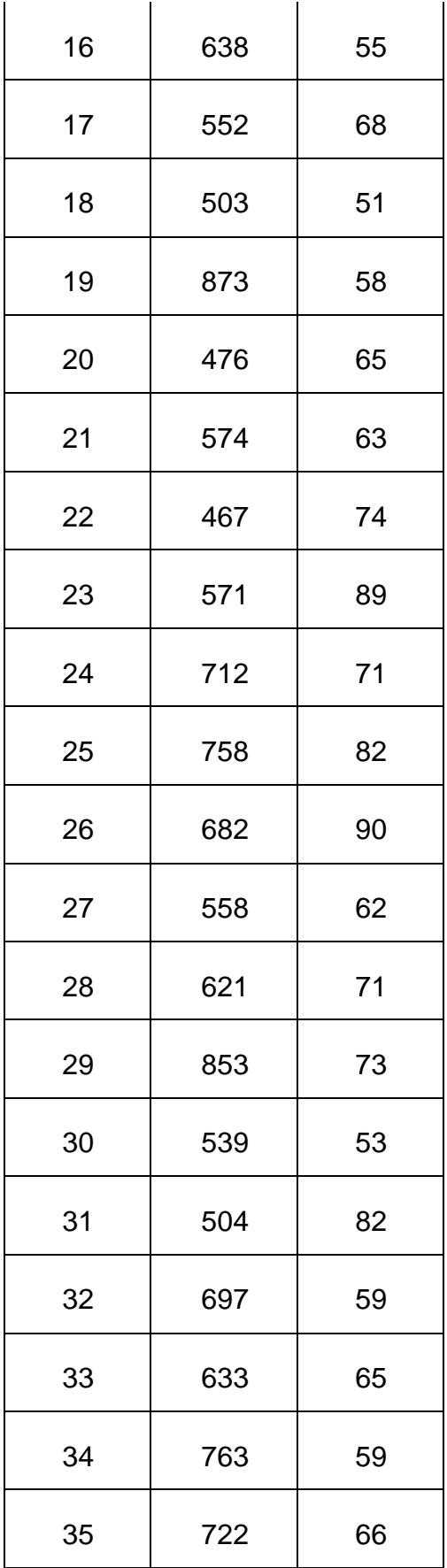

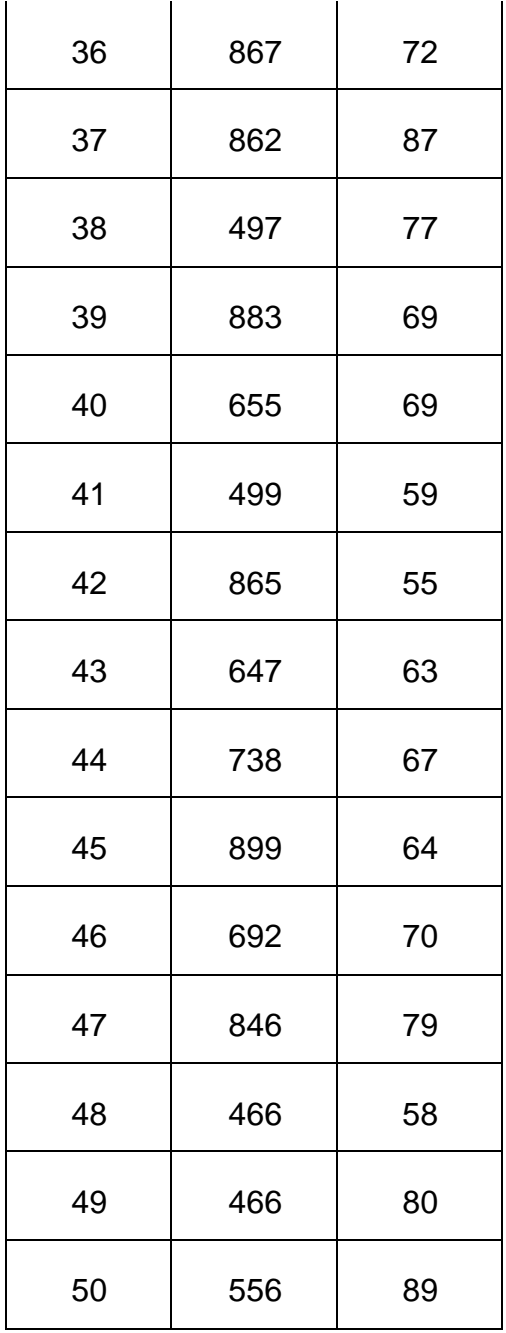

### **Indicador 02: Número de pedidos sobre el servicio de imprenta.**

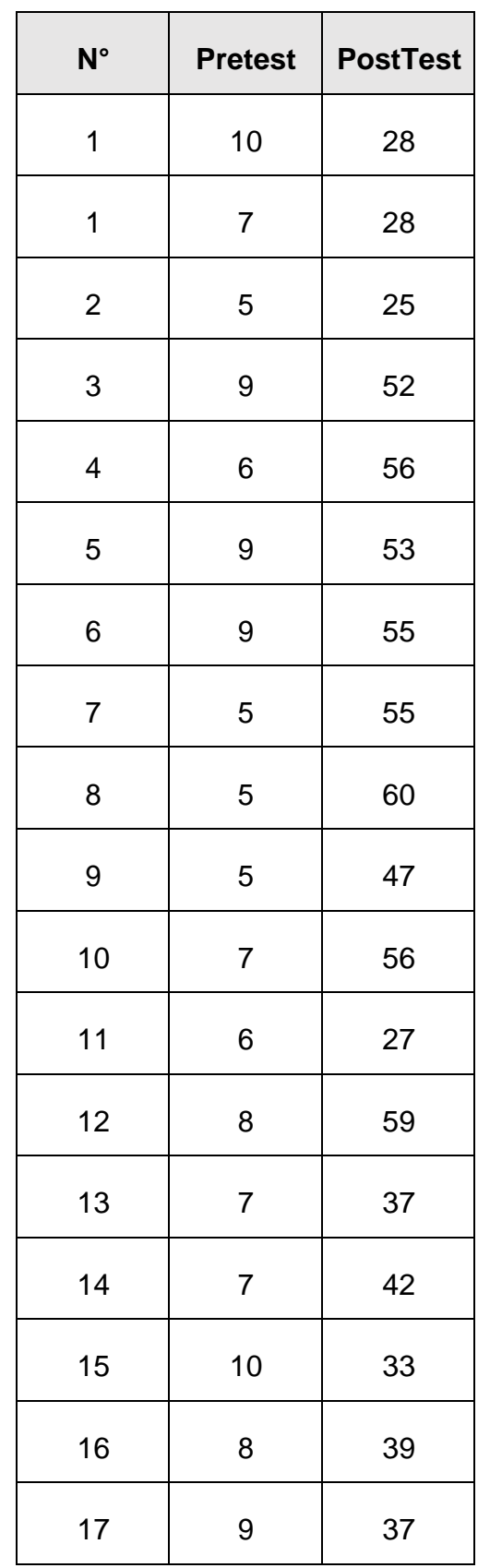

*Tabla 2. Información del Pretest y Postest del indicador 02*

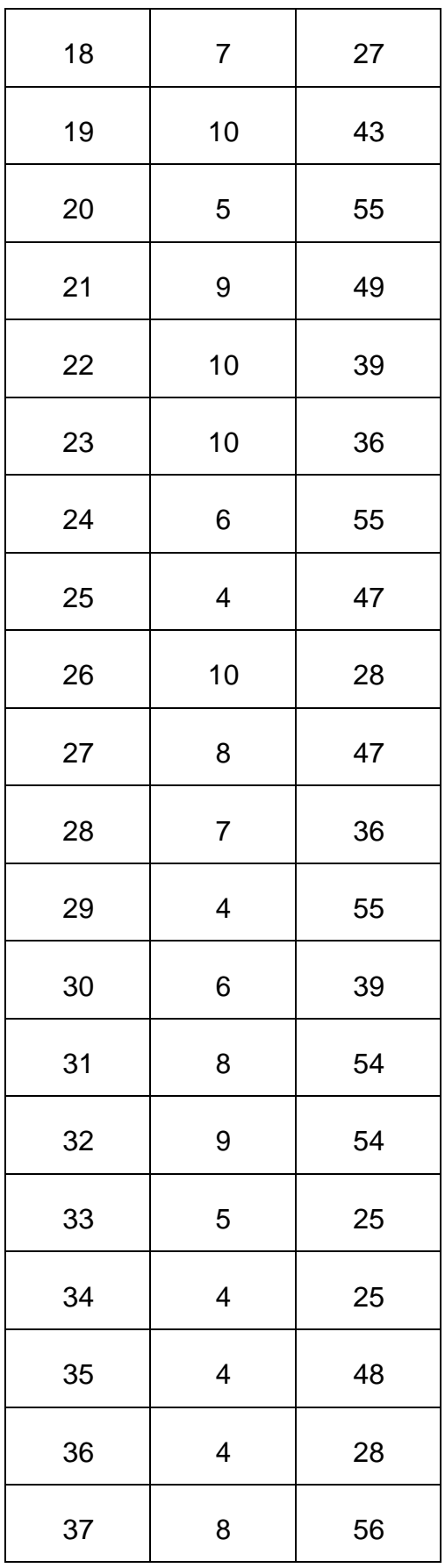

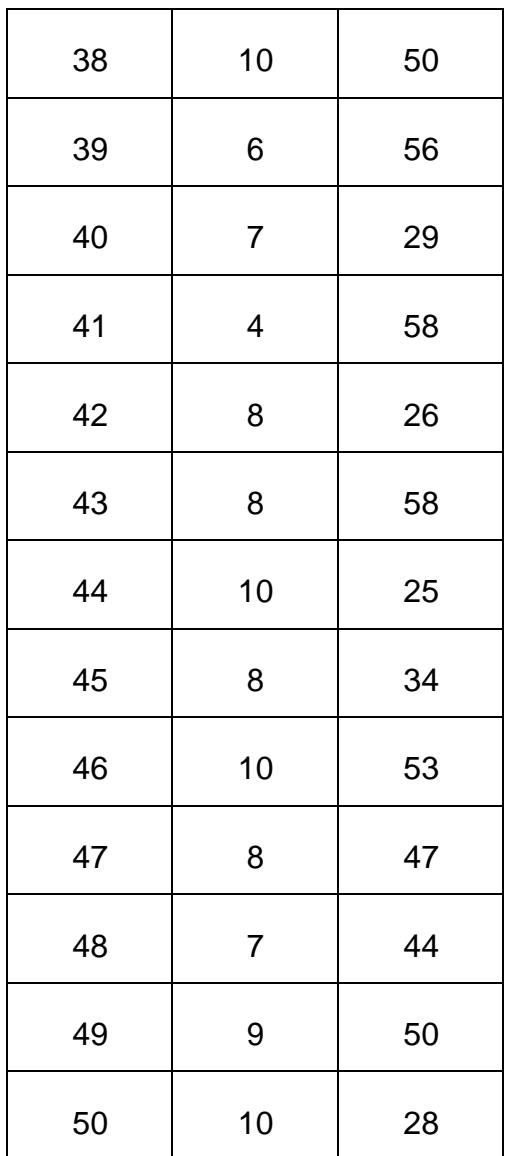

# **Indicador 03: Tiempo promedio en los reportes de pedidos de los servicios de imprenta.**

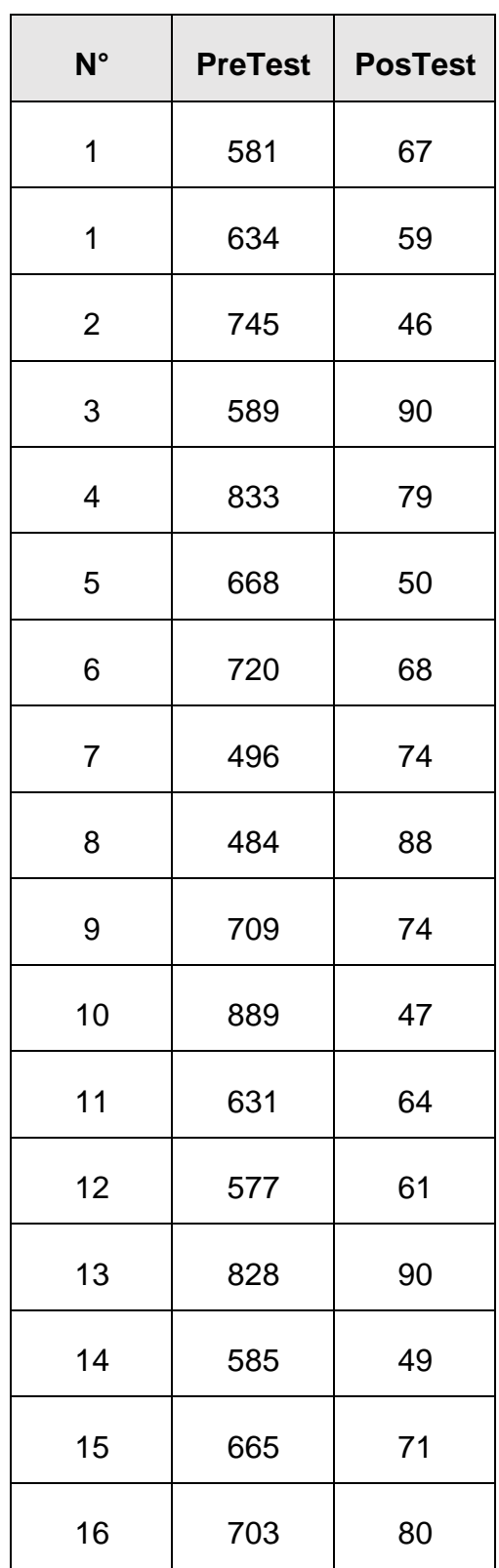

*Tabla 3. Información del Pretest y Postest del indicador 03*

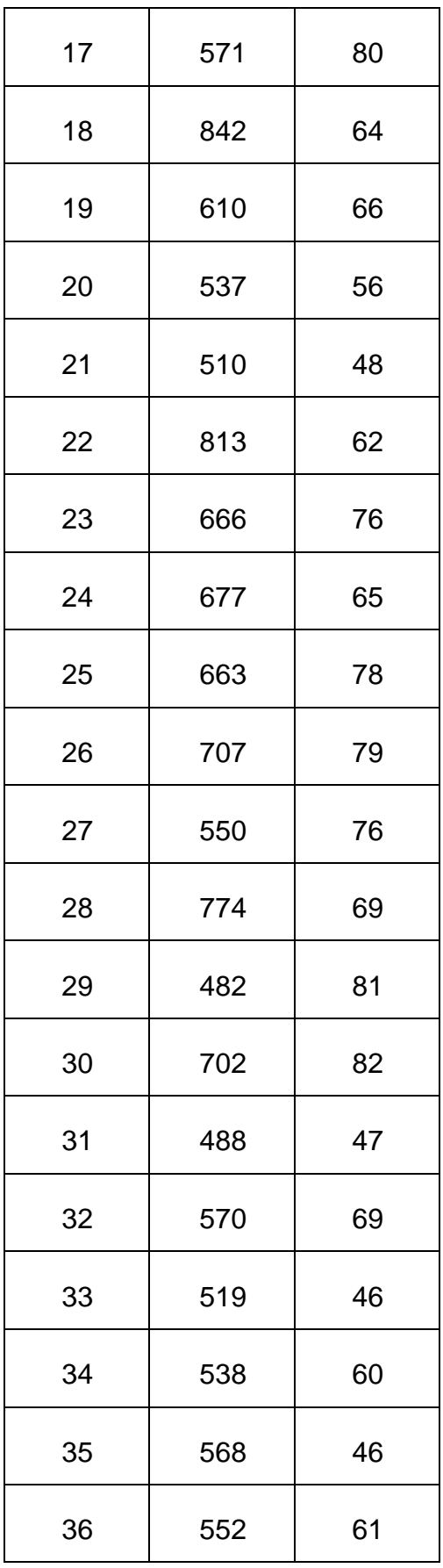

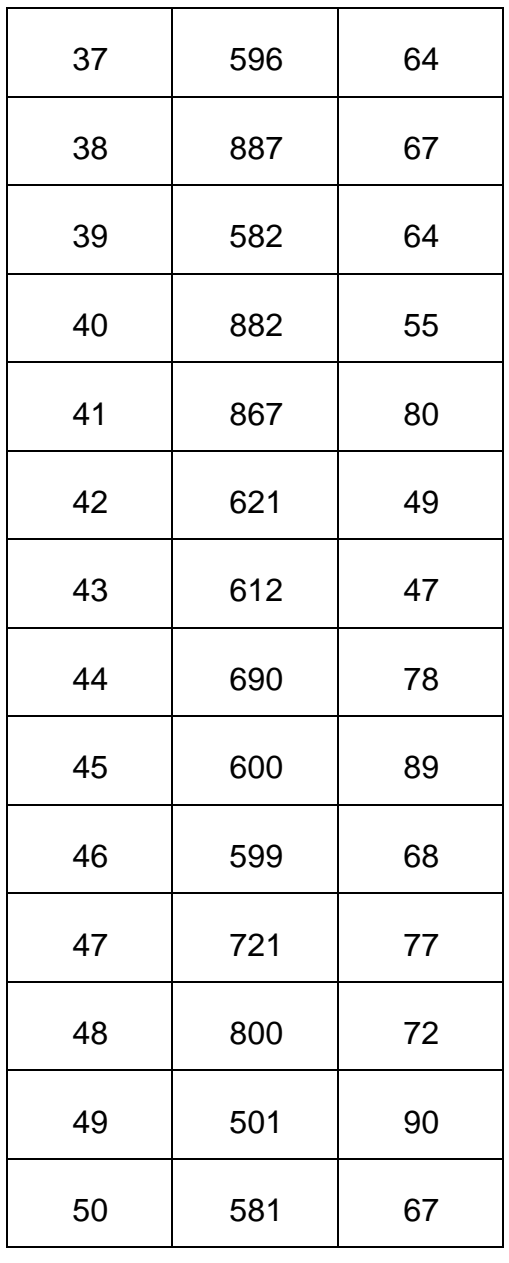

#### IV. DISCUSIÓN

Los resultados obtenidos se reflejan en la gestión de los servicios de impresión, logrando una mejora en el tiempo de registro y generación de informes de pedidos en la imprenta. De esta manera, queda evidenciado que la aplicación web contribuye significativamente a optimizar el control de los servicios de impresión en la empresa Corporativo Florean.

En relación al objetivo general en cual se busca realizar una aplicación web para mejorar el control de los servicios de imprenta en la empresa Corporativo Florián E.I.R.L. 2023, los resultados son similares a la investigación de Flores en el 2018 en donde gracias a la aplicación móvil implementada logro mejorar el proceso de control de pedidos en la empresa aumentando significativamente sus registros, aumentando la calidad de los productos entre otros.

Se instauró que si mejora significativamente el control de los servicios de imprenta. Conjuntamente, mediante el trabajo ejecutado se alcanzó los siguientes indicadores:

En relación al primer indicador, que corresponde al tiempo promedio empleado en el registro de pedidos para el servicio de imprenta, los resultados del pretest muestran una población de 50 registros con un tiempo mínimo de 466 segundos y un máximo de 899 segundos. La suma total es de 33,051 segundos, con un promedio de 661.02 segundos. Tras la implementación de la aplicación web en el post test, se registra una población similar de 50 pedidos, con un tiempo mínimo de 51 segundos y un máximo de 90 segundos, obteniendo así un promedio de 68.86 segundos.

En referencia al segundo indicador, que se refiere al número de pedidos para el servicio de imprenta, en el pretest se registró una población de 50 números de pedidos. Se identificaron un número mínimo de 4 pedidos y un máximo de 10 pedidos, resultando en una suma total de 365 pedidos y un promedio de 7.30 pedidos antes de la introducción de la aplicación web. Posterior a la implementación de la aplicación web, se observó un aumento significativo,

alcanzando un promedio de 43.30 números de pedidos relacionados con el servicio de imprenta.

En relación al tercer indicador, que corresponde al tiempo promedio dedicado a la generación de informes de pedidos para los servicios de imprenta, los resultados del pretest reflejan una población de 50 registros de informes, con un tiempo mínimo de 482 segundos y un máximo de 899 segundos. Además, se registra una suma total de 32,634 segundos y una media de 652.68 segundos. Tras la implementación de la aplicación web en el PostTest, se observa una población de 50 registros de informes de pedidos, con un tiempo mínimo de 46 segundos y un máximo de 90 segundos, obteniéndose un promedio de 67.36 segundos.

En conclusión, se evidencia una mejora en el control de los servicios de imprenta en la empresa Corporativo Florián mediante la implementación de la aplicación web. Asimismo, se aspira a que este estudio sirva como punto de referencia y contribución para investigaciones futuras relacionadas con el tema.

### V. CONCLUSIONES

- Se determinó que existe una disminución en el tiempo de registro de los pedidos sobre el servicio de la imprenta teniendo en cuenta que el tiempo promedio en el pretest era de 661.02 segundos mientras que con el post test es de 68.86 segundos como se observa existe una disminución en el tiempo promedio de 592.16 segundos.
- Se determinó incremento el número de pedidos sobre el servicio de imprenta siendo un promedio con el pre test de 7.30 pedidos mientras que con el post test es de 43.30, como se observa aumentó el número de pedidos registrados de imprenta en 36 unidades.
- Se determinó que el tiempo promedio en los reportes de pedidos disminuyo teniendo un promedio en el pre test de 652.68 segundos mientras que en el post test es de 90 segundos como se pudo observar existe una disminución en el tiempo de reportes en un 562.68 segundos.

#### VI. RECOMENDACIONES

- Se recomienda establecer políticas de seguridad para salvaguardar los datos de la aplicación web.
- Se recomienda realizar mantenimientos periódicos para la aplicación web, para su mejorar funcionamiento.
- Se recomienda realizar copias de seguridad de acuerdo a la necesidad de la empresa.
- Se recomienda aumentar los módulos en la aplicación web, de acuerdo a necesidad de la misma.
- Se recomienda tener como referencia el presente trabajo para investigaciones futuras.

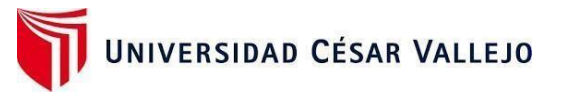

## **Declaratoria de Autenticidad del Asesor**

Yo, EDUARDO FRANCO ARAUJO VÁSQUEZ, docente de la FACULTAD DE INGENIERÍA Y ARQUITECTURA de la escuela profesional INGENIERÍA DE SISTEMAS de la UNIVERSIDAD CESAR VALLEJO SAC – TRUJILLO, asesor de Tesis, titulada: "Aplicación web para mejorar el control de los servicios de imprenta en la empresa Corporativo Florián E.I.R.L. 2023" cuyo autor es REY ASCOY, JORGE, constato que la investigación tiene un índice de similitud de 19.00% verificable en el reporte de originalidad del programa Turnitin, el cual ha sido realizado sin filtros, ni exclusiones.

He revisado dicho reporte y concluyo que cada una de las coincidencias detectadas no constituyen plagio. A mi leal saber y entender la Tesis completa cumple con todas las normas para el uso de citas y referencias establecidas por la Universidad César Vallejo.

En tal sentido asumo la responsabilidad que corresponda ante cualquier falsedad, ocultamiento u omisión tanto de los documentos como de información aportada, por lo cual me someto a lo dispuesto en las normas académicas vigentes de la Universidad César Vallejo.

Trujillo, 11 de diciembre del 2023

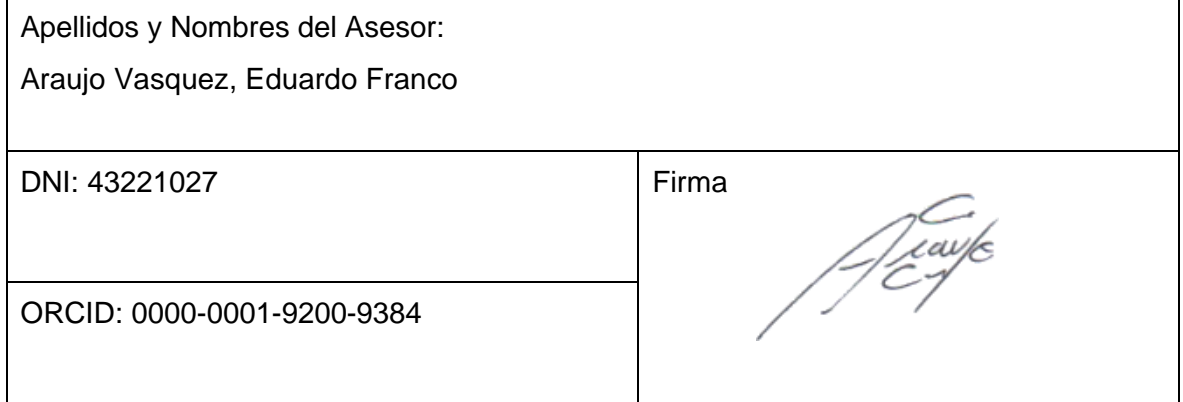

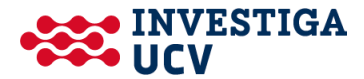